Министерство образования и науки Российской Федерации Сибирский федеральный университет Институт управления бизнес-процессами и экономики Кафедра экономики и управления бизнес-процессами

# **В. П. МАСЛОВСКИЙ**

# **УПРАВЛЕНИЕ ПРОЕКТАМИ**

## Методические указания к контрольной работе

*Электронное издание*

Красноярск СФУ 2017

Составитель: В.П.Масловский

 М545 Управление проектами: методические указания к контрольной работе [Электронный ресурс] / сост. В.П.Масловский. – Электрон. дан. – Красноярск: Сиб. федер. ун-т, 2017. – 1 диск. – Загл. с экрана (или с этикетки диска).

Приведена структура контрольной работы. Дан инструментарий выполнения и приведены варианты индивидуальных заданий.

 Предназначено для студентов отделения заочного образования направлений подготовки 38.03.02 «Менеджмент» 38.03.01 «Экономика»

> © Сибирский федеральный университет, 2017

## Оглавление

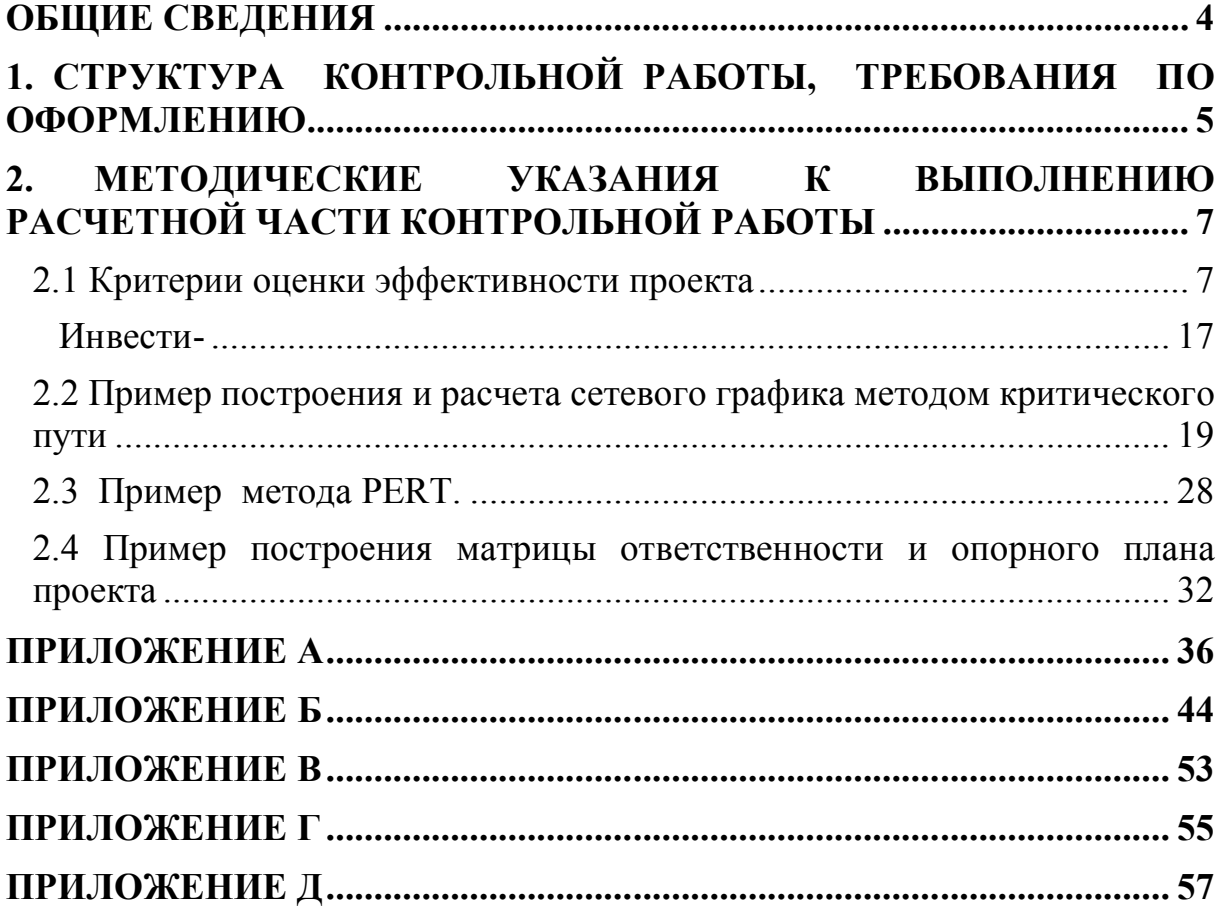

## **ОБЩИЕ СВЕДЕНИЯ**

Выполнение контрольной работы (практических заданий) является одним из основных видов самостоятельной работы студентов, направленной на закрепление, углубление и обобщение знаний по учебной дисциплине. Цель контрольной работы - развитие навыков расчетноаналитической работы. Самостоятельное выполнение контрольной работы способствует решению поставленных задач, развивает навыки аналитической работы и служит связью между теоретическим курсом и его применением на практике.

Основными задачами выполнения контрольной работы являются:

- овладение навыками практического применения полученных теоретических знаний к решению конкретных задач, предусмотренных курсовым проектированием;

- развитие самостоятельности при выборе методов расчета и творческой инициативы при решении конкретных задач;

- овладение студентами навыками самостоятельной работы со специальной литературой.

В ходе выполнения контрольной работы реализуются следующие компетенции:

*Инструментальные компетенции:*

- находить и перерабатывать информацию;

- умение проводить расчеты и делать выводы.

*Специальные профессиональные компетенции:*

- владение терминологией, основными нормами и стандартами, регулирующими деятельность организаций в области планирования и управления проектами;

- умение осуществить системное планирование проекта на всех фазах его жизненного цикла;

владение основными принципами управления проектами на основе процессов инициации, планирования, исполнения, контроля и завершения;

- умение обеспечивать эффективный контроль за ходом выполнения проекта, а также умение регулирования и управления изменениями.

## **1. СТРУКТУРА КОНТРОЛЬНОЙ РАБОТЫ, ТРЕБОВАНИЯ ПО ОФОРМЛЕНИЮ**

Структурными элементами контрольной работы являются: титульный лист, содержание, введение, основная часть, заключение, библиографический список, приложения.

При выполнении контрольной работы следует руководствоваться следующими требованиями:

- − в начале работы должен быть указан номер варианта и номер зачетной книжки;
- − решение задачи необходимо сопровождать, развернутыми расчетами, выводами по их результатам.
- − чтобы получить допуск к зачету студент должен исправить сделанные рецензентом замечания .

Содержание контрольной работы:

Введение.

- 1. Расчетная часть контрольной работы
	- 1.1 Оценка эффективности проекта (рабочая тетрадь 1)
	- 1.2 Построение и расчет сетевой модели проекта методом критического пути (рабочая тетрадь 2)
	- 1.3 Метод анализа и оценки программ PERT (рабочая тетрадь 3)
	- 1.4 Разработка матрицы ответственности и опорного плана проекта (рабочая тетрадь 4)

Библиографический список.

Во введении указывается цель и задачи контрольной работы.

В расчетной части решается набор задач по различным аспектам курса.

Изложение текста и оформление пояснительной записки выполняют в соответствии с требованиями настоящих методических указаний и ГОСТ 2.105, ГОСТ 6.30–97, а также СТО 4.2-07-2014. Пояснительная записка оформляется на одной стороне листа формата А4 (210297). Текст следует оформлять с соблюдением следующих размеров: поля: сверху – 20, снизу – 20, справа – 10, слева – 30; абзацный отступ 1,25 (5 интервалов); межстрочный интервал 1,0 или 1,5.

Текст набирают шрифтом «Times New Roman», размер 12–14 п. Выравнивание текста производится по ширине.

Контрольная работа (практические задания) выполняется по индивидуальному заданию.

Выбор варианта задания контрольной работы (рабочих тетрадей) ЗУБ-14-05 :

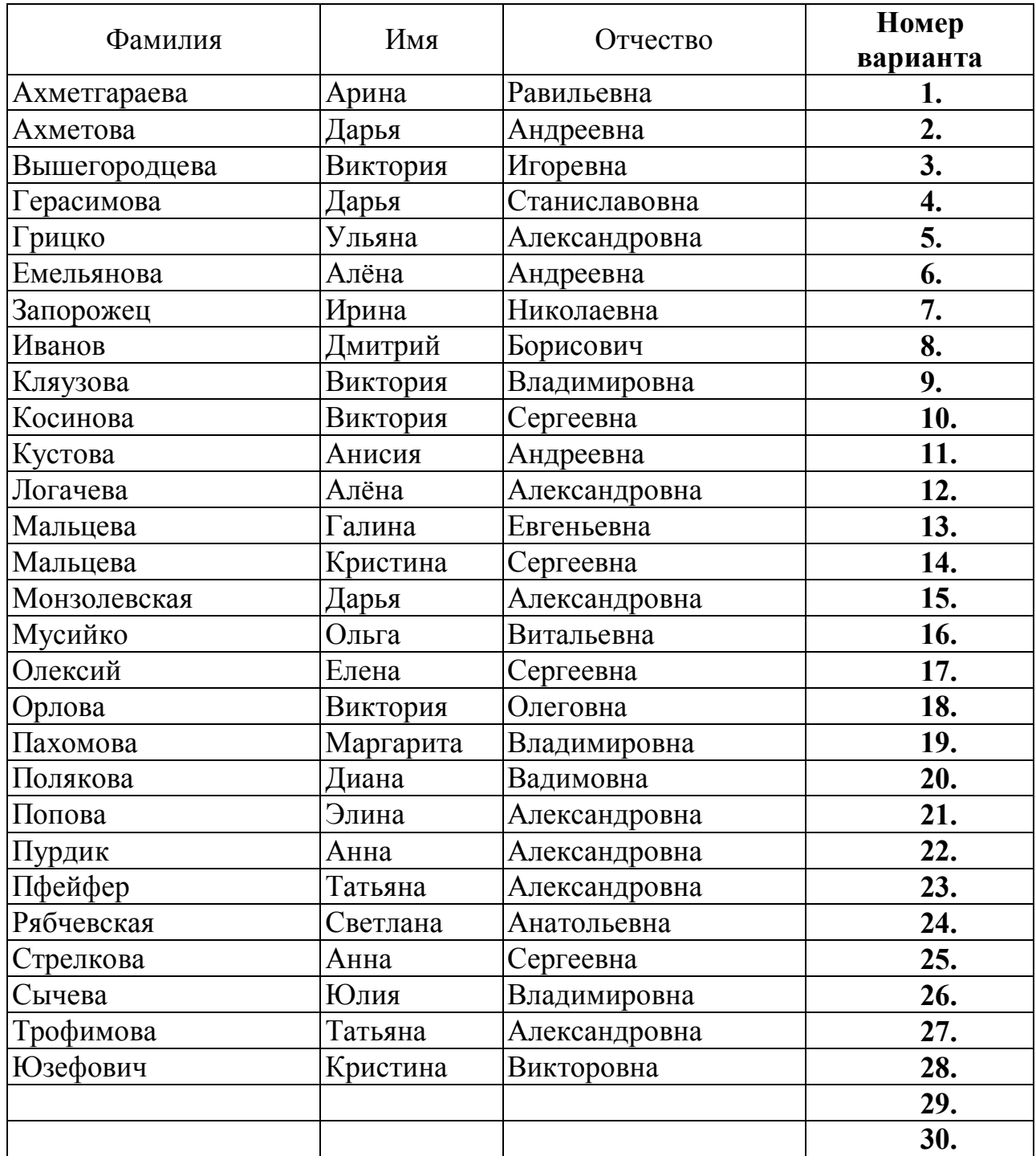

## **2. МЕТОДИЧЕСКИЕ УКАЗАНИЯ К ВЫПОЛНЕНИЮ РАСЧЕТНОЙ ЧАСТИ КОНТРОЛЬНОЙ РАБОТЫ**

## **2.1 Критерии оценки эффективности проекта**

Исходные данные для выполнения этой части контрольной работы приведены в ПРИЛОЖЕНИИ А. Этот раздел контрольной работы выполнять в форме РАБОЧЕЙ ТЕТРАДИ 1:

https://e.sfu-kras.ru/course/view.php?id=9378

Для оценки инвестиционных проектов с целью принятия решения о том, какие из них следует включать в бюджет капиталовложений, чаще всего используются шесть критериев: срок окупаемости (PBP), учетная доходность (ARR), чистая приведенная стоимость, (NPV), внутренняя норма рентабельности (IRR), модифицированная IRR (MIRR), индекс рентабельности (PI). Первые два из них относятся к простым (статическим) показателям.

Рассмотрим расчет этих показателей на примере проекта, исходные данные по которому приведены в табл.1.

| Год            | Инвестиционные | Эксплуатационные | Доходы | Денежный |  |  |  |
|----------------|----------------|------------------|--------|----------|--|--|--|
|                | затраты        | затраты          |        | поток    |  |  |  |
|                | 300            |                  |        | $-300$   |  |  |  |
|                | 100            | 50               | 100    | $-50$    |  |  |  |
| $\overline{2}$ |                | 60               | 210    | 150      |  |  |  |
| 3              |                | 70               | 270    | 200      |  |  |  |
|                |                | 80               | 330    | 250      |  |  |  |
|                |                | 90               | 390    | 300      |  |  |  |
|                |                | 100              | 450    | 350      |  |  |  |

Таблица 1 -Параметры проекта, тыс. руб.

**Учетная доходность или простая норма прибыли (Accounting Rate of Return, ARR)** в большей степени основывается на показателе чистой прибыли, а не денежного потока. Наиболее распространенный алгоритм расчета: ARR равна отношению среднегодовой ожидаемой чистой прибыли к среднегодовому объему инвестиций. Так, если предположить, что вложения в проект будут полностью амортизированы по прямолинейному методу, то годовые амортизационные расходы составят 70 (300 / 6 + 100 / 5). Эта сумма должна вычитаться из денежных поступлений по годам с тем, чтобы получить чистую годовую прибыль.

Таким образом, среднегодовая чистая прибыль по проекту:

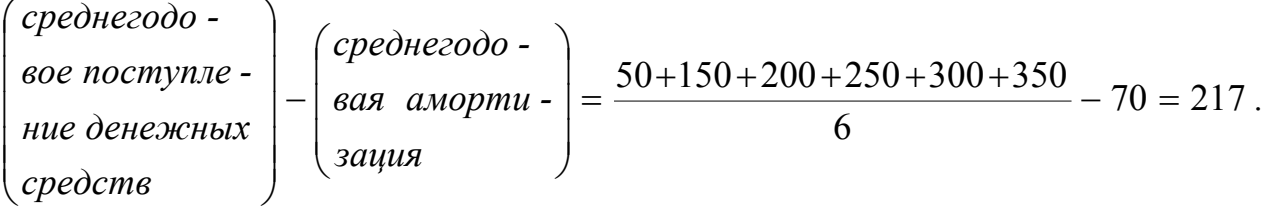

Среднегодовая инвестиция равна полусумме исходной инвестиции и остаточной стоимости:  $(300 + 100 + 0)$  / 2 = 200. Отсюда ARR проекта равна  $217/200 = 1,08$ , или 108%.

Интерпретационный смысл показателя простой нормы прибыли заключается в оценке того, какая часть инвестиционных затрат возмещается в виде прибыли в течение одного интервала планирования. Сравнивая рассчитанную величину нормы прибыли с минимальным или средним доходности, инвестор может прийти заключению уровнем  $\mathbf{K}$  $\overline{O}$ целесообразности дальнейшего анализа данного инвестиционного проекта. Очевидно, что величина простой нормы прибыли находится в сильной зависимости от того, какой именно период будет выбран для расчета значений чистой прибыли.

Срок окупаемости (Payback Period, PBP) определяется как ожидаемое число лет, в течение которых будут возмещены изначальные инвестиции. Наиболее простой способ определить срок окупаемости - это рассчитать кумулятивный денежный поток (табл. 2) и найти тот момент, когда он будет равен нулю.

| Год | Денежный поток | Кумулятивный денежный поток |
|-----|----------------|-----------------------------|
|     | $-300$         | $-300$                      |
|     | $-50$          | $-350$                      |
|     | 150            | 200                         |
|     | 200            |                             |
|     | 250            | 250                         |
|     | 300            | 550                         |
|     | 350            | 900                         |

Таблица 2 - Расчет простого периода окупаемости проекта

Как видно из таблицы простой период окупаемости равен 3 годам. Сравнивая это значение с нормативным, или директивно- заданным, инвестор оценивает в первую очередь ликвидность, а не эффективность проекта.

Простой период окупаемости, также как и учетная доходность имеет существенный недостаток - при его расчете предполагается, что ценность денежных потоков с течением времени не меняется. Вместе с тем одним из краеугольных принципов оценки эффективности инвестиционного проекта является принцип учета фактора времени. (рис.1)

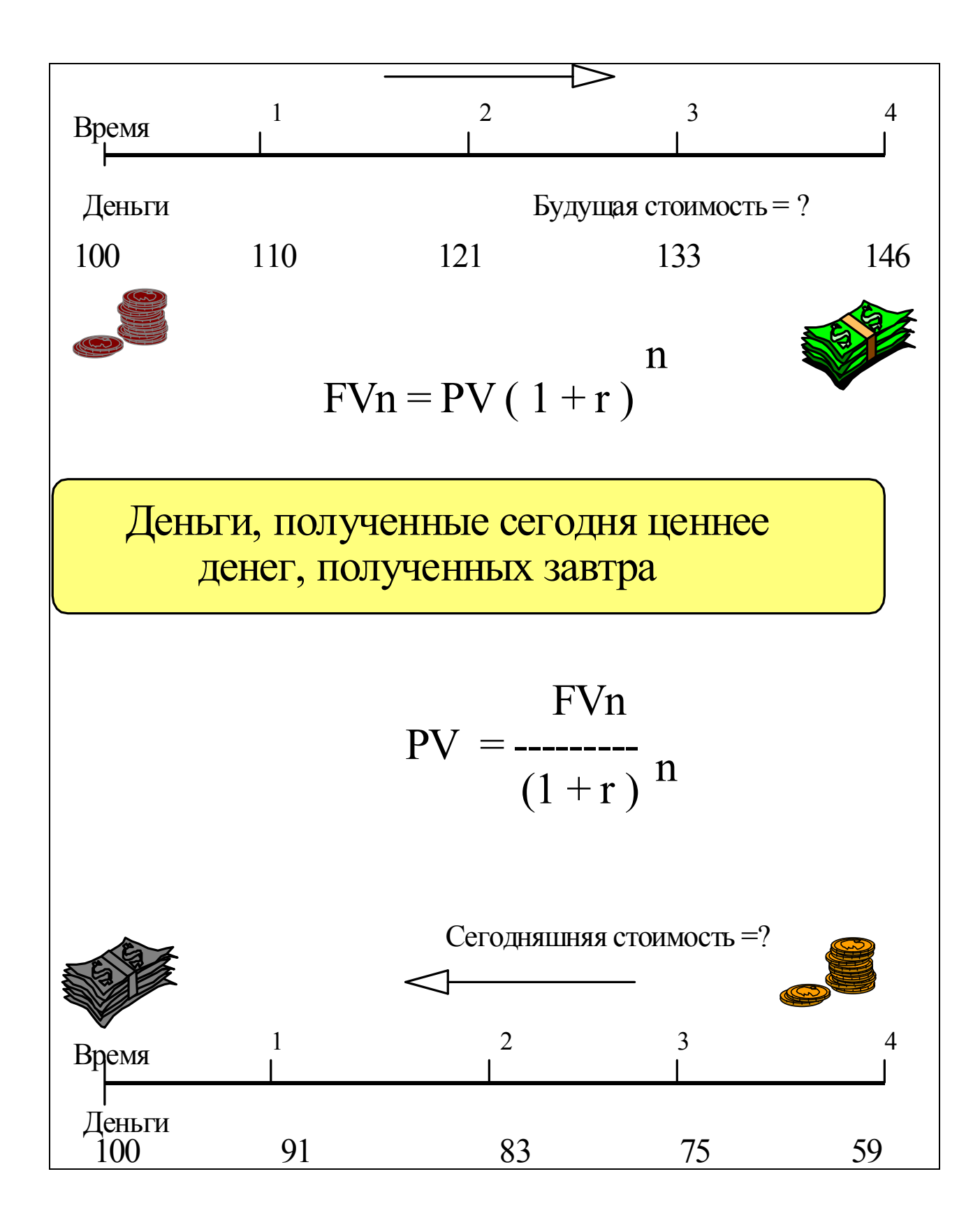

Рис. 1 - Стоимость денег во времени

 С точки зрения продавца, сумма денег, получаемая сегодня, больше той же суммы, получаемой в будущем. С точки зрения покупателя, сумма платежей, производимых в будущем, эквивалентна меньшей сумме, выплачиваемой сегодня . При этом изменение ценности денежных средств происходит не только в связи с инфляцией.

Числовым отражением временной стоимости денег служит ставка процента, называемая в ходе использования дисконтирующихся критериев нормой (ставкой) дисконта, которая показывает относительное изменение стоимости денег в единицу времени.

 Технически приведение к базисному моменту времени затрат и результатов несложно, т.к. используются правила геометрической прогрессии. При этом ожидаемую сумму умножают на коэффициент дисконтирования, определяемый для постоянной ставки дисконтирования:

$$
\frac{1}{(1+R)^{t}}\qquad(1)
$$

где t - номер шага расчета  $(t=0,1,2,...T)$ , T - срок осуществления проекта; R - норма дисконтирования.

Вернемся к расчету периода окупаемости проекта, исходные данные которого приведены в табл. 6. Если принять ставку дисконтирования R = 10%, то можно рассчитать дисконтированный период окупаемости (DPВP, табл.3).

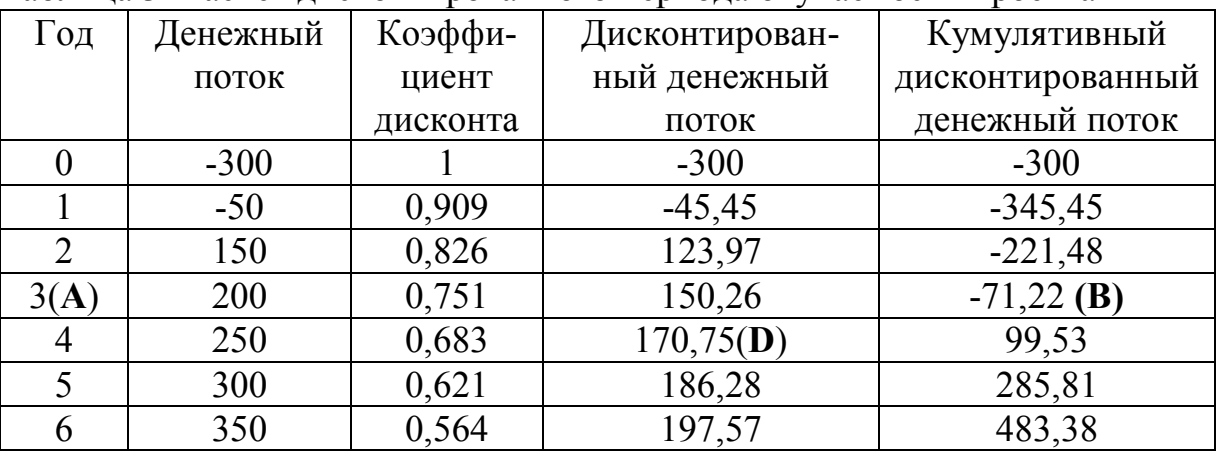

Таблица 3 -Расчет дисконтированного периода окупаемости проекта

Срок окупаемости можно вычислить по формуле:

$$
DPBP = A + \frac{[B]}{D} = 3 + \frac{71,22}{170,75} = 3,42 \text{ roga}
$$

Дисконтированный период окупаемости выше, чем простой и тем не менее он меньше жизненного цикла проекта

**Критерий чистой приведенной стоимости (Net Present Value,**  *NPV***), чистого дисконтированного дохода (ЧДД)** основан на методе дисконтирования денежного потока и позволяет избежать очевидных недостатков, присущих критериям РВР и ARR . В отечественной практике этот показатель получил название чистый дисконтированный доход (ЧДД). NPV равна сумме текущих стоимостей каждого элемента денежного потока, дисконтированных по цене капитала данного проекта.

Чистую приведенную стоимость проекта определяют по формуле:

$$
NPV = \sum_{t=0}^{n} \frac{CF_t}{(1+R)^t} \quad , \quad (2)
$$

 где *n* - срок действия проекта; *CF<sup>t</sup>* — ожидаемый приток (отток) денежных средств за период *t,* определяемый как разность между суммарными выгодами за период *t (Вt)* и суммарными затратами за период  $t$  (*C*<sub>t</sub>); R – ставка дисконтирования.

Логика расчета чистой приведенной стоимости проекта приведена на рис. 2. Нулевая NPV означает, что генерируемого проектом денежного потока вполне достаточно для возмещения вложенного капитала и обеспечения требуемой отдачи.

Если *NPV*> 0, то это означает:

 денежный поток генерирует прибыль, и после расчетов с кредиторами по фиксированной ставке оставшаяся прибыль накапливается исключительно для акционеров фирмы;

 общая рыночная стоимость простых акций компании, осуществляющей проект должна повыситься при принятии данного решения на величину, равную *NPV*;

 проект имеет доходность более высокую, чем ставка *R*, требуемая на рынке капиталов от инвестиций с таким уровнем риска.

Следовательно, если фирма принимает проект с нулевым *NPV*, положение акционеров не меняется – масштабы производства увеличиваются, но цена акций остается неизменной. Если фирма принимает проект с положительной *NPV*, положение акционеров улучшается.

Таким образом: для отдельного проекта: если *NPV* больше или равно нулю, то проект принимается; для нескольких альтернативных проектов принимается тот проект, который имеет большее значение *NPV*, если только оно положительное.

Показатель NPV получается суммированием дисконтированного денежного потока проекта (последний столбец табл. 3).

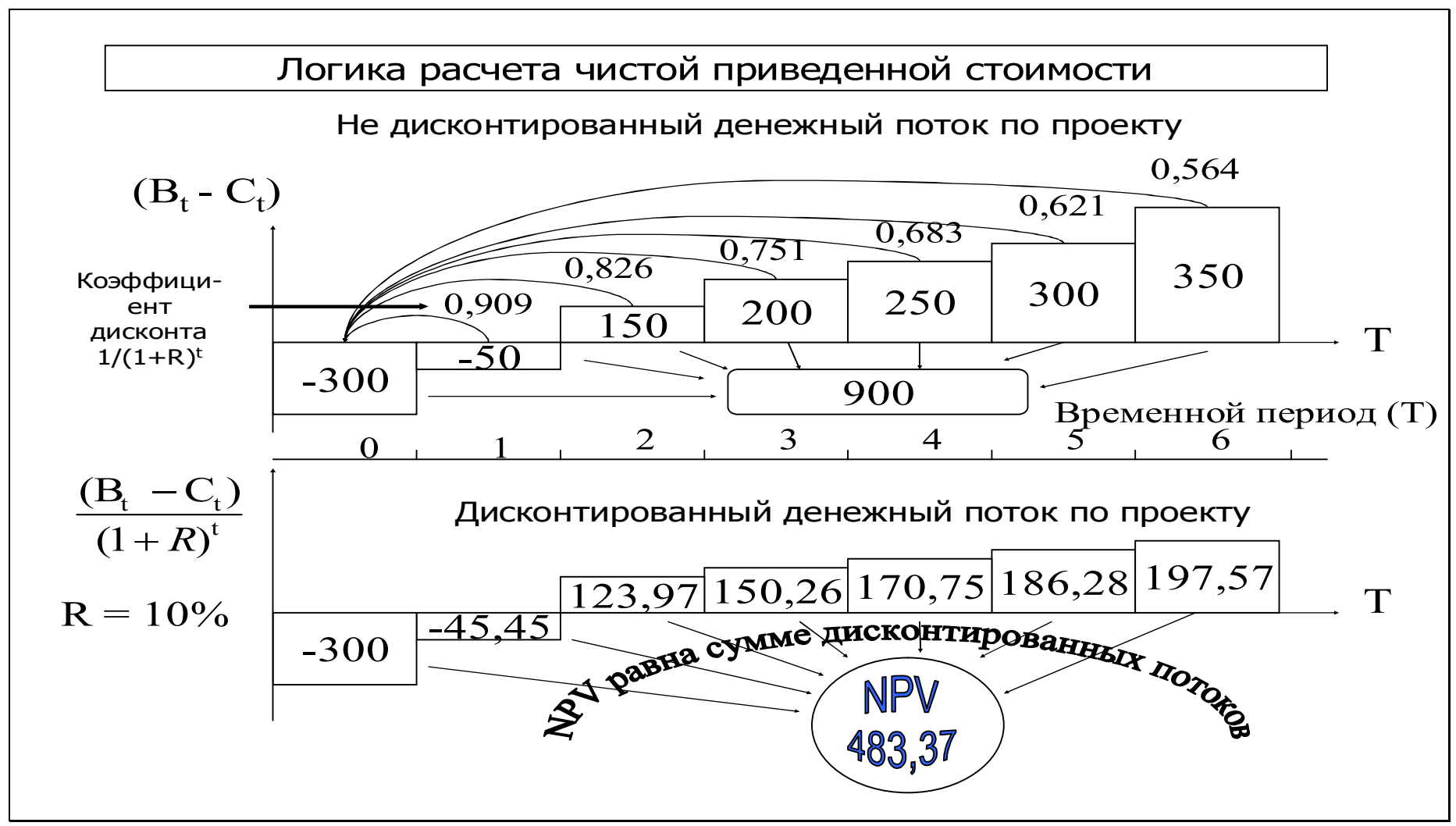

Рис. 2 - Схема расчета чистой приведенной стоимости проекта

**Внутренняя норма рентабельности (Internal Rate of Return,** *IRR***)** это такая дисконтная ставка, которая уравнивает приведенные стоимости ожидаемых поступлений по проекту и вложенные инвестиции. Значение *IRR* может трактоваться как нижний уровень рентабельности инвестиционных затрат. Если *IRR* превышает среднюю стоимость капитала в данном секторе инвестиционной деятельности с учетом инвестиционного риска, то проект может быть рекомендован к осуществлению.

Алгоритм расчета показателя *IRR* можно представить в виде схемы (рис. 3):

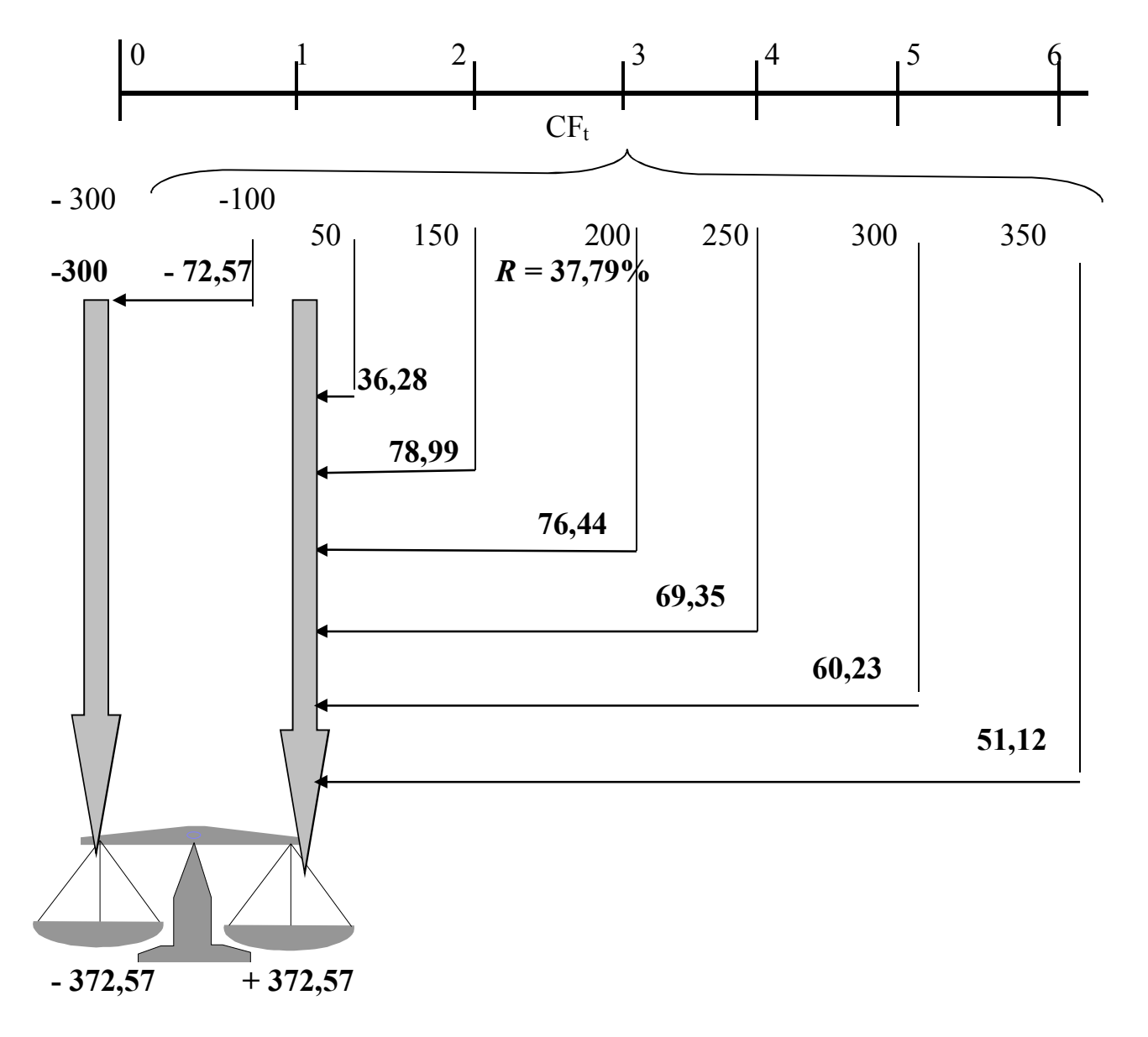

Рис. 3 - Расчет внутренней нормы рентабельности проекта Внутреннюю норму рентабельности находят из равенства приведенной стоимости доходов и приведенной стоимости инвестиций:  $PV$ (притоки) =  $PV$ (инвестиции),

$$
\sum_{t=0}^{n} \frac{CF_t}{(1+IRR)^t} = 0 \qquad (3).
$$

Внутренняя норма рентабельности проекта нашего проекта равна 37,79%. Это та ставка дисконтирования, которая уравновешивает сумму приведенных стоимостей *CF 1-6* и величину исходных инвестиций - 350 тыс.руб.

Для простейшего расчета внутренней нормы рентабельности применяется метод последовательных приближений величин чистой приведенной стоимости при различных ставках дисконта. Если чистая приведенная стоимость имеет положительное значение, то коэффициент дисконтирования повышается. Если при этом величина *NPV* получает отрицательное значение, то внутренняя норма рентабельности *IRR* определяется как усредненное значение коэффициента дисконтирования при двух ставках. При положительных и отрицательных ставках чистой приведенной стоимости, близких к нулю, более точная и более краткая методика расчета *IRR* заключается в использовании следующей формулы линейной интерполяции:

$$
IRR = R1 + \frac{NPV1}{NPV1 + NPV2} \times (R2 - R1) ,\qquad (4)
$$

 где *R*1 - ставка дисконта, которая дает положительную чистую приведенную стоимость; *R*2 - ставка дисконта, которая дает отрицательную чистую приведенную стоимость; *NPV*1- величина положительной чистой приведенной стоимости; *NPV*2- величина отрицательной чистой приведенной стоимости (знак минус не учитывается).

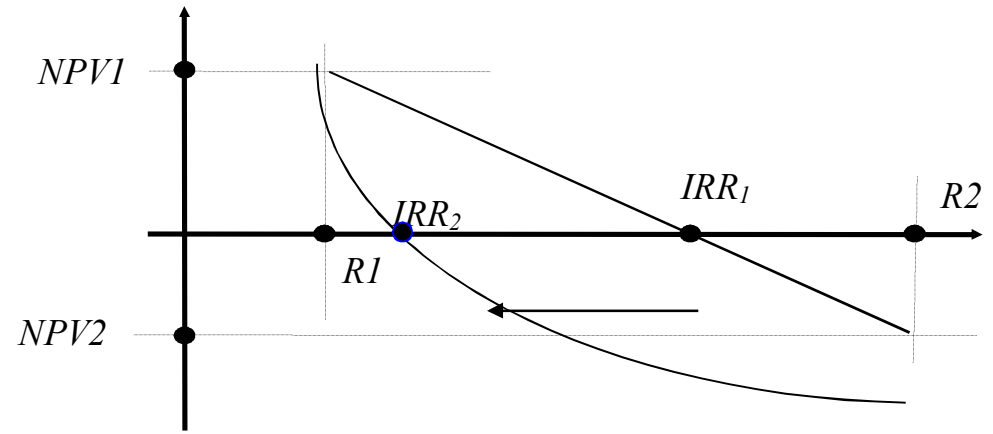

Следует помнить, что при больших диапазонах между *R*1 и *R*2 погрешность, возникающая из-за нелинейности характера изменения чистой приведенной степени, существенно возрастает.

**Показатель называемый модифицированной** *IRR* **(Modified** *IRR***,**  *MIRR*), предполагает, что все денежные поступления по проекту  $CIF_t$ реинвестируются по цене капитала, а *IRR* - по цене источника данного проекта. Поскольку реинвестирование по R в целом более корректно, *MIRR* лучше отражает доходность проекта.

Логику расчета *MIRR* для проекта можно представить в виде схемы (рис. 4) и в табл. 4.

Показатель MIRR определяется по формулам:

PV 
$$
H = \frac{TV}{(1+MIRR)^n}
$$

$$
\sum_{t=0}^{n} \frac{COF_t}{(1+R)^t} = \frac{\sum_{t=0}^{n} CIF_t(1+R)^{n-t}}{(1+MIRR)^n}, \quad (5)
$$

Здесь *COF* означает оттоки денежных средств, или инвестиций, a *CIF* — притоки. В левой части формулы — дисконтированная по цене капитала величина всех инвестиций, числитель в правой части — это наращенная стоимость денежных поступлений при предположении, что они могут быть реинвестированы по цене капитала. Этот показатель называется терминальной стоимостью (Terminal Value, *TV*).

|                  | $\theta$ |       | $\overline{2}$ | 3     | 4     | 5     | 6     | Итого         |
|------------------|----------|-------|----------------|-------|-------|-------|-------|---------------|
| Оттоки           | 300      | 100   |                |       |       |       |       |               |
| инвестиции)      |          |       |                |       |       |       |       |               |
| Коэфф-т          |          | 0,909 | 0,826          | 0,751 | 0,683 | 0,621 | 0,564 |               |
| дисконтиров      |          |       |                |       |       |       |       |               |
| Дисконтированные | 300      | 90,9  |                |       |       |       |       | $PV = 390.9$  |
| ОТТОКИ           |          |       |                |       |       |       |       |               |
| Притоки          |          | 50    | 150            | 200   | 250   | 300   | 350   |               |
| (прибыль)        |          |       |                |       |       |       |       |               |
| Коэфф-т          | 1,77     | 1,61  | 1,46           | 1,33  | 1,21  | 1,1   |       |               |
| наращения        |          |       |                |       |       |       |       |               |
| Притоки с учетом |          | 80,5  | 219,6          | 266,2 | 302,5 | 330   | 350   | $TV = 1548.8$ |
| наращения        |          |       |                |       |       |       |       |               |

Таблица 4 – Расчет MIRR

Ставка дисконта, уравнивающая *PV* инвестиций и *TV*, определяется как *MIRR*.

 $390,9 = 1548,8/(1 + MIRR)^6$ 

$$
1 + MIRR = \sqrt[6]{\frac{1548.8}{390.9}}; \quad MIRR = 0.251 \text{ или } 25.1\%
$$

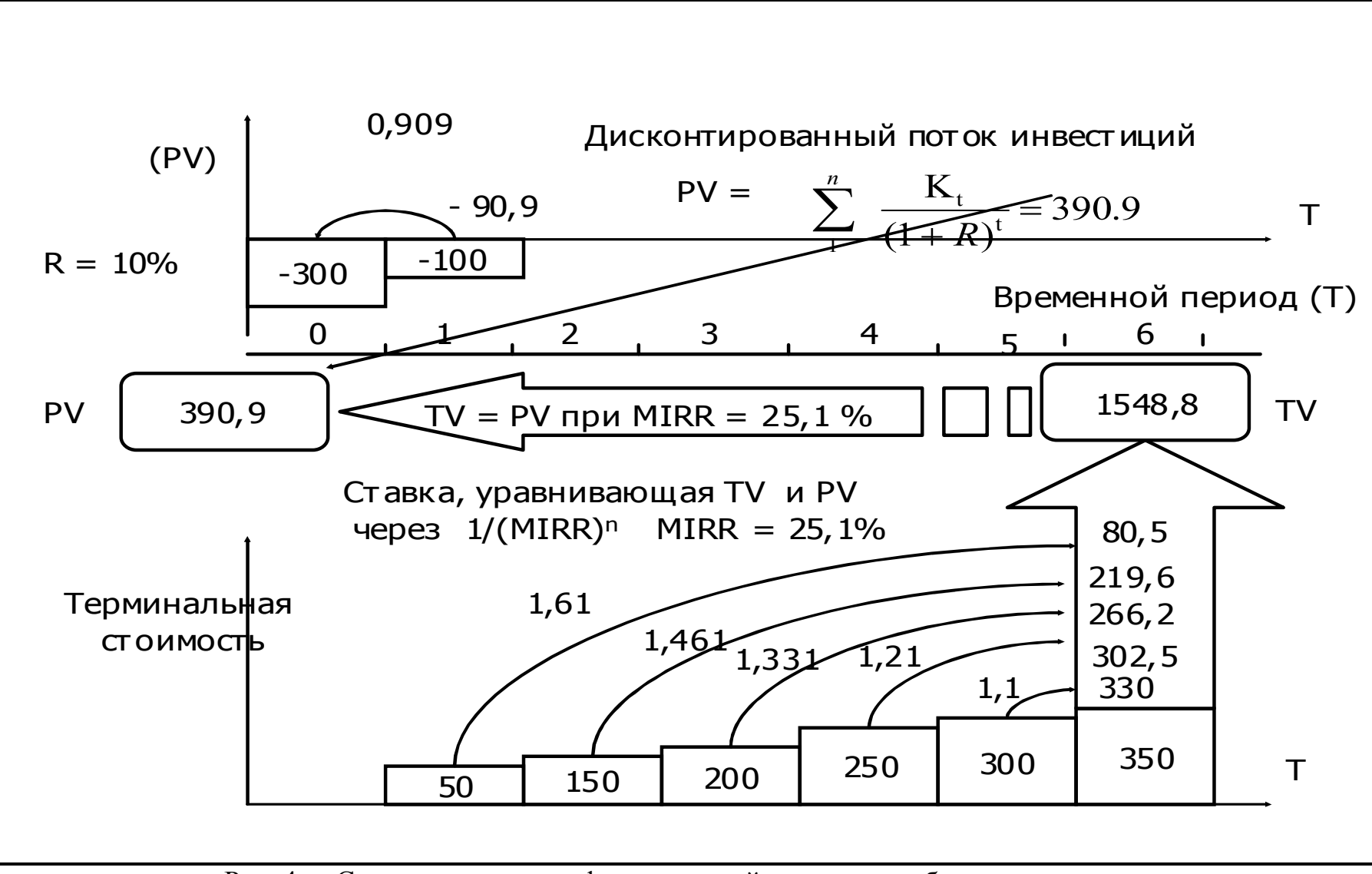

Рис. 4 - Схема расчета модифицированной нормы рентабельности

**Индекс доходности (Profitability Index,** *PI***)** представляет собой отношение суммы приведенных эффектов к величине капиталовложений или доход на единицу затрат.

PI показывает отдачу проекта на единицу вложенных инвестиций:

$$
PI = \frac{PV \ (npu6buru)}{PV \ (sampam)} = \frac{\sum_{t=0}^{n} \frac{CIF}{(1+R)^{t}}}{\sum_{t=0}^{n} \frac{COF}{(1+R)^{t}}}.
$$
 (6)

 Схема расчета показателя индекса доходности приведена на рис. 5 и в табл. 5.

Таблица 5 – расчет PI

| $\Pi$ e-                    | Инвести- | Фактор        | Продиско | Разность       | Фактор<br>Продисконти |          |
|-----------------------------|----------|---------------|----------|----------------|-----------------------|----------|
| $\mathbf{p}_{\mathbf{H}}$ - | ционные  | дисконт       | нтирован | между          | дисконта              | рованные |
| ОД                          | затраты  | а при         | ные      | доходами и     | при                   | притоки  |
|                             | (оттоки) | $R=10\%$      | оттоки   | затратами      | $R=10\%$              |          |
|                             |          |               |          | (притоки)      |                       |          |
| $\theta$                    | 300      |               | 300      |                |                       |          |
|                             | 100      | 0,909         | 90,9     | 50             | 0,909                 | 45,45    |
| $\overline{2}$              |          | 0,826         |          | 150            | 0,826                 | 123,97   |
| 3                           |          | 0,751         |          | 200            | 0,751                 | 150,26   |
| 4                           |          | 0,683         |          | 250            | 0,683                 | 170,75   |
| 5                           |          | 0,621         |          | 300            | 0,621                 | 186,26   |
| 6                           | 0,564    |               |          | 350<br>0,564   |                       | 197,57   |
|                             |          | Сумма оттоков | 390,9    | Сумма притоков | 874,28                |          |

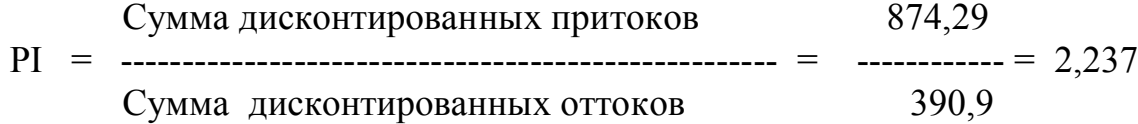

Рекомендуемая литература:

- 1. Тема 2: «Проектный анализ как инструмент оценки эффективности инвестиционного проекта» электронного курса https://e.sfukras.ru/course/view.php?id=9378 Управление проектами ОЗО
- 2. Оценка и обоснование проекта: курс лекций [Электронный ресурс] / сост. В.П.Масловский. – Красноярск: Сиб. федер. ун-т, 2016. – 212 с
- 3. Управление проектами: курс лекций [Электронный ресурс] / сост. В.П.Масловский. – Красноярск: Сиб. федер. ун-т, 2019. – С. 23-70

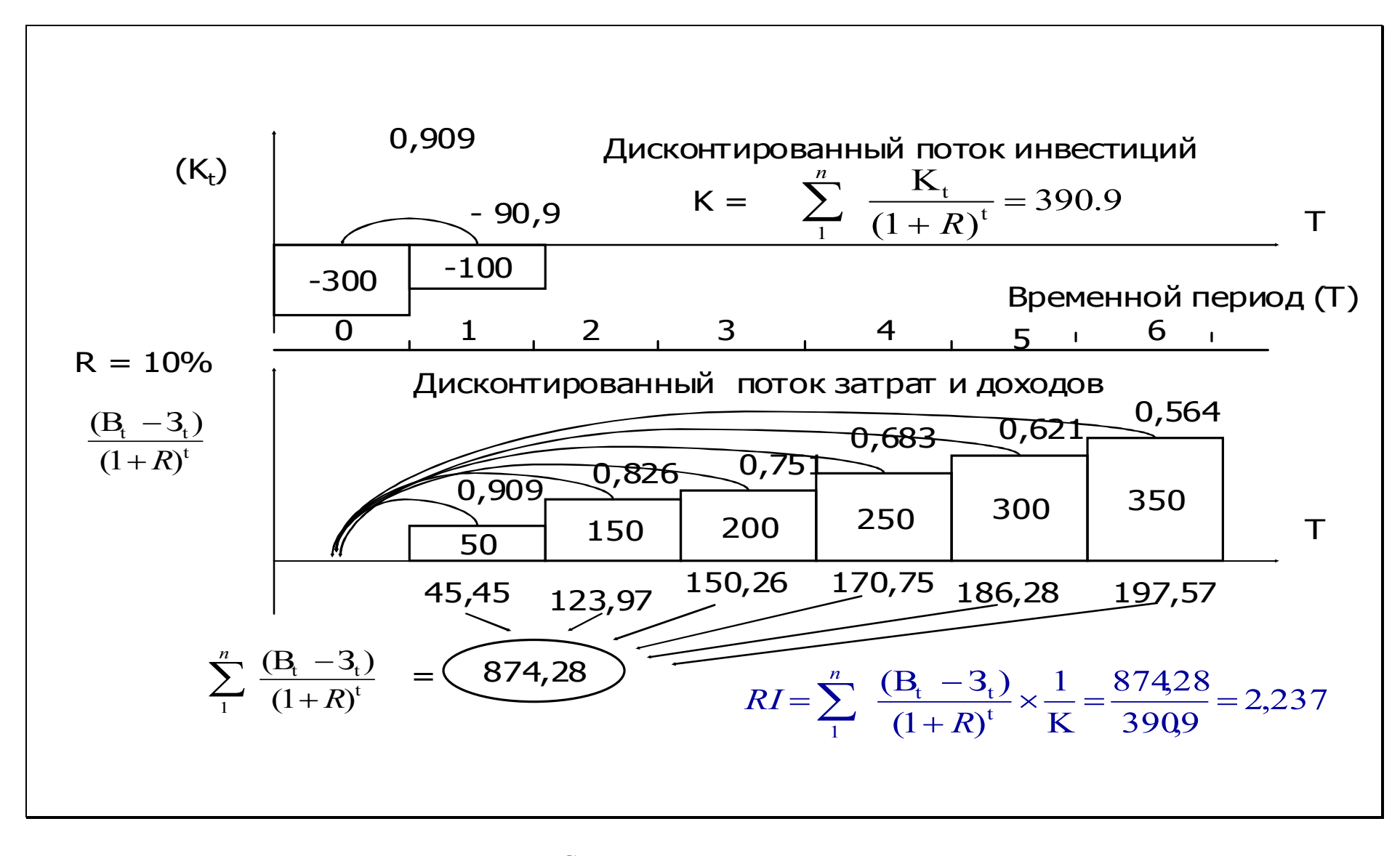

Рис. 5 - Схема расчета индекса доходности

## 2.2 Пример построения и расчета сетевого графика методом критического пути

Исходные данные для выполнения этой части контрольной работы приведены в ПРИЛОЖЕНИИ Б. Этот раздел контрольной работы выполнять в форме РАБОЧЕЙ ТЕТРАДИ 2:

https://e.sfu-kras.ru/course/view.php?id=9378

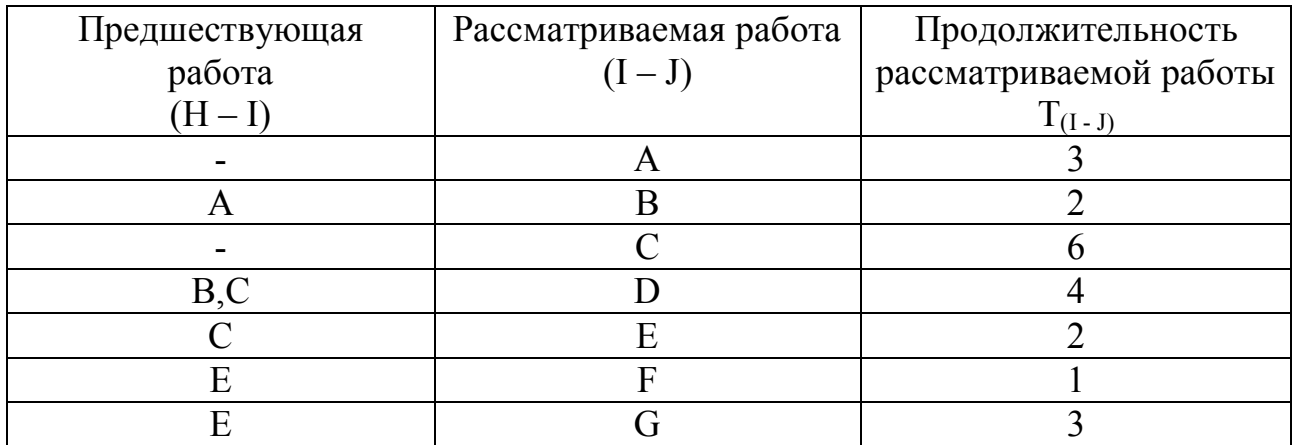

#### Характеристика работ сетевого графика

При построении сетевого графика (рис. 6) учтены следующие допущения и ограничения:

- так как работы А и С не имеют предшествующих, то они начинаются из исходного события графика;
- у работы D две предшествующие операции B и C, поэтому между третьим и четвертым событиями показана зависимость;
- работы F и G имеют одну и ту же предшествующую операцию E, поэтому  $\equiv$ событие иначе неизбежна введено дополнительное  $6<sub>l</sub>$ ошибка параллельных работ.

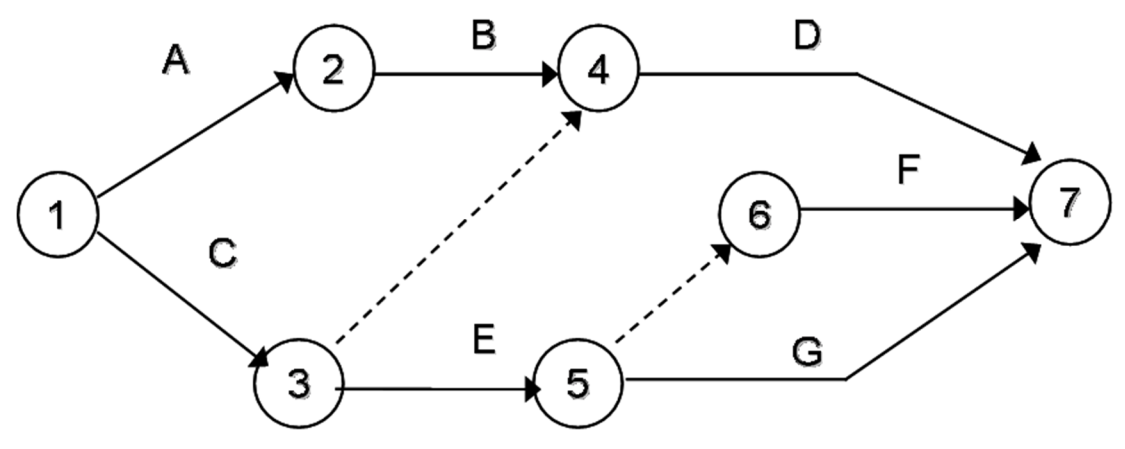

Рис. 6 - Сетевой график проекта

Сначала рассчитывают ранние сроки работ сетевого графика от исходного события к завершающему.

Раннее начало ES (Early Start) – самое раннее из возможных сроков начала работы, равное продолжительности самого длинного пути от исходного события до начального события данной работы. ES всех работ, выходящих из первого события, равно нулю. Все работы, выходящие из одного события, имеют одинаковое раннее начало. Если к рассматриваемому событию сетевого графика подходит несколько работ, то раннее начало всех работ, выходящих из этого события, определяется максимальной продолжительностью всех входящих путей графика. На рис. 7 приведена схема расчета раннего начала работ сетевого графика ES.

Из исходного события выходит две работы А и С, поэтому их ES=0. Из второго события выходит работа В. Так как во второе событие лежит только один путь через работу А, то раннее начало работы В равно сумме раннего начала работы А и ее продолжительности  $ES_B = 0 + 3 = 3$ . Иными словами, работа В не может начаться раньше, чем закончится работа А. Для работы Е также справедливо условие одной предшествующей работы, поэтому  $ES_E = ES_C$  $+ T_{E}$  или  $6 = 0 + 6$ .

У работы D две предшествующие - В и работа С (через зависимость между третьим и четвертым событиями). В этом случае необходимо найти максимальное значение продолжительности предшествующих путей сетевой модели. Так, путь через второе событие составляет  $ES_B + T_B = 3 + 2 = 5$ , а через третье событие -  $ES_C + T_{3-4} = 6 + 0 = 6$ . Максимальная продолжительность составляет шесть дней, что и является ранним началом работы D.

Работа G имеет одну предшествующую операцию E, поэтому  $ES_G = ES_E$  + То, или  $8 = 6 + 2$ .

В завершающее событие сетевого графика входит три работы, поэтому в левый сектор этого событи заносим максимальное значение из всех полученных  $(6 + 4 = 10, 8 + 1 = 9, 8 + 3 = 11)$ , а именно: 11 дней.

Раннее окончание работы EF (Early Finish)  $-$  camped partners and возможных сроков ее окончания, равное сумме раннего начала работы и ее  $EF_{(I-1)} = ES_{(I-1)} + T_{(I-1)}$ . Между ранним окончанием и продолжительности ранним началом работ существует тесная взаимосвязь. Для простого случая предшествования, когда одна работа следует за другой, раннее начало последующей работы всегда равно раннему окончанию предшествующей  $(ES<sub>L</sub>)$  $E = EF_{H-I}$ 

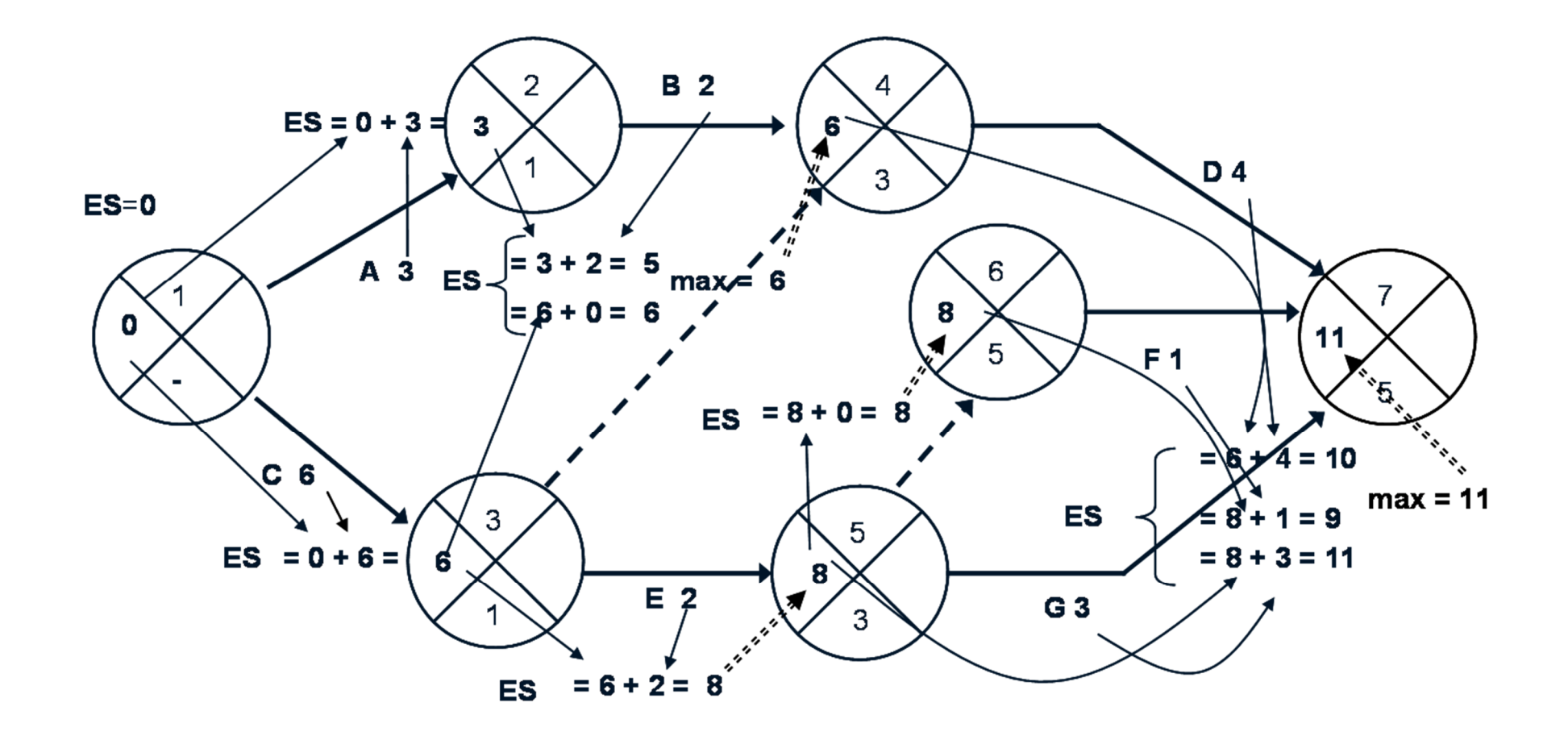

Рис. 7 - Расчет раннего начала работ

Если у рассматриваемой работы несколько предшествующих, то ее раннее начало равно максимальному из ранних окончаний предшествующих работ  $(ES_{I - J} = MAX EF_{H - I})$ . Раннее окончание работы, входящей в завершающее событие определяет, величину продолжительности критического пути (Ткр). Если в конечное событие входит несколько работ, то критический путь равен максимальному из сроков ранних окончаний всех завершающих работ:

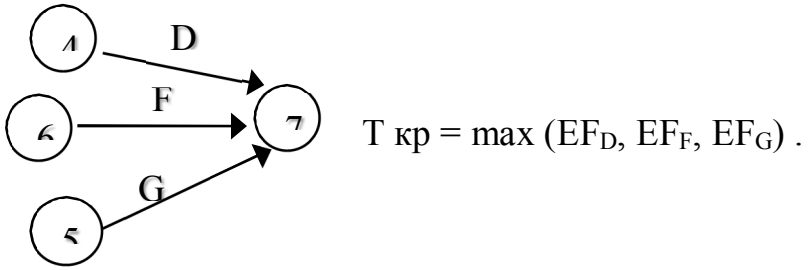

В рассматриваемом примере ранние окончания работ определены следующим образом:

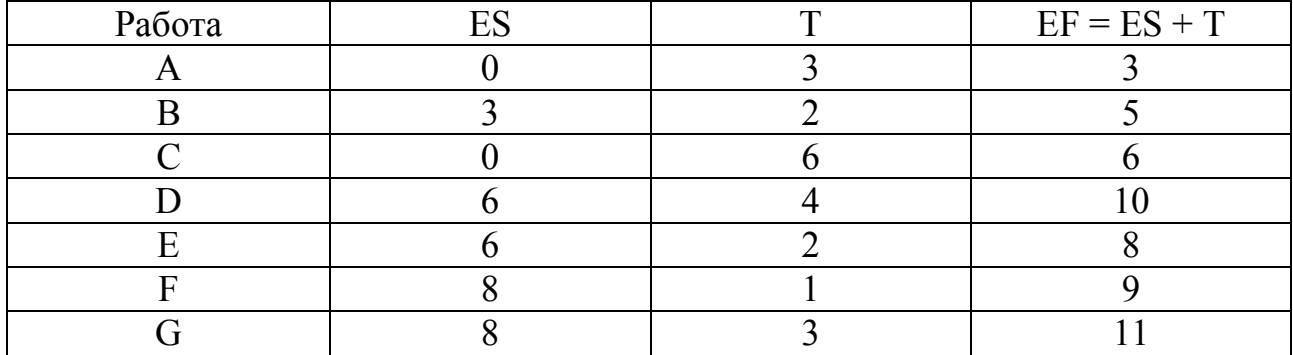

Расчет поздних сроков выполняется обратным ходом от завершающего события к исходному.

**Позднее окончание работы LF (Last Finish)** – самое позднее из допустимых сроков ее окончания, при котором не увеличивается общая длительность проекта. LF равно минимальному из сроков поздних начал последующих работ. На рис. 8 приведена схема расчета позднего окончания работ.

В завершающем событии сетевого графика позднее окончание всех работ равно максимальному из сроков раннего окончания этих работ и равно продолжительности критического пути:

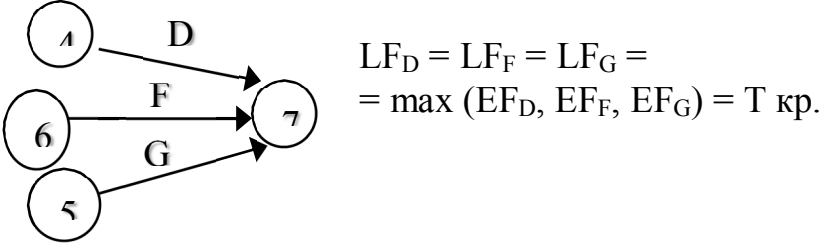

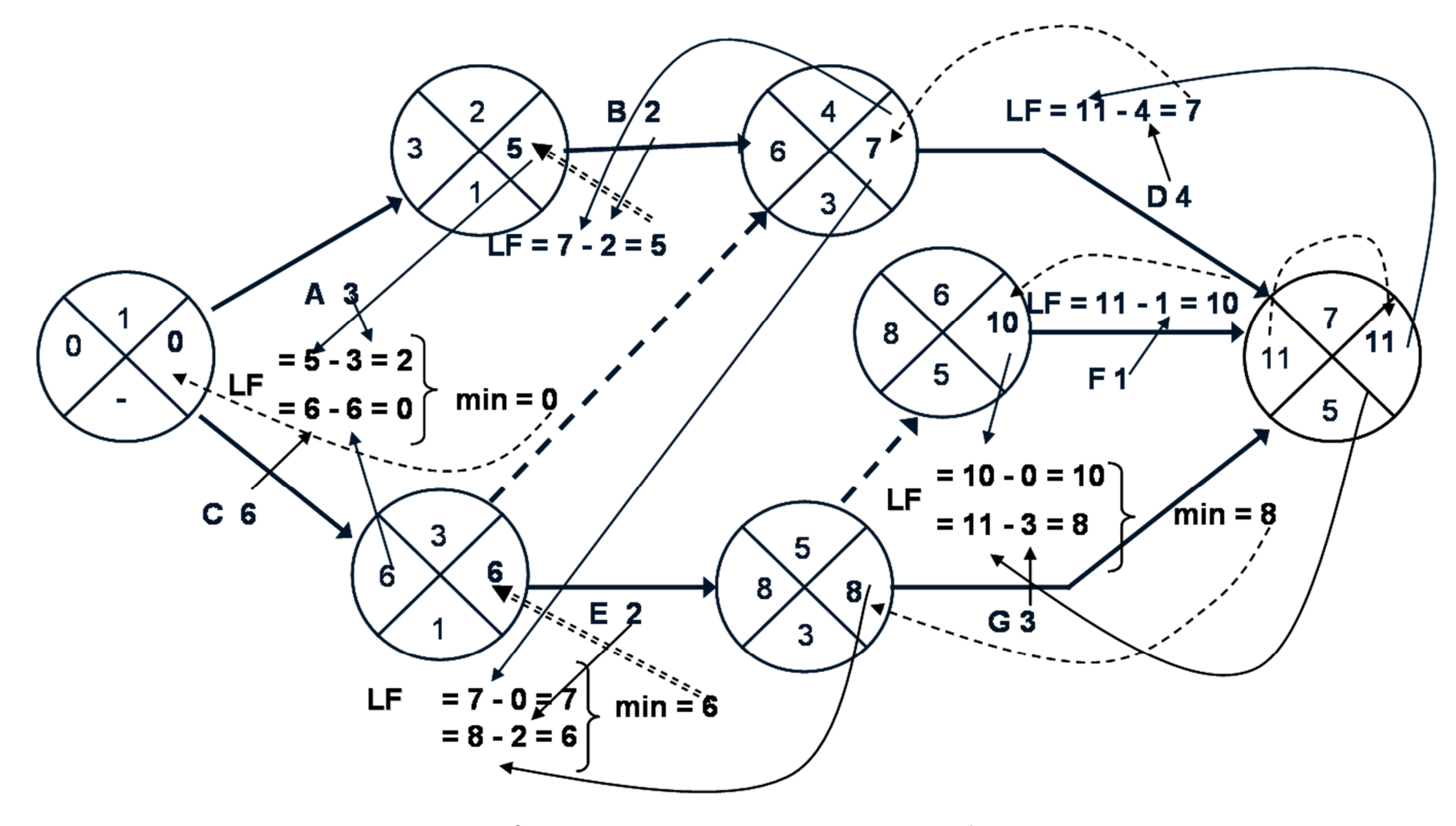

Рис. 8- Расчет позднего окончания работ

23

Продолжительность критического ПУТИ графика определяется максимальным из сроков раннего окончания работ, входящих в завершающее событие, и равна 11 дням. Следовательно, позднее окончание этих работ также равно 11. В шестое событие из завершающего можно попасть только одним путем - через работу F, поэтому правый сектор этого события определен как разность между поздним окончанием и продолжительностью этой работы  $(11)$  $-1 = 10$ ). Аналогично рассчитываем значение правого сектора в четвертом событии, как разность между поздним окончанием и продолжительностью работы D (11 - 4 = 7). Для пятого события необходимо применить правило минимума поздних начал последующих работ, а именно работы G и зависимости  $5-6.$ 

Позднее начало LS (Last Start) - самый поздний из допустимых сроков начала работы, при котором не увеличивается общая длительность проекта. LS равно разности между поздним окончанием и продолжительностью работы LS  $= LF - T$ . В рассматриваемом примере поздние окончания работ определены следующим образом:

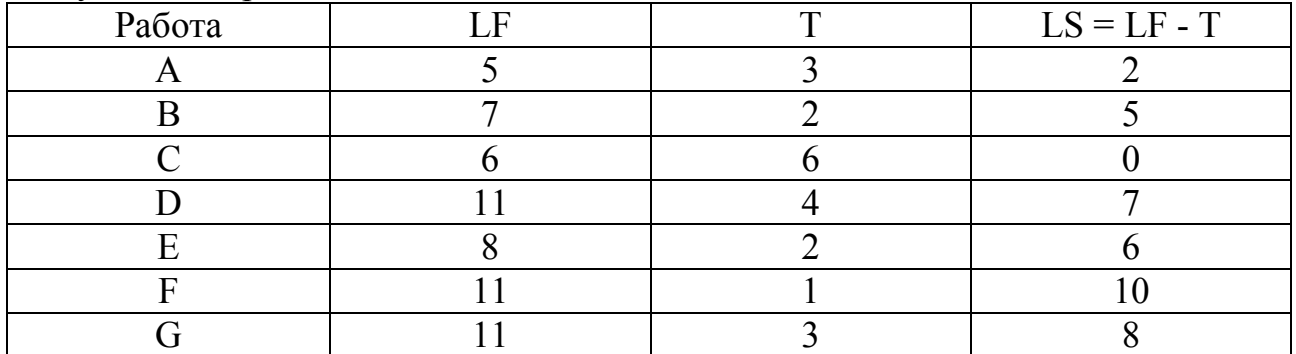

Если ранние и поздние сроки начала и окончания работ соответственно равны между собой (ES = LS; EF = LF), то такие работы лежат на критическом ПУТИ.

Общий (полный) резерв времени TF (Total Float) - промежуток времени, на который можно задержать начало работы или увеличить ее длительность без изменения срока завершения проекта TF = LF - TF = LF - $(ES + T) = LS - ES$ . Расчет общего резерва времени работ (рис. 9) выполнен на основе разности между поздним и ранним окончанием работы:  $TF = LF - (ES)$  $+$  T). Так как в правом секторе события записаны поздние окончания работы, а ее раннее окончание равно сумме раннего начала (левый сектор начального события) и продолжительности, то на графике показатель общего резерва работы можно получить как разность между правым сектором завершающего события и суммой значений левого сектора начального события и продолжительности.

Частный (свободный) резерв времени FF (Free Float) - промежуток времени, на который можно задержать начало работы, или увеличить ее длительность без изменения раннего начала последующих работ (рис.10).

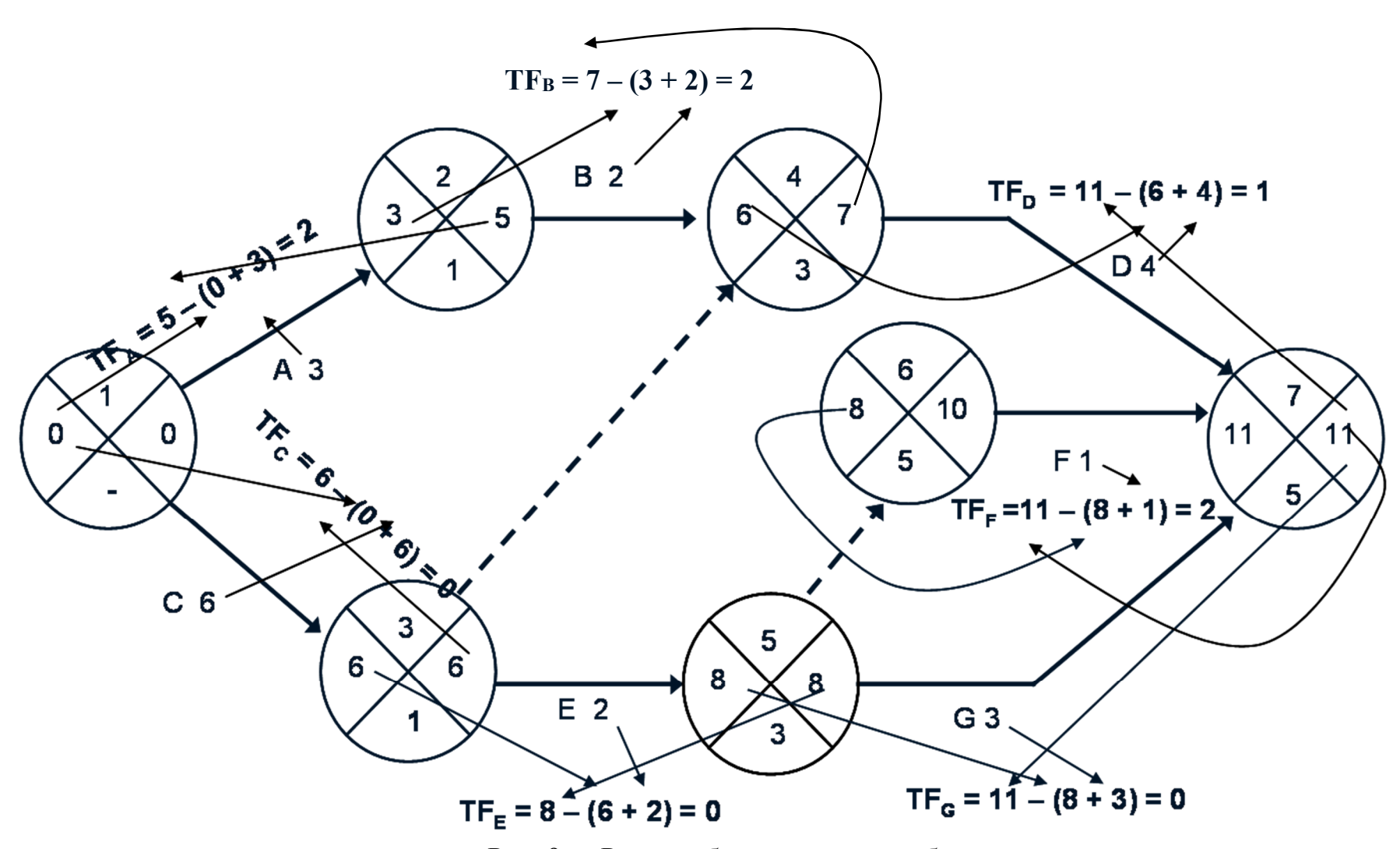

Рис. 9- Расчет общего резерва работ

25

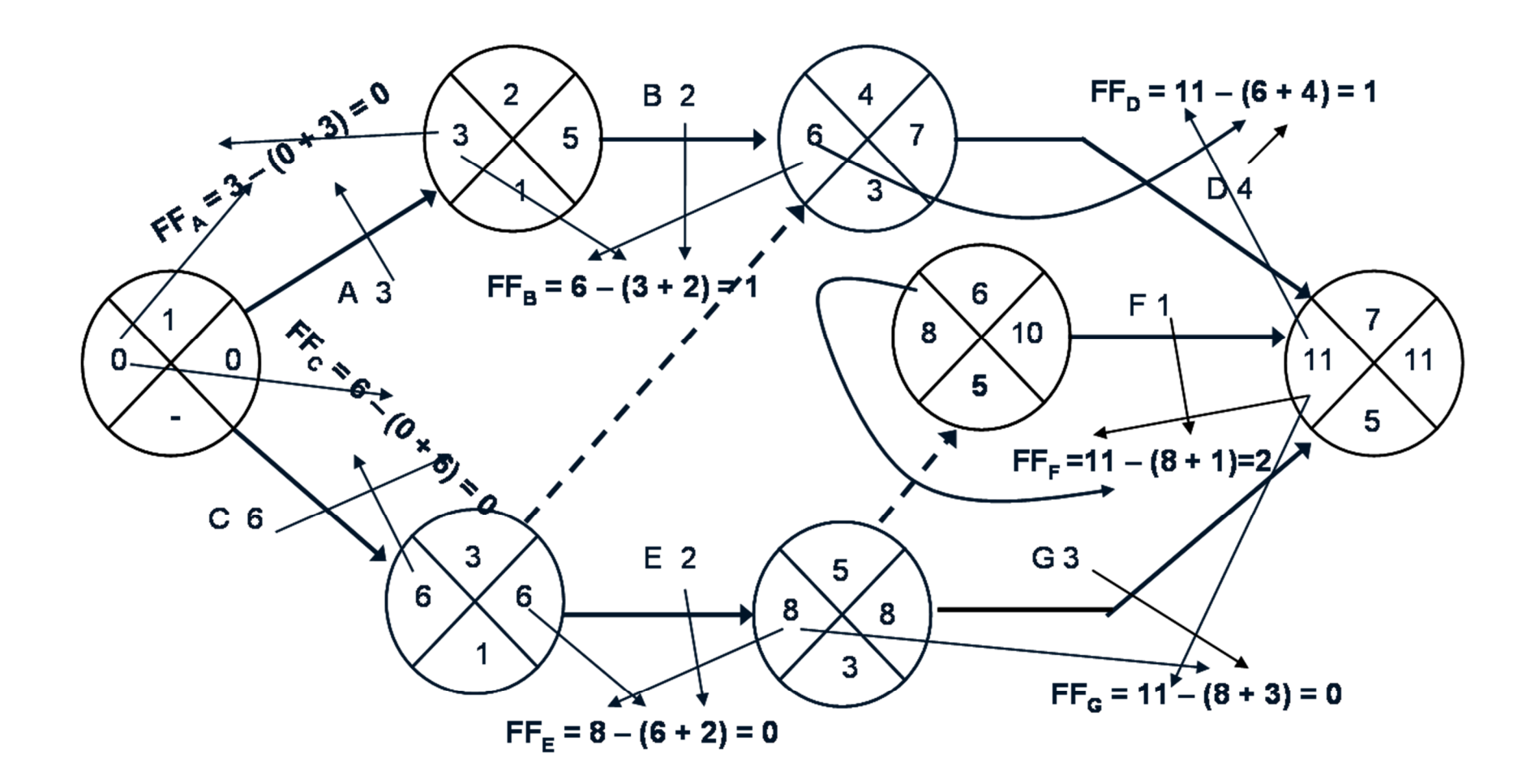

Рис.10 - Расчет частного резерва работ

Частный резерв находят как разность между ранним началом последующей работы и ранним окончанием рассматриваемой  $FF_{I} - J = ES_J - K - EF_{I-J}$  Так как в левом секторе завершающего события работы записано раннее начало последующих работ, а раннее окончание работы равно сумме раннего начала (левый сектор начального события) и продолжительности, то на рисунке показатель частного резерва работы можно получить как разность между левым сектором завершающего события и суммой значений левого сектора начального события и продолжительности работы.

Частный резерв работы не может быть больше общего и показывает тот резерв, который есть в распоряжении менеджера, чтобы не сорвать начало работ смежников. Если у работы и частный и общий резерв времени равны нулю, то такие работы являются критическими, и их совокупность образует критический путь. В сетевом графике может быть несколько критических путей, но все они должны начинаться в исходном событии графика и без разрывов завершаться в конечном событии.

Окончательные результаты расчета сетевого графика методом критического пути приведены на рис. 6. Критический путь проходит по работам С, Е и G и составляет 11 дней. При этом работа А не имеет частного (свободного) резерва времени, ее задержка приведет к срыву сроков начала последующей работы В.

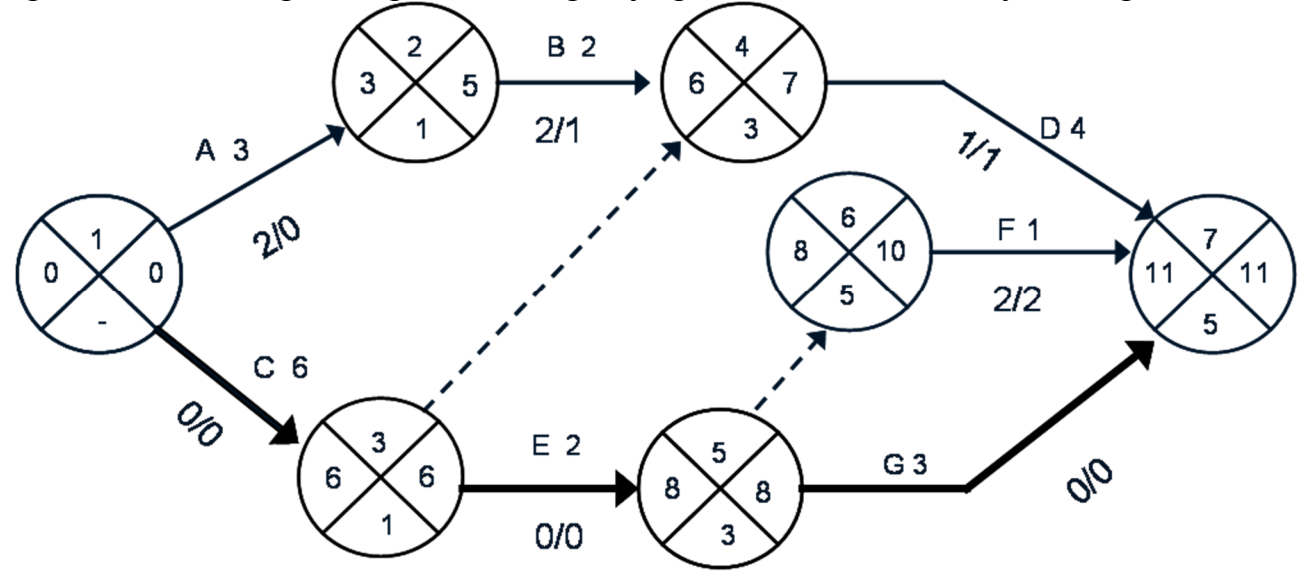

Рис. 11- Результаты расчета сетевого графика методом критического пути Рекомендуемая литература:

1. Тема 3: «Управление сроками проекта» электронного курса https://e.sfukras.ru/course/view.php?id=9378 Управление проектами ОЗО

2. Управление проектами [Электронный ресурс]: учебное пособие по дисциплине специализации специальности "Менеджмент организации" / М. В. Романова. - Москва : Форум : ИНФРА-М, 2014. Режим доступа: *http://znanium.com/go.php?id=391146*

3. Управление проектами: курс лекций [Электронный ресурс] / сост. В.П.Масловский. – Красноярск: Сиб. федер. ун-т, 2019. – С. 164-189

### 2.3 Пример метода PERT.

Исходные данные для выполнения этой части контрольной работы приведены в ПРИЛОЖЕНИИ В. Этот раздел контрольной работы выполнять в форме РАБОЧЕЙ ТЕТРАДИ 3:

https://e.sfu-kras.ru/course/view.php?id=9378

Рассмотрим применение метода PERT на примере следующего проекта (табл.  $6$ ).

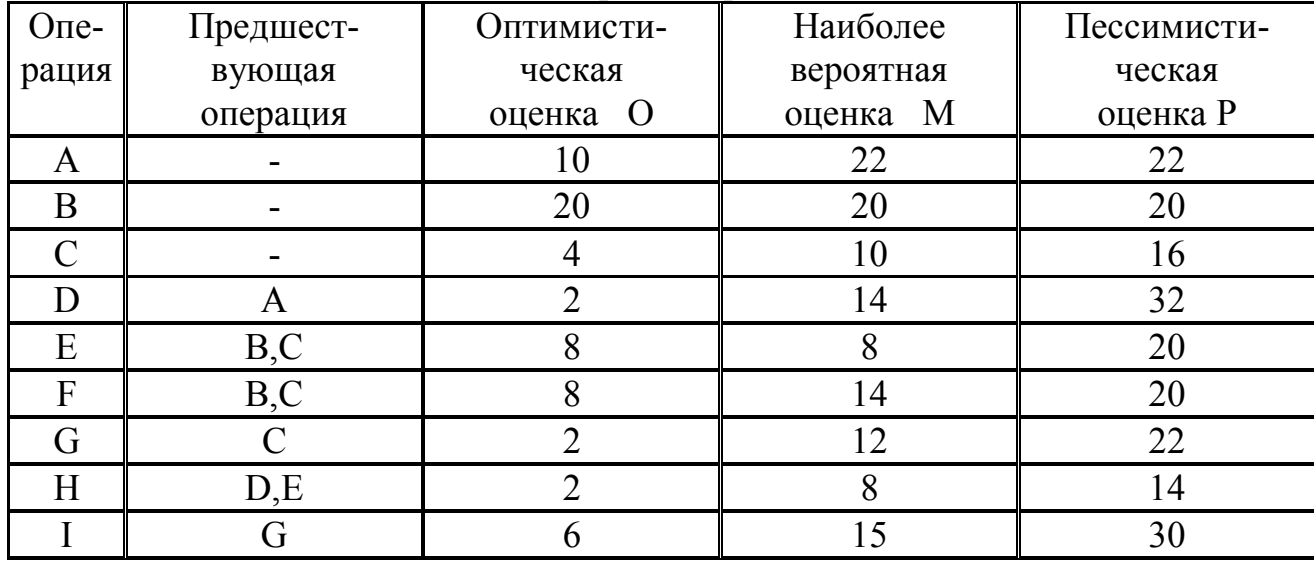

Таблица 6- Оценка длительности операций проекта

Стоимость прямых затрат проекта составляет 500 тыс. долл. Косвенные издержки связанные с проектом, составляют 3 тыс. долл. в день. Проект должен быть завершен в срок, не превышающий 50 дней. Контрактом предусмотрен штраф в 50 тыс.долл. за каждый день просрочки завершения проекта.

Ожидаемое время завершения работ Те определяется по формуле Те =  $(O+4M+P)/6.$ 

Р называется дисперсией Мера разброса оценок  $O<sub>1</sub>$ M  $(\sigma^2)$  $\mathbf{M}$ характеризующей неопределенность, связанную с процессом оценки продолжительности операции:

$$
\sigma^2 = \left(\frac{P - O}{6}\right)^2
$$

Если дисперсия велика (т. е. оптимистическая и пессимистическая оценки большую сильно отличаются друг от друга), TO 3TO означает операции. неопределенность относительно времени завершения малая дисперсия указывает Соответственно на сравнительную определенность времени завершения операции. Может оказаться, что ожидаемая длительность выполнения проекта Те неприемлема; вместо нее выбирается другое время, а именно Ts, меньше, чем Те. Для определения вероятности рассмотреть стандартное (среднеквадратическое) реализации **Ts** нужно нормального распределения. Промежуток времени, в отклонение кривой котором вероятности для Те и Ts приблизительно равны, тем больше, чем больше величина стандартного отклонения. Это стандартное отклонение вычисляется по формуле

$$
\sigma = \sqrt{\sigma^2} = \sqrt{\sum \left( \frac{P - O}{6} \right)^2}
$$

Таким образом, величина стандартного отклонения отражает степень неопределенности оценки длительности проекта

Расчет Те, дисперсии и среднеквадратического отклонения приведен в табл. 7.

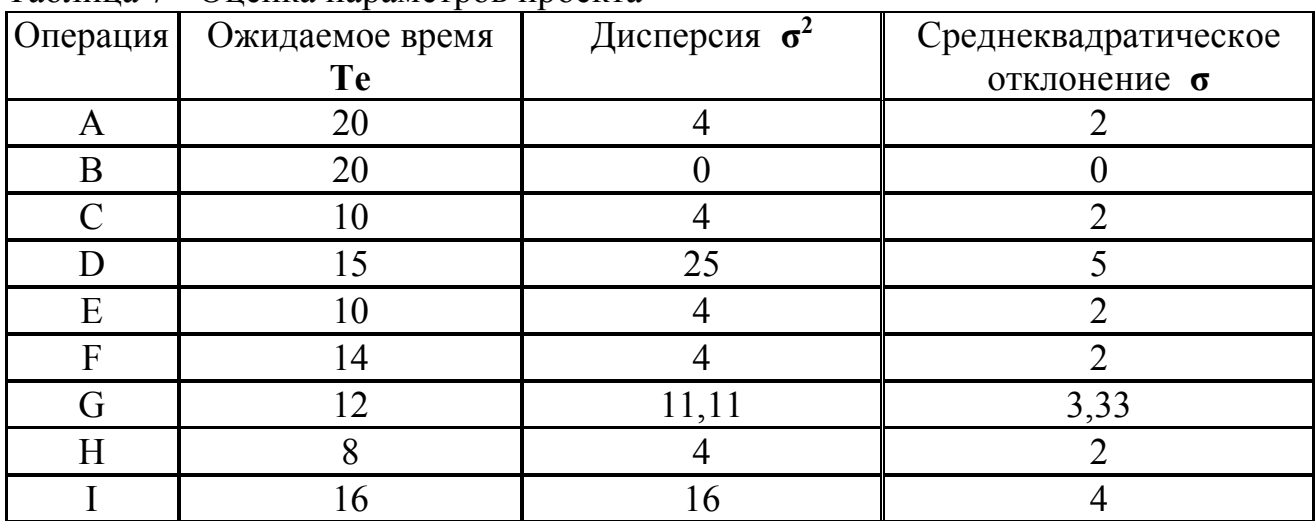

Модель проекта с длительностью Те приведена на рис. 12

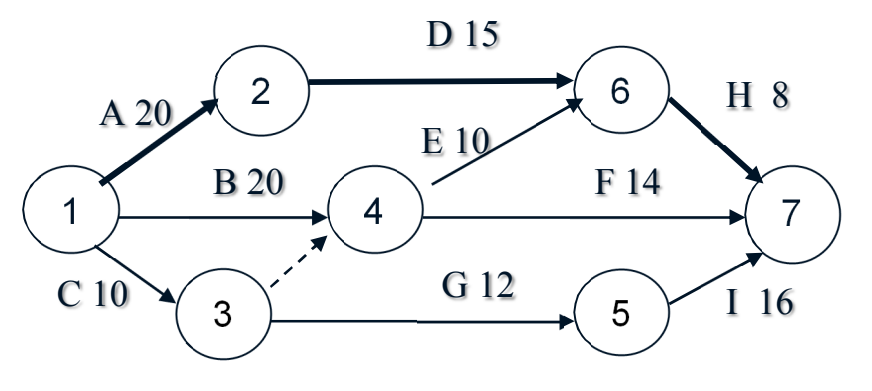

Рис. 12 - Сетевая модель проекта

Продолжительность критического пути равна:  $Te = T_A + T_D + T_H =$  $= 20 + 15 + 8 = 43$  JHS.

Дисперсия критического пути равна  $\Sigma \sigma^2 = 4 + 25 + 4 = 33$ . Среднеквадратическое отклонение  $\sigma = \sqrt{\Sigma \sigma^2} = 5.75$ .

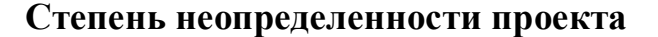

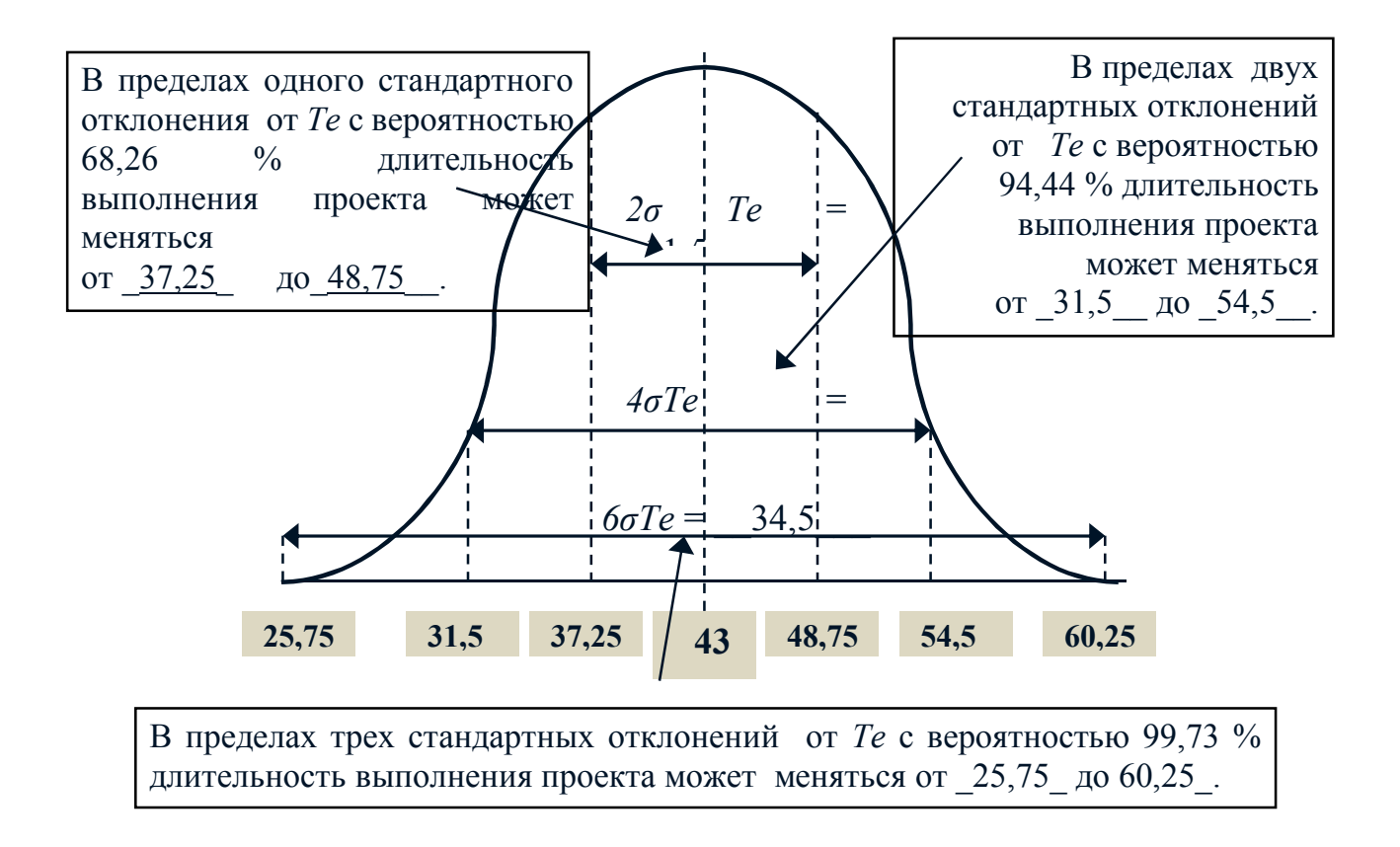

Для того чтобы найти вероятность завершения проекта к определенному моменту времени или в определенном временном промежутке, требуется изменить масштаб нормального распределения длительности выполнения проекта таким образом, чтобы привести его к стандартному нормальному распределению. Искомая вероятность может быть получена из стандартного нормального распределения на основании следующего соотношения:

Планируемая длительность (Ts) – Ожидаемая длительность (Te)

\n
$$
Z = \frac{C
$$
реднеквадратического отключение (σ)

Допустим, необходимо узнать вероятность завершения проекта за 50 дней. Критический путь проекта состоит из работ А, D и H, и равен 43 дням, дисперсия  $\sigma = \sqrt{33} =$ этих работ  $4 + 25 + 4 = 33$ , а среднеквадратическое отклонение 5,75. Тогда:  $\mathbb{Z} = (50 - 43) / 5,75 = 1,22$ . Согласно прил. Г. вероятность. соответствующая значению  $Z = 1.22$ , составляет 0.8888. Значит, вероятность завершения критического пути за 50 дней с момента начала проекта равна 88,88%.

Значит, вероятность завершения критического пути за 50 дней с момента начала проекта равна **88,88 %**. Таким образом, стоимость проекта с вероятностью 88,88 % составит:  $500 + (3 \times 50) + 0 = 650$  тыс. долл.

 Можно решить обратную задачу – какой предельный конечный срок соответствует заданному уровню вероятности завершения проекта. Допустим, что необходимо определить, какой предельный конечный срок соответствует 95% - ному уровню вероятности завершения проекта.

1. Находим в прил. Г значение Z, соответствующее вероятности 0,95. **Z=1,645**.

2. Решив уравнение относительно Ts, определяем:

**Ts =43 + 1,645 х 5,75 =52,45** дня.

 Итак, 95% - ному уровню вероятности завершения проекта соответствует срок в 52,45 дня.

Таким образом, стоимость проекта с вероятностью 95 % составит:  $500 + (3 \times$ 52.45) +  $(50 \times 2,45)$  = 779,85 тыс. долл.

Можно также проанализировать, какова вероятность завершения некритического пути к предельному конечному сроку. Рассмотрим, например, некритический путь **C – G - I**, продолжительность которого **10 + 12 + 16 = 38** дней, общая дисперсия **31,11**, а **σ = 5,58**.

 $\mathbf{Z} = (50 - 38) / 5,58 = 2,15$ 

 Этому значению соответствует 98,4 % вероятностью завершения проекта к предельному конечному сроку.

 Какова вероятность того, что некритический путь **C – G -I**задержит проект? Ts теперь равна критическому времени проекта.

 Тогда **Z = (43 - 38) / 5,58 = 0,896.** Данному значению Z соответствует **0,816** - вероятность завершения пути в срок и **1 - 0,816 = 0,184** вероятность задержки

Рекомендуемая литература:

- 1. Тема 3: «Управление сроками проекта» электронного курса https://e.sfukras.ru/course/view.php?id=9378 Управление проектами ОЗО
- 2. Методология и организация проектного управления [Электронный ресурс] : учебно-методический комплекс – конспект лекций / Сиб. федер. ун-т, Инт упр. бизнес-процессами и экономики ; сост. В. П. Масловский.- Красноярск : СФУ, 2015.
- 3. Управление проектами: курс лекций [Электронный ресурс] / сост. В.П.Масловский. – Красноярск: Сиб. федер. ун-т, 2019. – С. 189-196

Исходные данные для выполнения этой части контрольной работы приведены в ПРИЛОЖЕНИИ Д. В качестве модели проекта следует принять модель разработанную и рассчитанную в п.п 2.2 (Рабочая тетрадь 2)

Пример: проект состоит из восьми операций, с тремя промежуточными результатами (табл. 8).

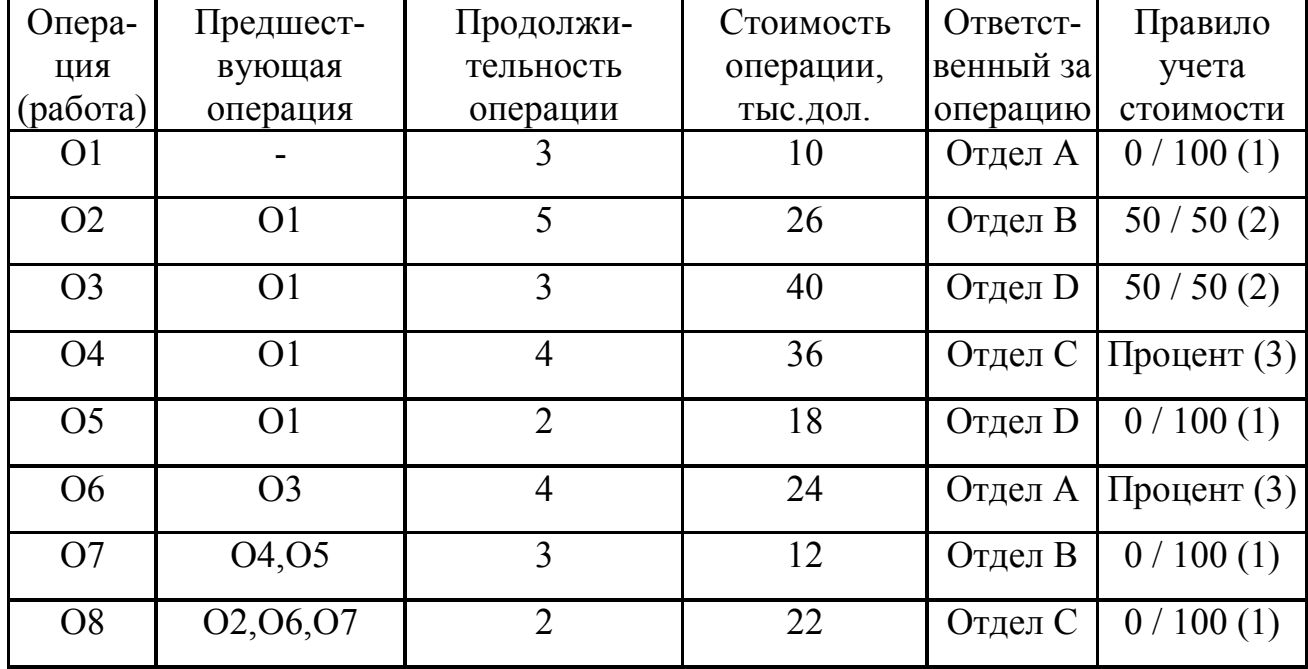

Таблица 8 - Исходная информация о проекте

Структура работ проекта приведена на рис. 13.

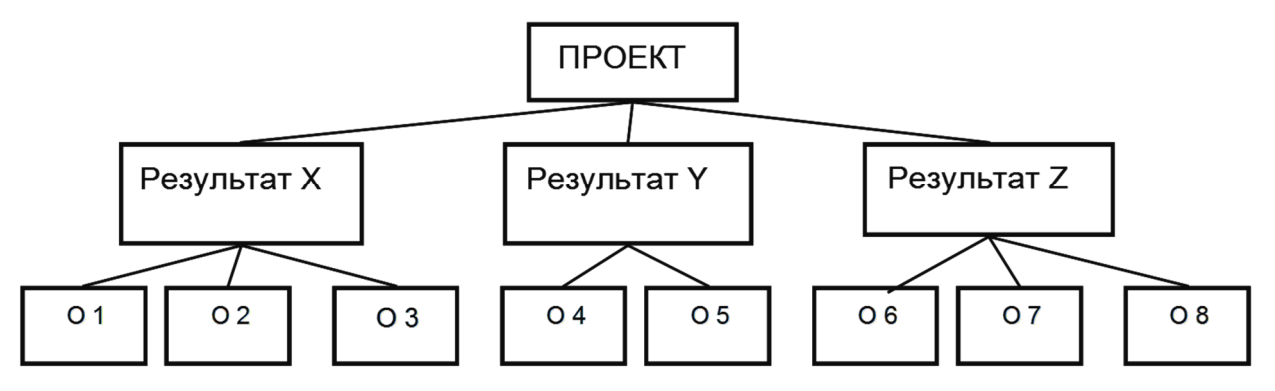

Рис. 13 Структура работ проекта - WBS

Проект осуществляется организацией, структурно состоящей из четырех подразделений (рис. 14).

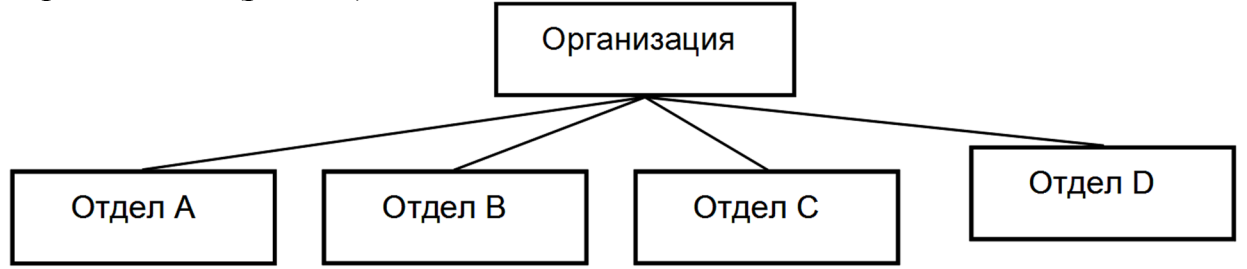

Рис. 14 Структура организации - OBS

Чтобы разработать график проекта и опорный план, необходимо знать между работами и ответственных за их выполнение. Данная взаимосвязи информация приведена в табл. 8. Общая стоимость проекта составляет 188 тыс. дол. Зная стоимость отдельных операций и ответственных за их выполнение, необходимо разработать матрицу ответственности (рис. 15), которая будет служить основой для формирования опорного плана и отчета о статусе проекта.

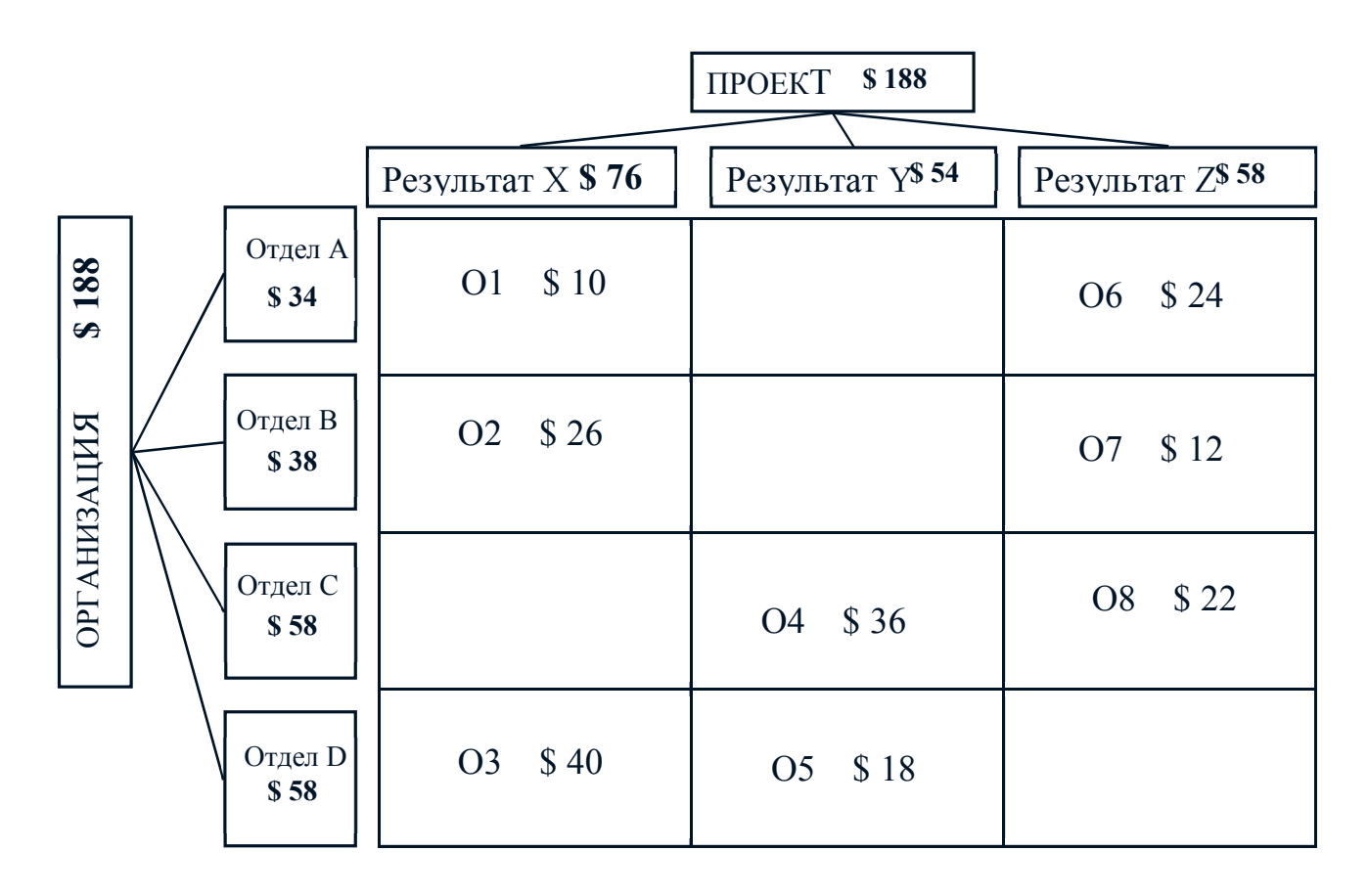

Рис. 15 Матрица ответственности проекта

Для построения и расчета сетевой модели используем данные о продолжительности операций взаимосвязях (табл.  $\overline{u}$  $8<sub>1</sub>$ Обшая  $\mathbf{M}$ 

продолжительность проекта составляет 12 дней, а критический путь проходит по операциям О1, О3, О4,О6, О7, О8 (рис. 16).

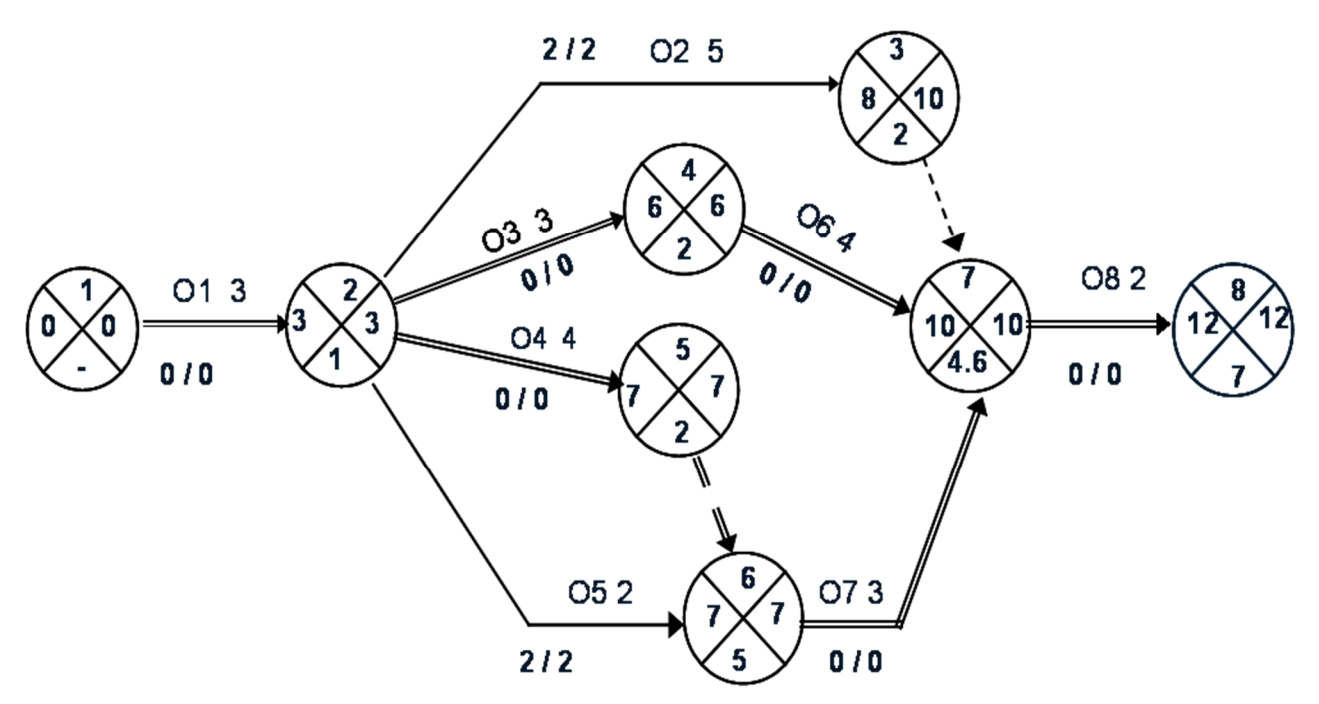

Рис. 16- Сетевая модель проекта

Примечание: сетевая модель и ее расчет для этой части контрольной работы, берутся студентом из п.п 2.2 контрольной работы: «Построение сетевой модели проекта и расчет расписания методом критического пути»

Информация о сроках операций, их стоимости нужна для распределения по времени опорного плана проекта.

На рис. 17 представлен опорный план, составленный на основе правил учета стоимости. Например, операция 1 использует правило учета стоимости 0/100, продолжительность операции 3 дня, поэтому в опорном плане стоимость этой операции в 10 тыс. дол. помещена в третьем периоде. Операция 2 использует правило учета стоимости 50/50, а стоимость ее равна 26 тыс. дол. В опорном плане по этой операции 13 тыс.дол. (50%) размещаем в периоде 4 и 13 тыс. дол. (50%) в периоде 8. Операция 4 использует правило выполненного процента и распределяет затраты линейно по ожидаемой продолжительности операции. Кумулятивная стоимость проекта составляет 188 тыс. дол. и будет использована для построения S – кривой опорного плана проекта. Рекомендуемая литература:

1. Тема 3: «Управление стоимостью проекта» электронного курса https://e.sfu-kras.ru/course/view.php?id=9378 Управление проектами ОЗО

2. Методология и организация проектного управления [Электронный ресурс] : учебно-методический комплекс – конспект лекций / Сиб. федер. ун-т, Ин-т упр. бизнес-процессами и экономики ; сост. В. П. Масловский.- Красноярск : СФУ, 2015.

3. Управление проектами: курс лекций [Электронный ресурс] / сост. В.П.Масловский. – Красноярск: Сиб. федер. ун-т, 2019. – С. 208-241

| Информация по графику      |                 |                |                |                |                | Потребности сметы          |              |                |    |    |    |                  |                |                |                 |                   |     |     |
|----------------------------|-----------------|----------------|----------------|----------------|----------------|----------------------------|--------------|----------------|----|----|----|------------------|----------------|----------------|-----------------|-------------------|-----|-----|
| Правило                    | O <sub>II</sub> | T              | <b>ES</b>      | LF             | TF             | Общая                      |              |                |    |    |    |                  |                |                | Периоды времени |                   |     |     |
| учета                      | pa-             |                |                |                |                | PV                         |              |                |    |    |    |                  |                |                |                 |                   |     |     |
| стоимости                  | ЦИЯ             |                |                |                |                |                            |              | $\overline{2}$ | 3  | 4  | 5  | 6                | 7              | 8              | 9               | 10                | 11  | 12  |
| $\mathbf{1}$               | O <sub>1</sub>  | $\overline{3}$ | $\mathbf{0}$   | $\overline{3}$ | $\overline{0}$ | 10                         |              |                | 10 |    |    |                  |                |                |                 |                   |     |     |
| $\overline{2}$             | O2              | 5              | $\overline{3}$ | 10             | $\overline{2}$ | 26                         |              |                |    | 13 |    |                  |                | 13             |                 | 8 8 8 8 9         |     |     |
| $\overline{2}$             | O3              | $\overline{3}$ | $\overline{3}$ | 6              | $\overline{0}$ | 40                         |              |                |    | 20 |    | 20 <sup>°</sup>  |                |                |                 |                   |     |     |
| $\overline{3}$             | <b>O4</b>       | $\overline{4}$ | $\overline{3}$ | $\overline{7}$ | $\overline{0}$ | 36                         |              |                |    | 9  | 9  | $\boldsymbol{9}$ | 9 <sub>1</sub> |                |                 |                   |     |     |
| $\mathbf{1}$               | O <sub>5</sub>  | $\overline{2}$ | $\overline{3}$ | $\overline{7}$ | $\overline{2}$ | 18                         |              |                |    |    | 18 |                  | ▁▁▊▊▁▁         |                |                 |                   |     |     |
| $\overline{3}$             | O <sub>6</sub>  | $\overline{4}$ | 6              | 10             | $\overline{0}$ | 24                         |              |                |    |    |    | حا               | 6/             | 6              | 6               | 6                 |     |     |
| $\mathbf{1}$               | O7              | $\overline{3}$ | $\overline{7}$ | 10             | $\overline{0}$ | 12                         |              |                |    |    |    |                  |                |                |                 | $12 \overline{ }$ |     |     |
| 1                          | O <sub>8</sub>  | $\overline{2}$ | 10             | 12             | $\overline{0}$ | 22                         |              |                |    |    |    |                  |                |                |                 |                   |     | 22  |
| <b>Общая PV</b> по периоду |                 |                |                | $\mathbf{0}$   | $\overline{0}$ | 10                         | 42           | 27             | 29 | 15 | 19 | 6                | 18             | $\overline{0}$ | 22              |                   |     |     |
|                            |                 |                |                |                |                | Кумулятивная PV по периоду | $\mathbf{0}$ | $\overline{0}$ | 10 | 52 | 79 | 108              | 123            | 142            | 148             | 166               | 166 | 188 |

Рис.17 - Опорный план проекта

## **ПРИЛОЖЕНИЕ А**

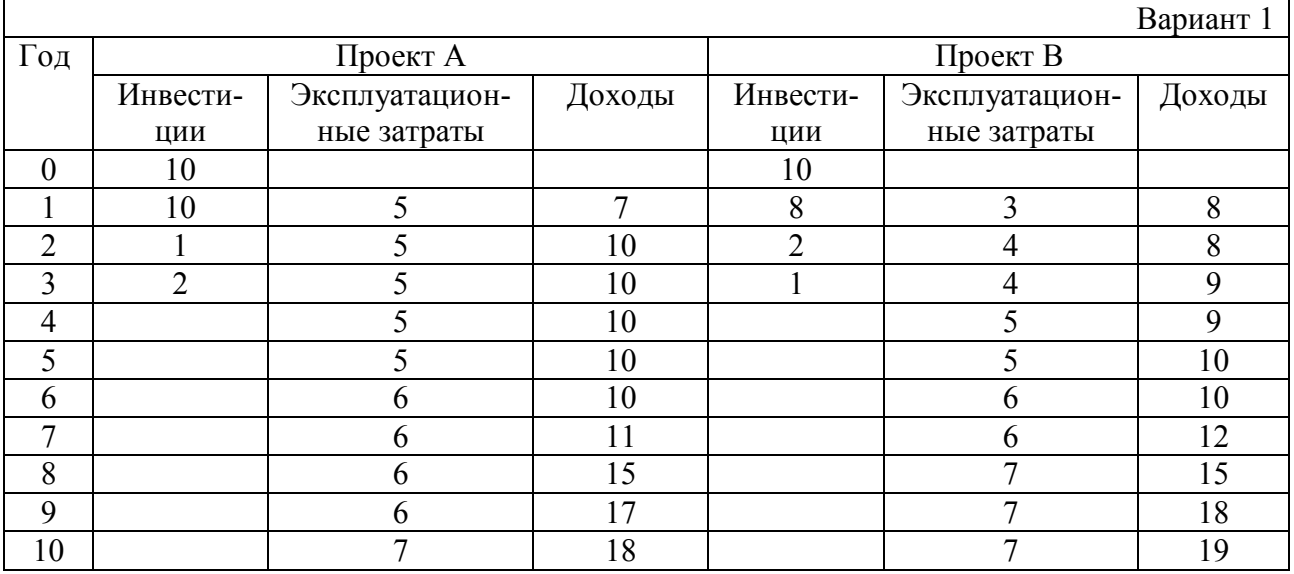

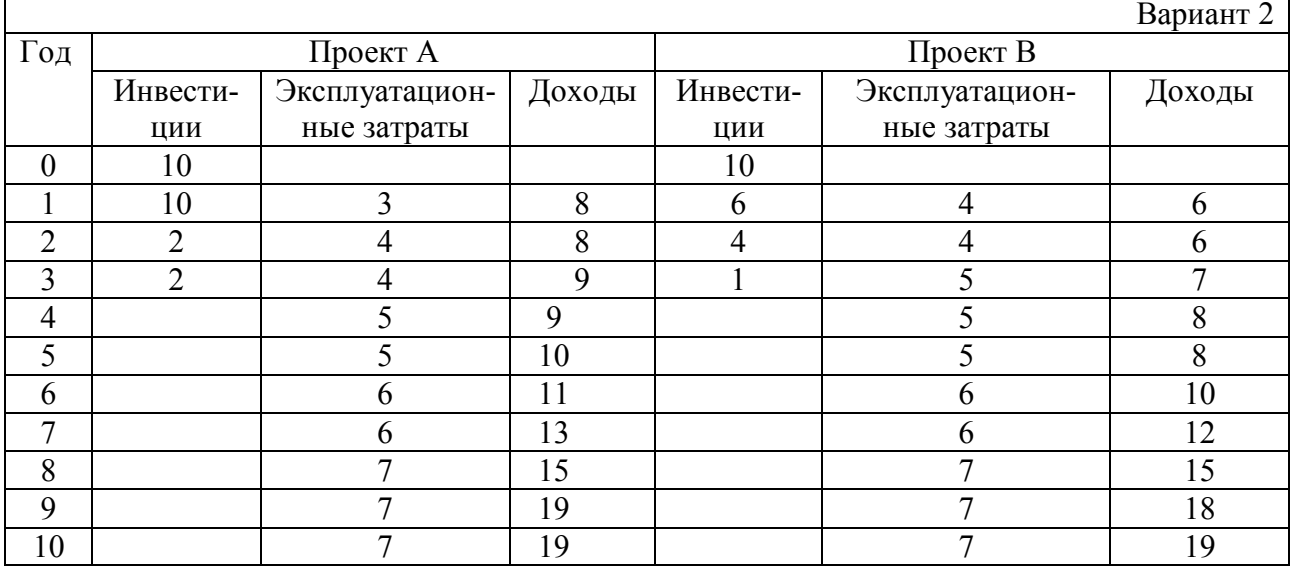

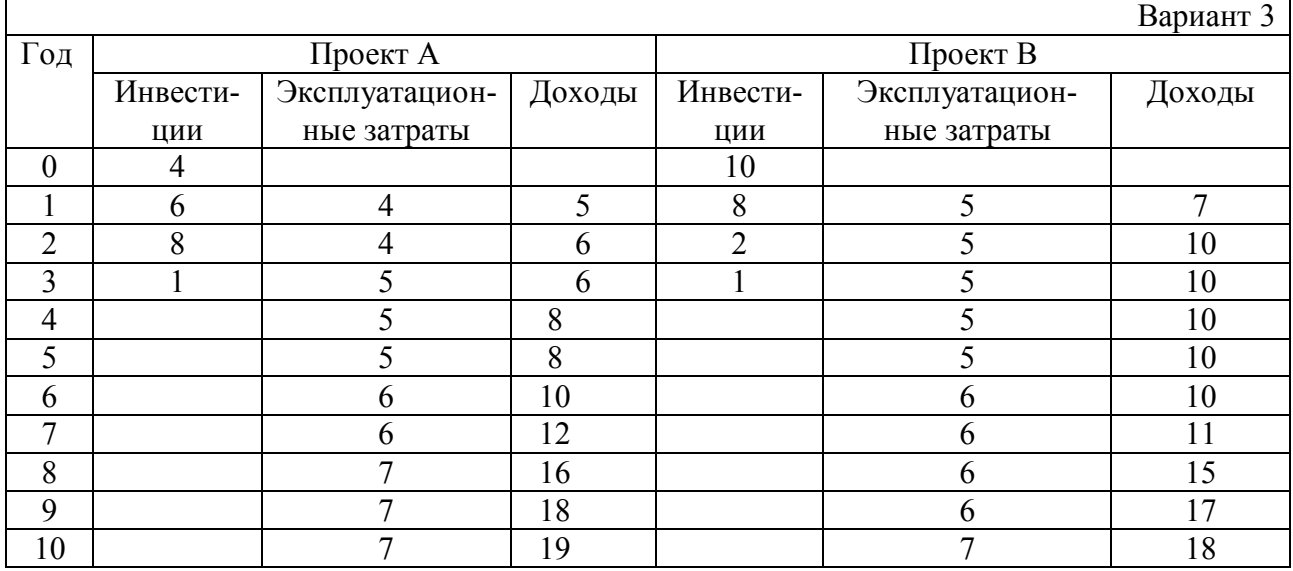

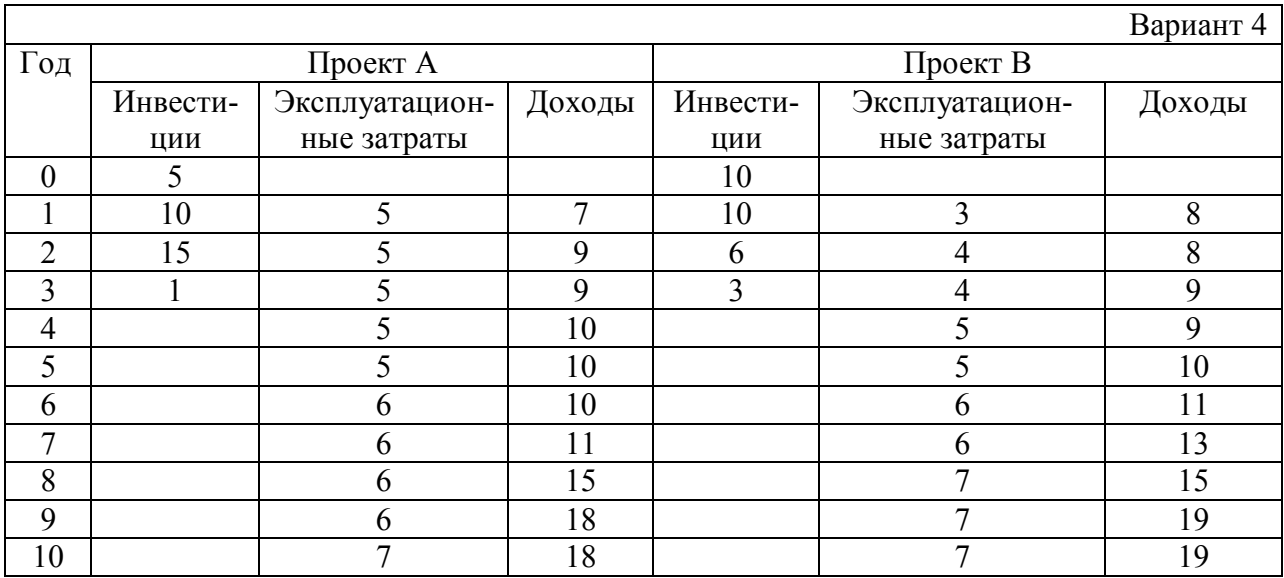

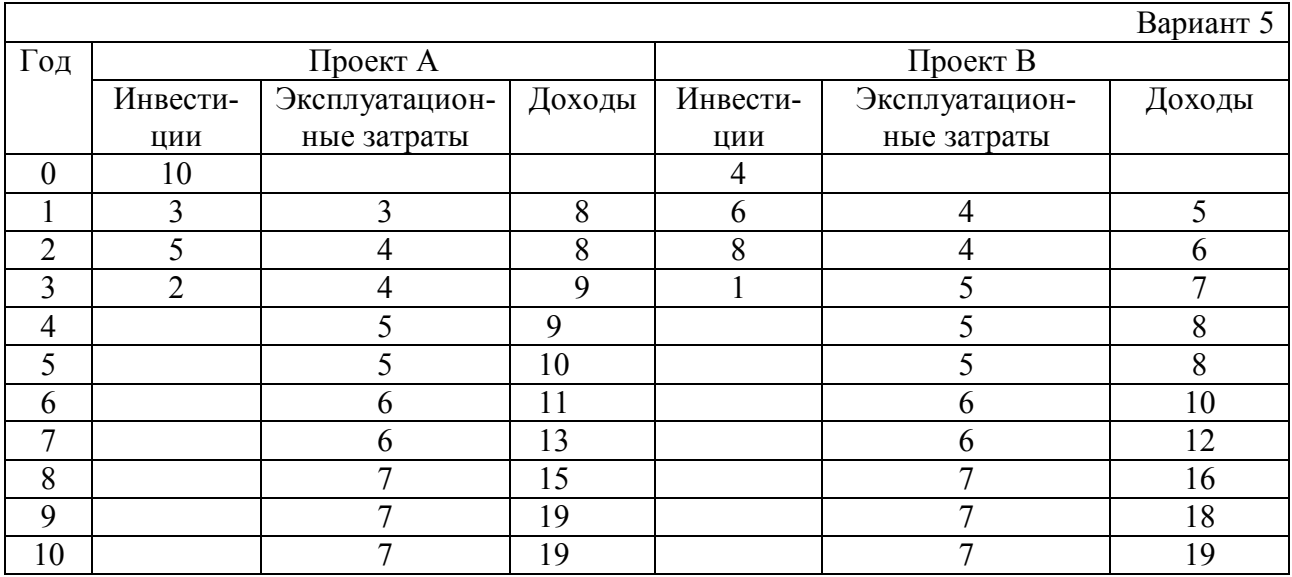

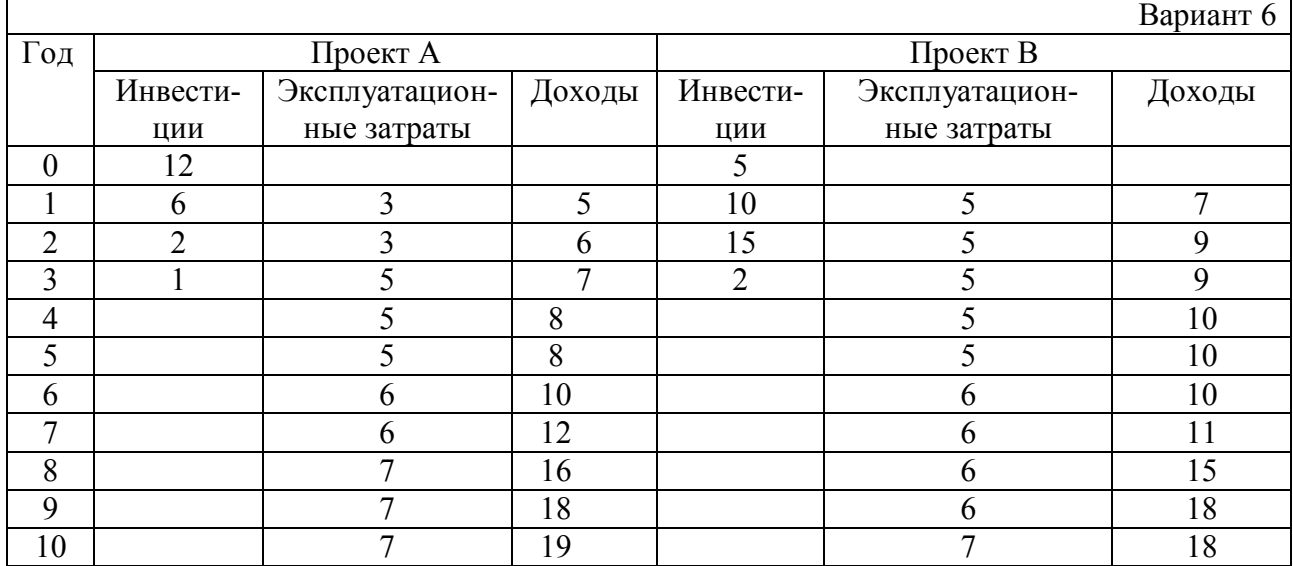

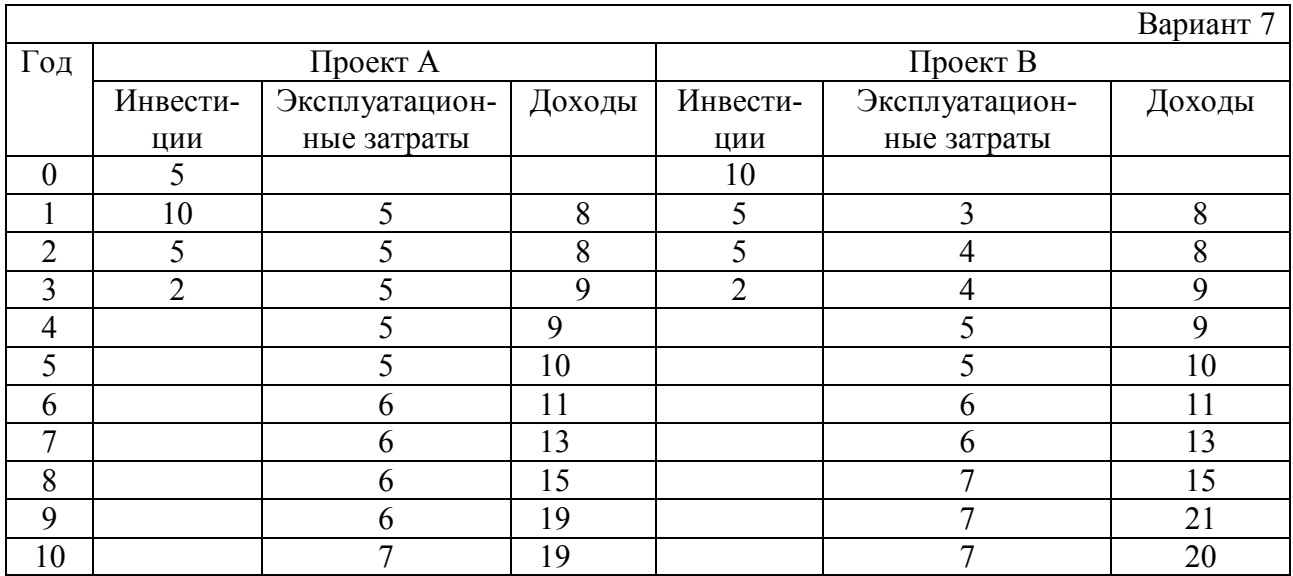

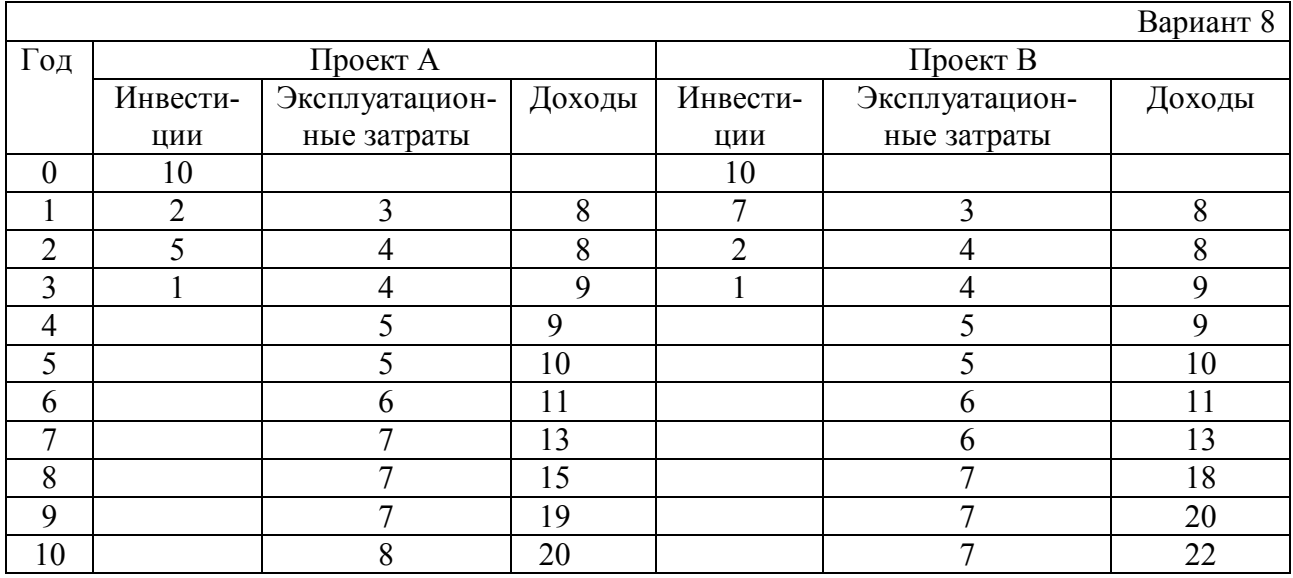

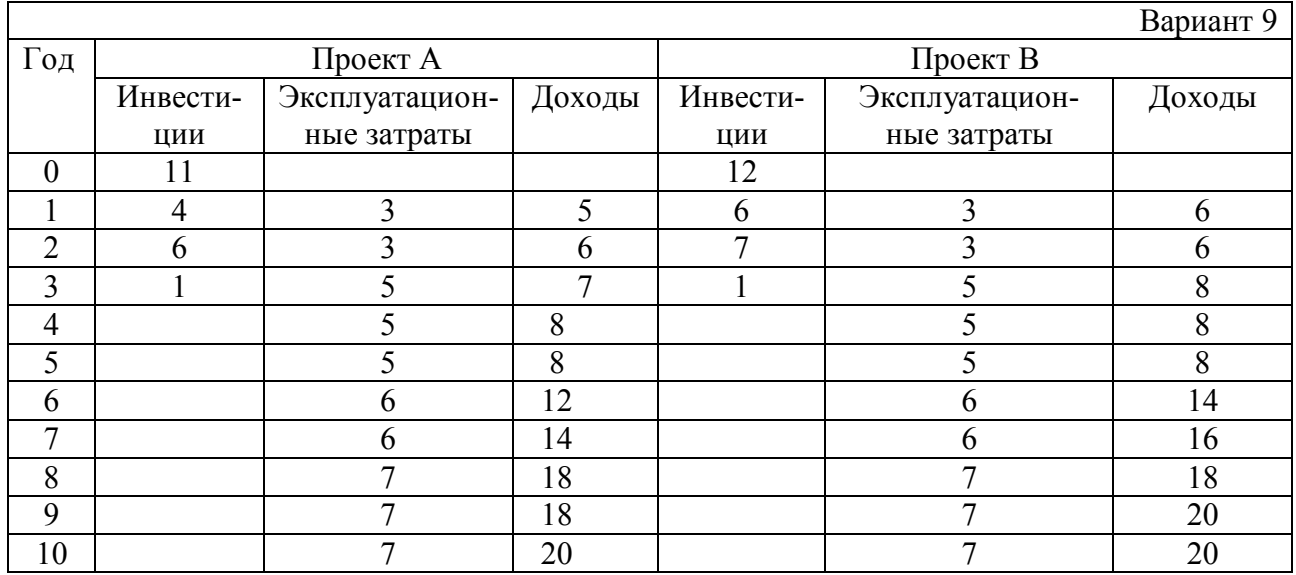

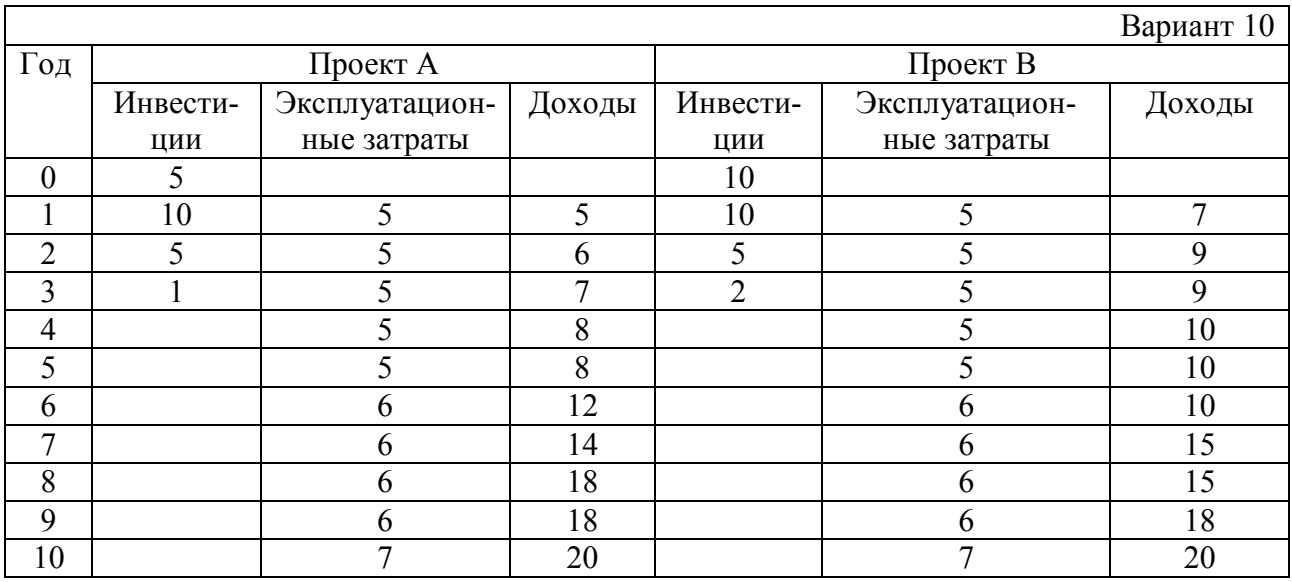

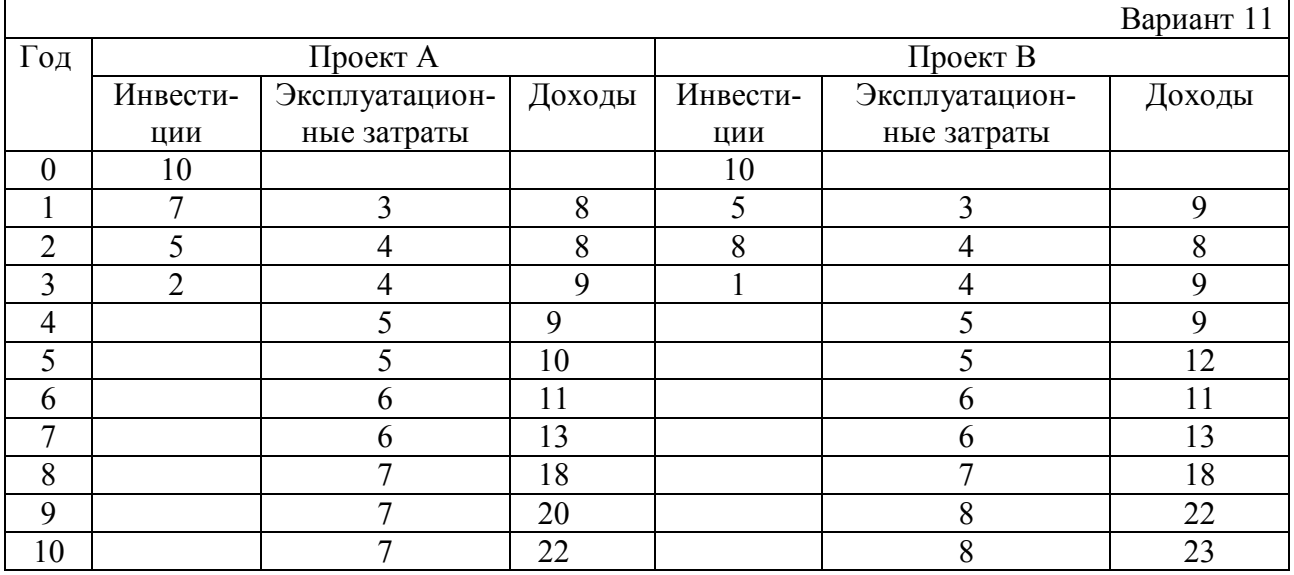

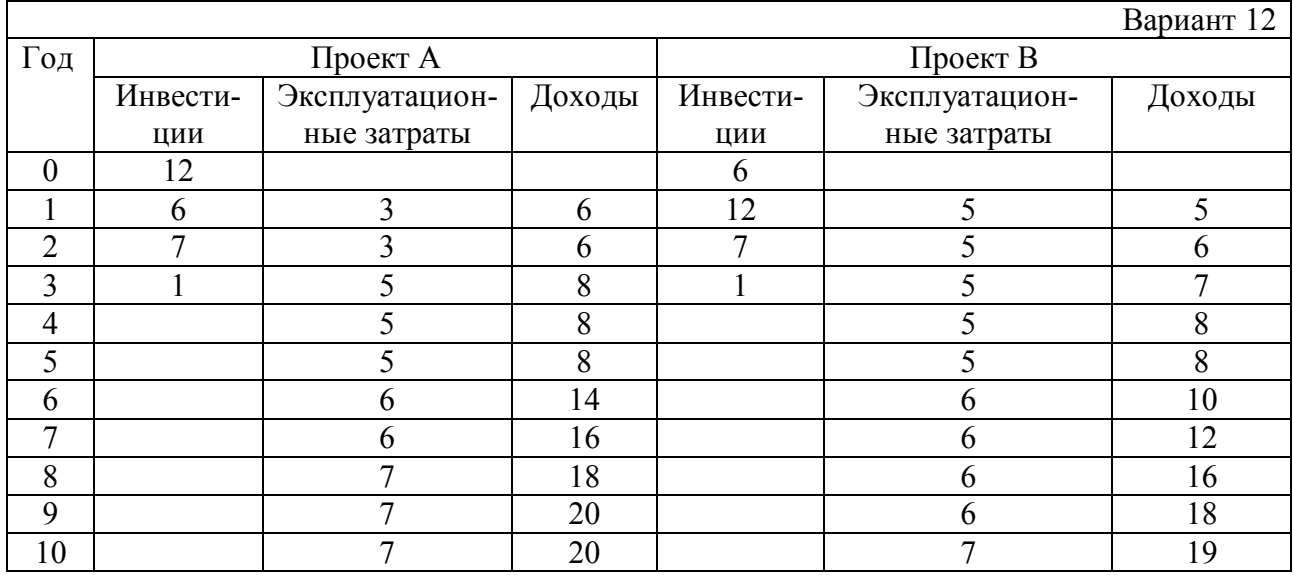

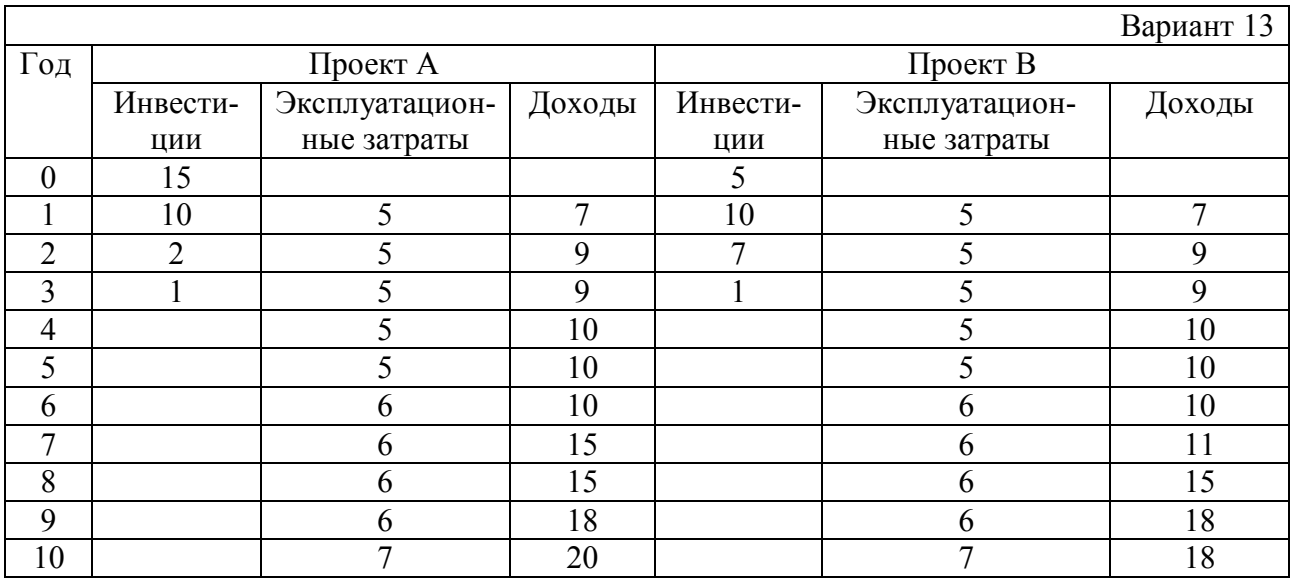

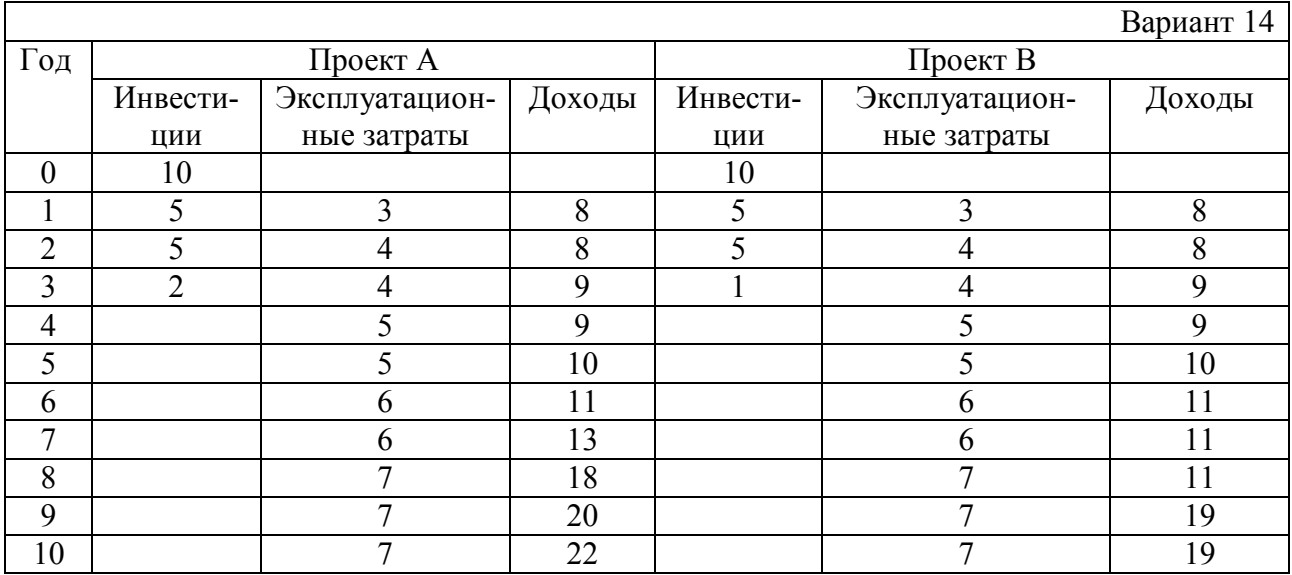

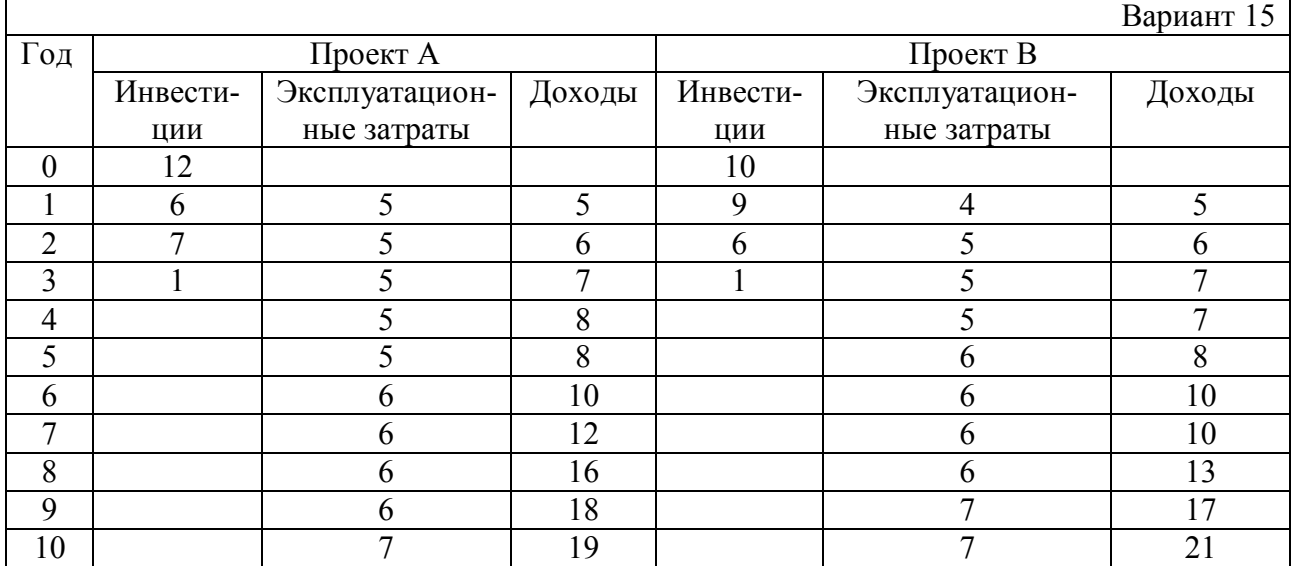

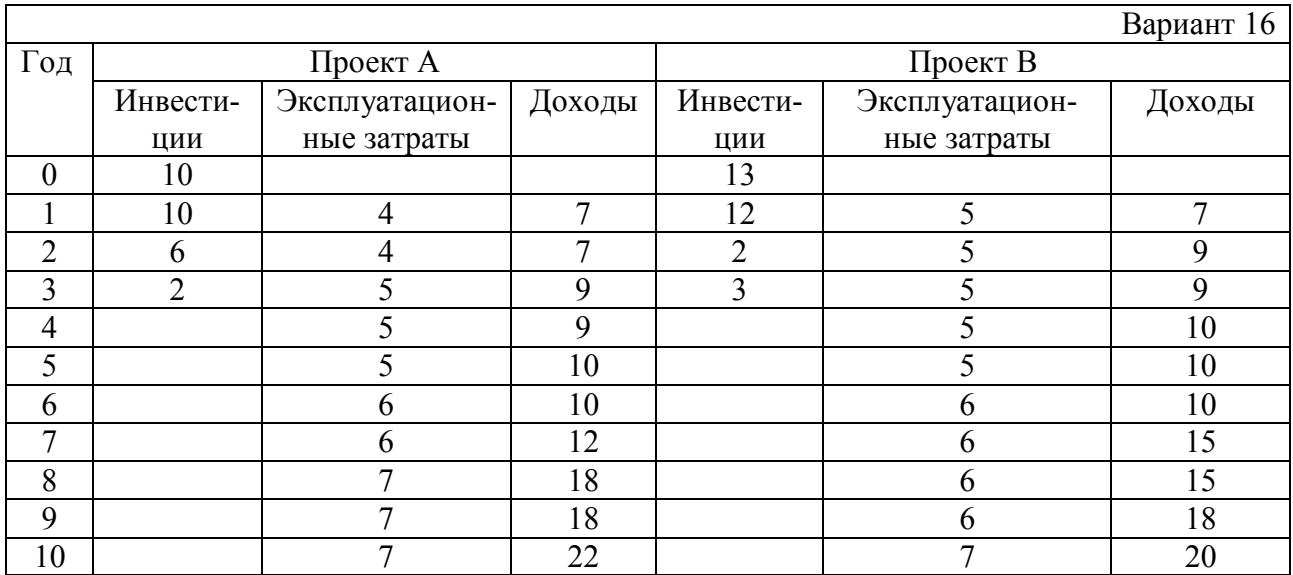

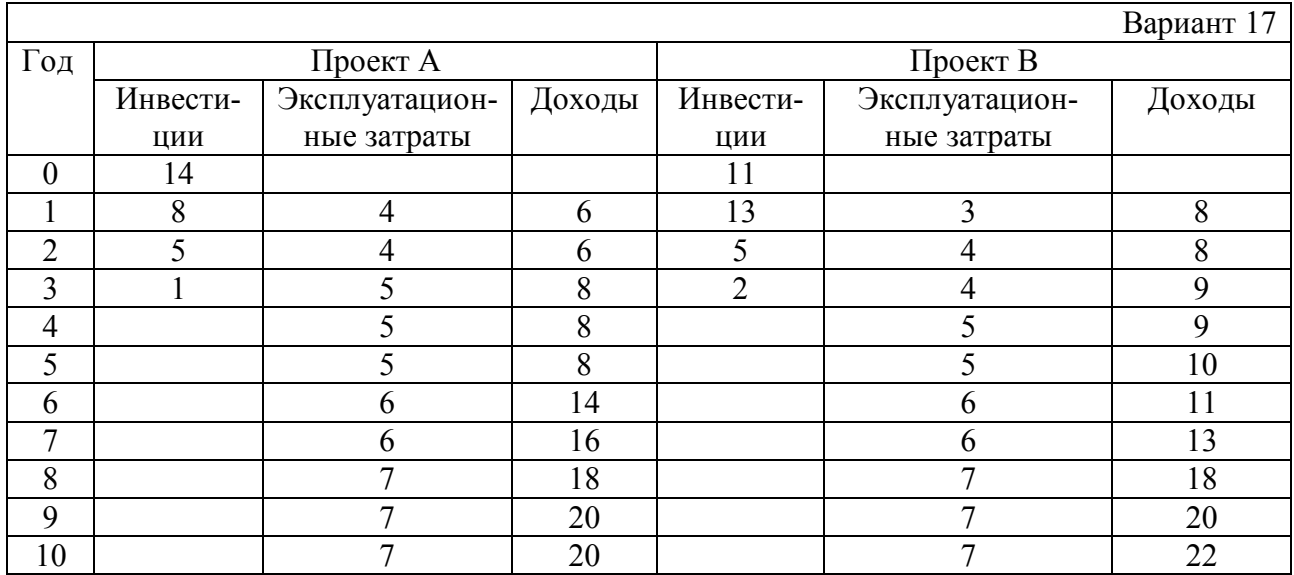

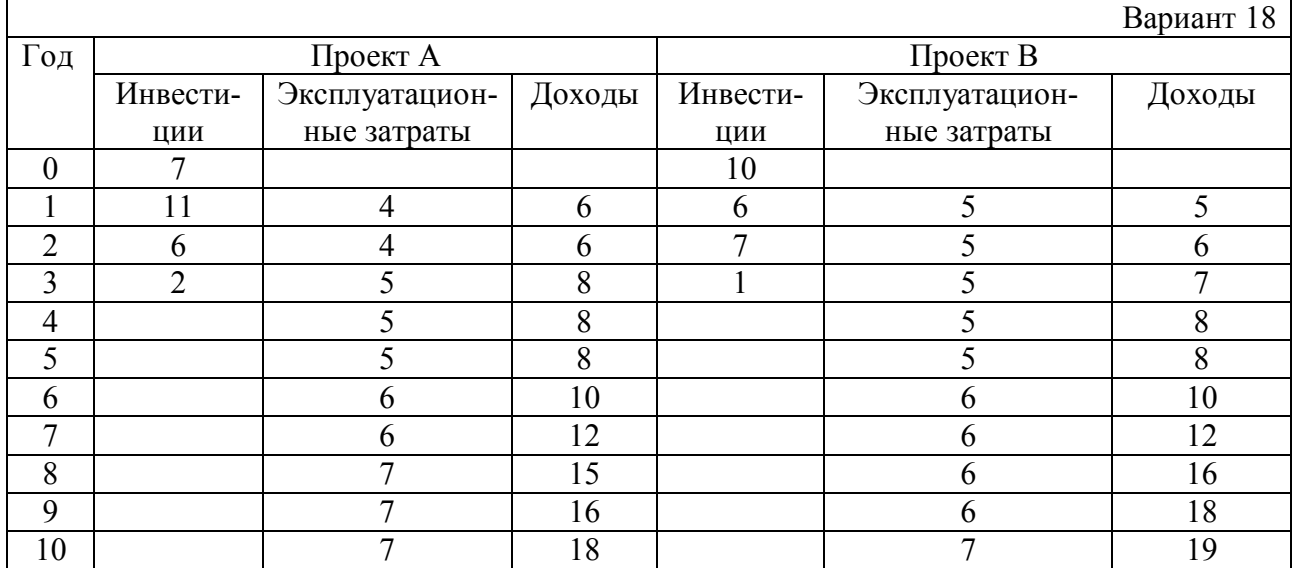

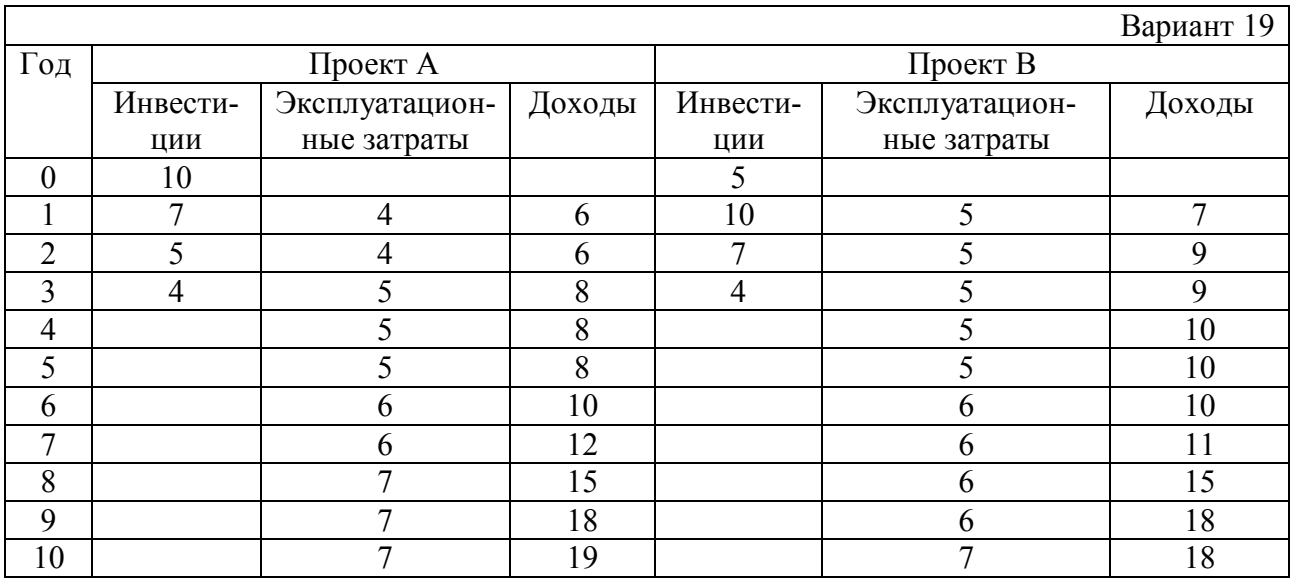

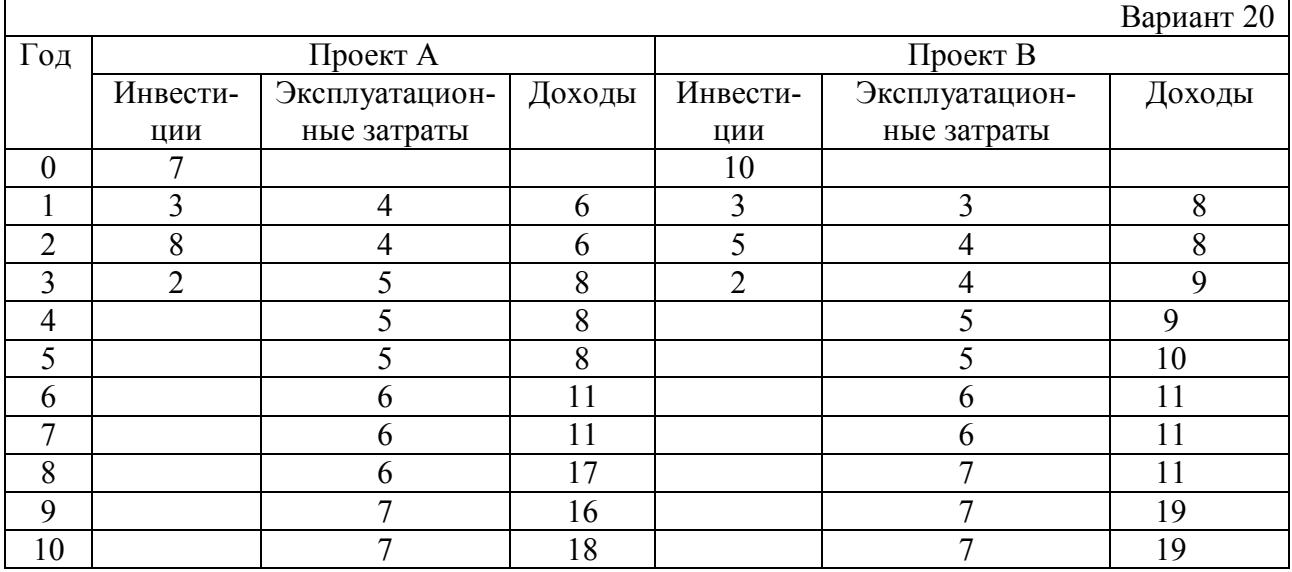

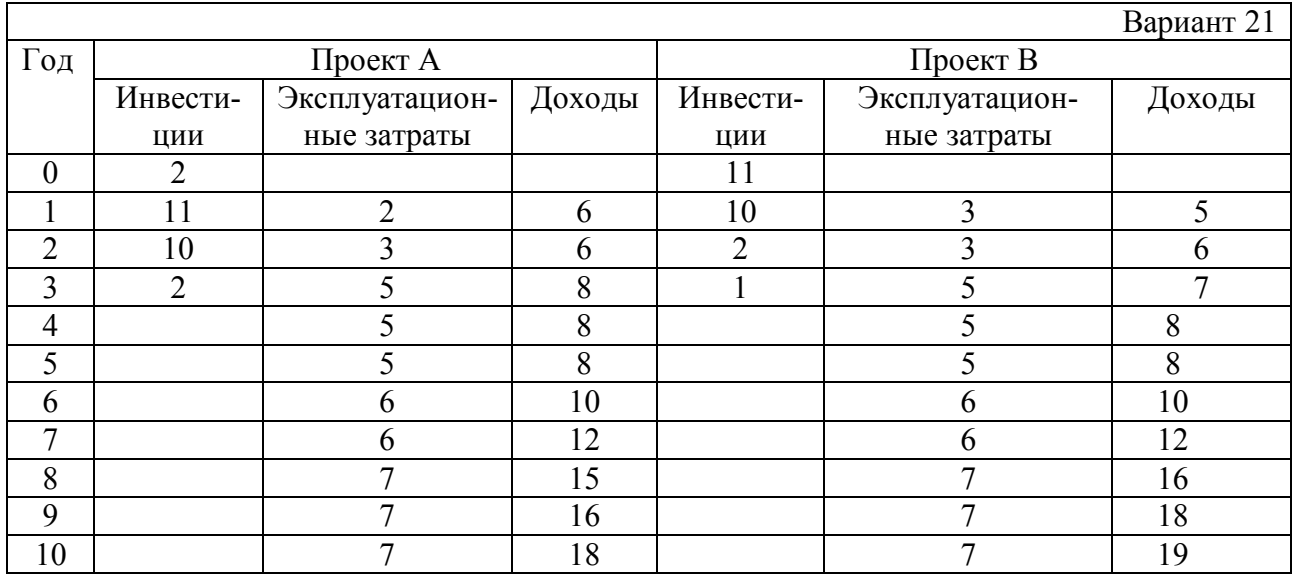

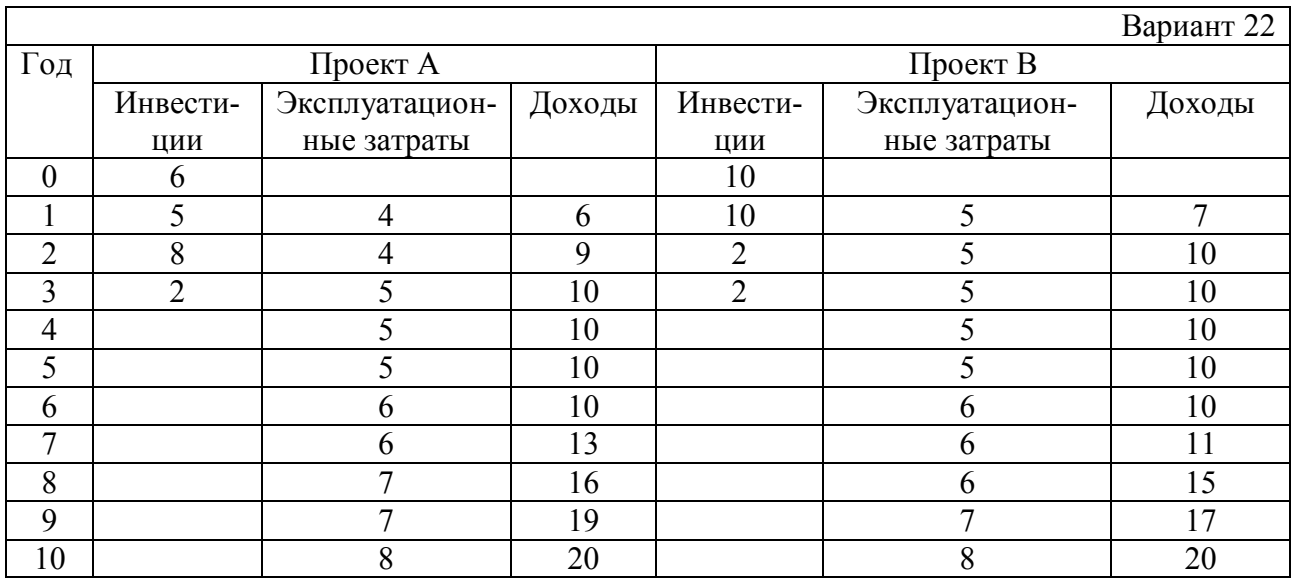

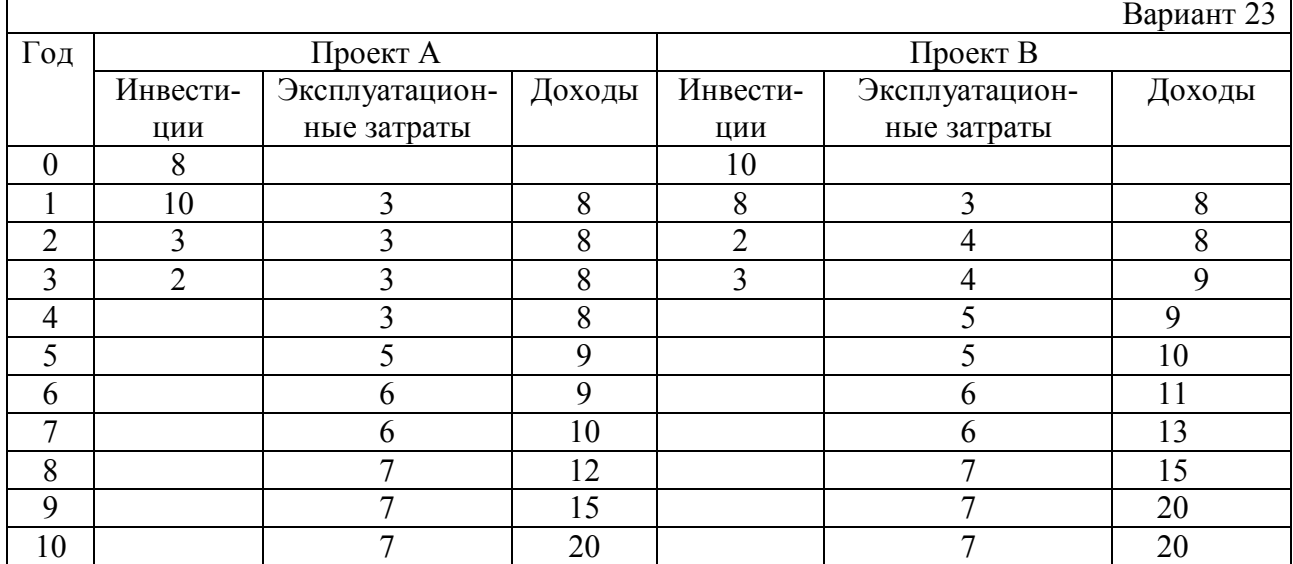

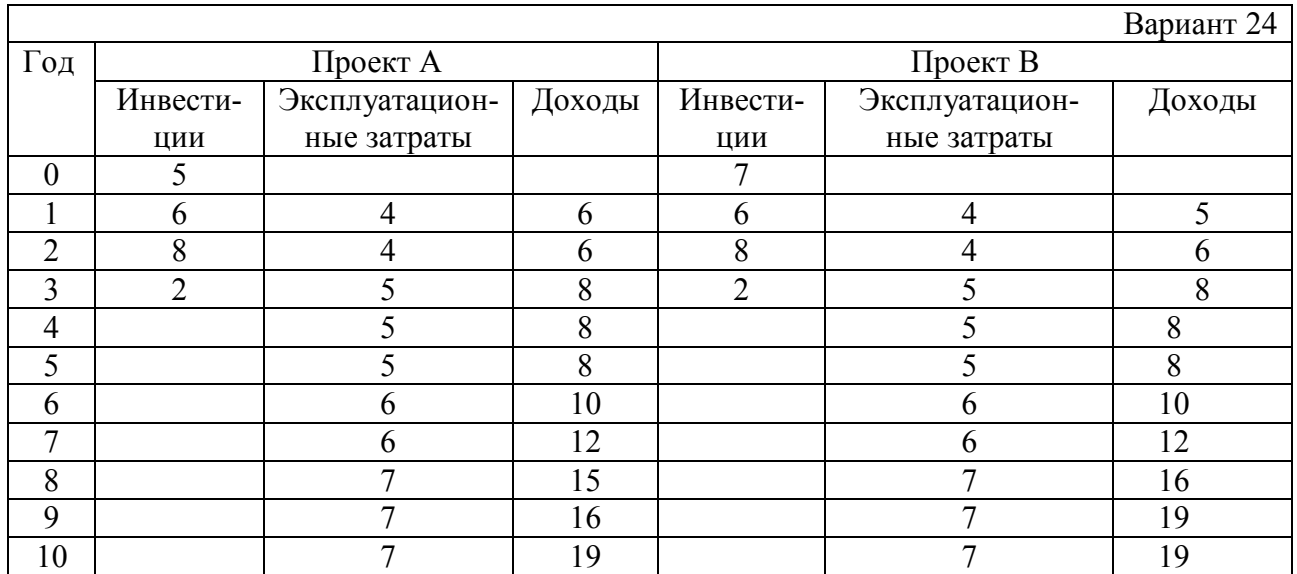

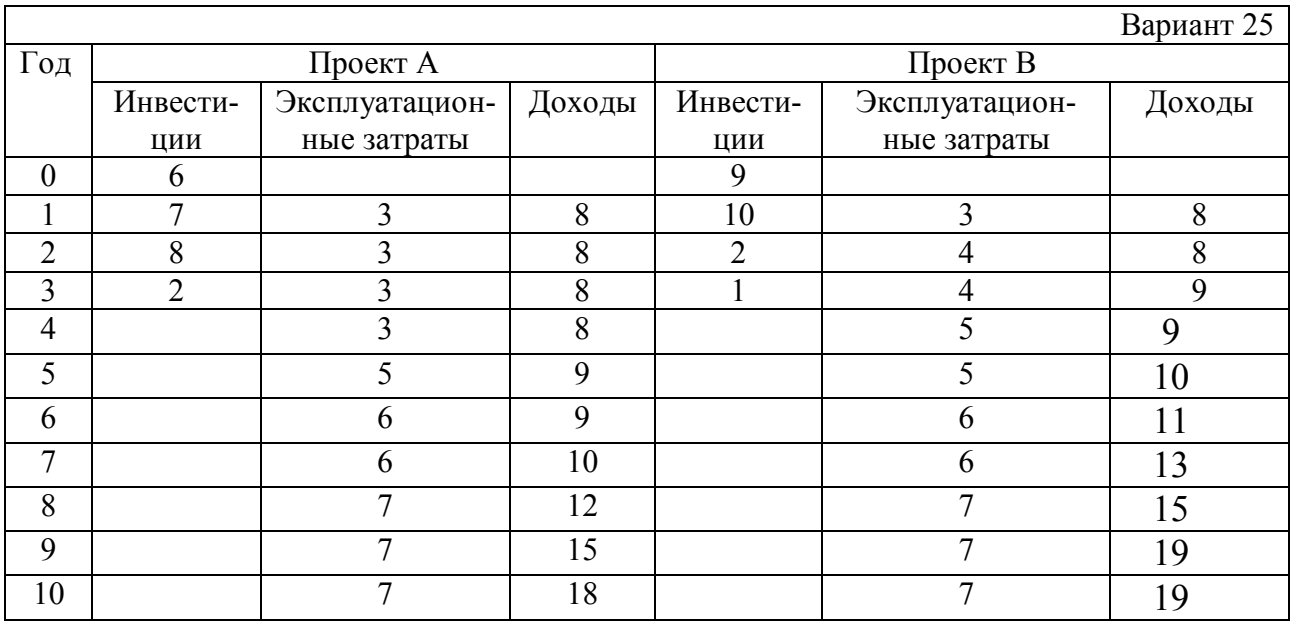

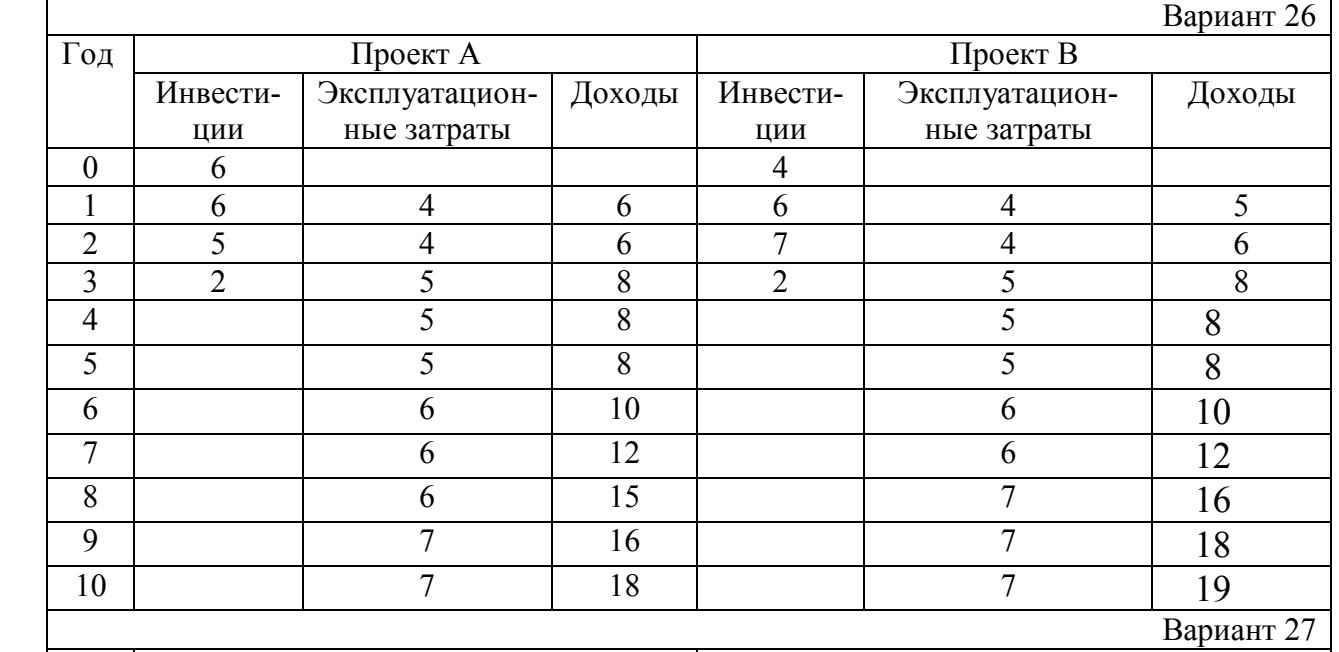

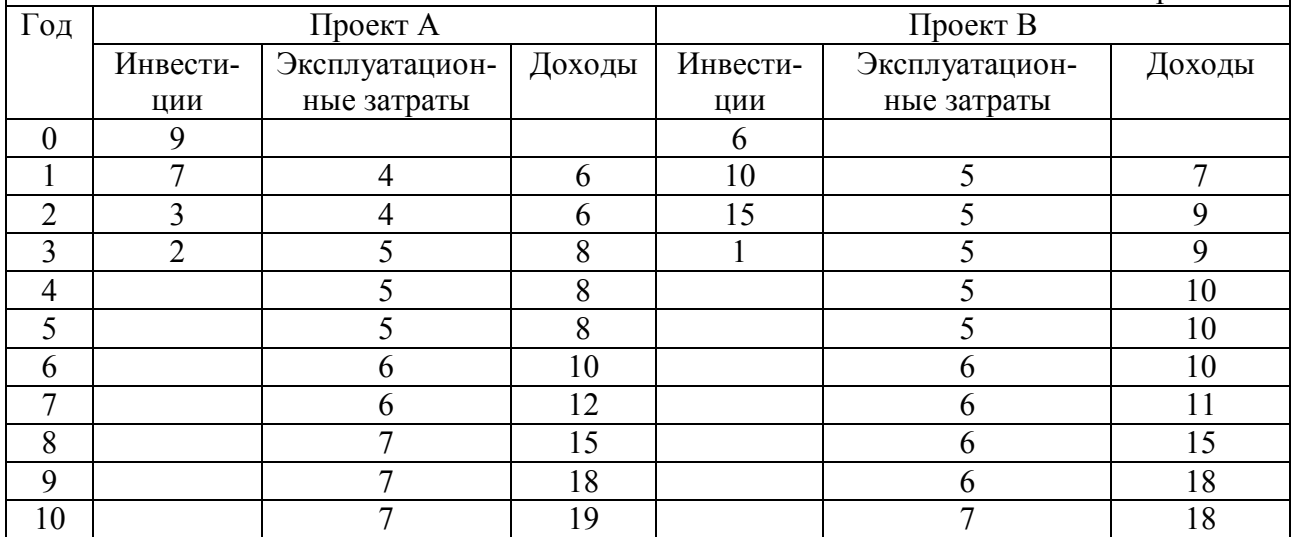

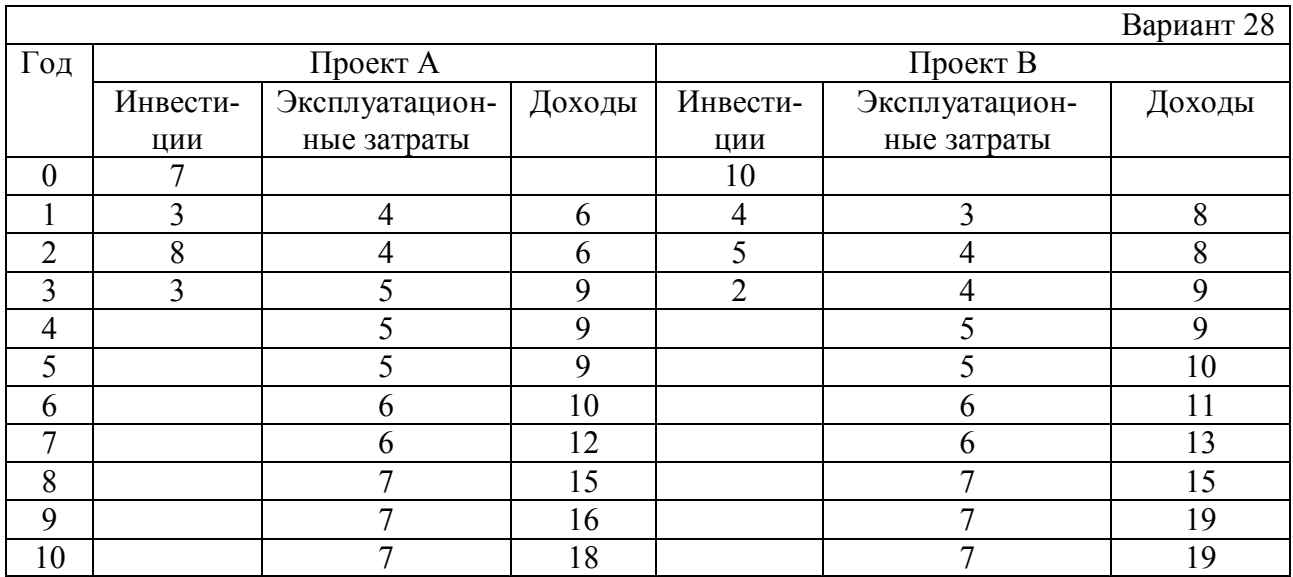

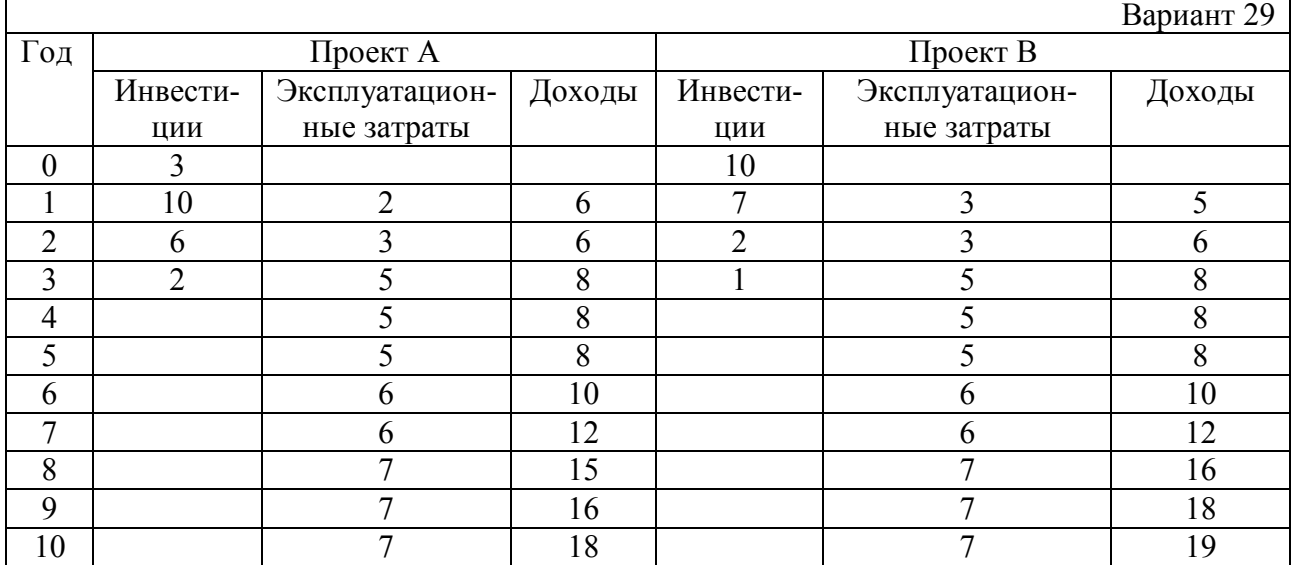

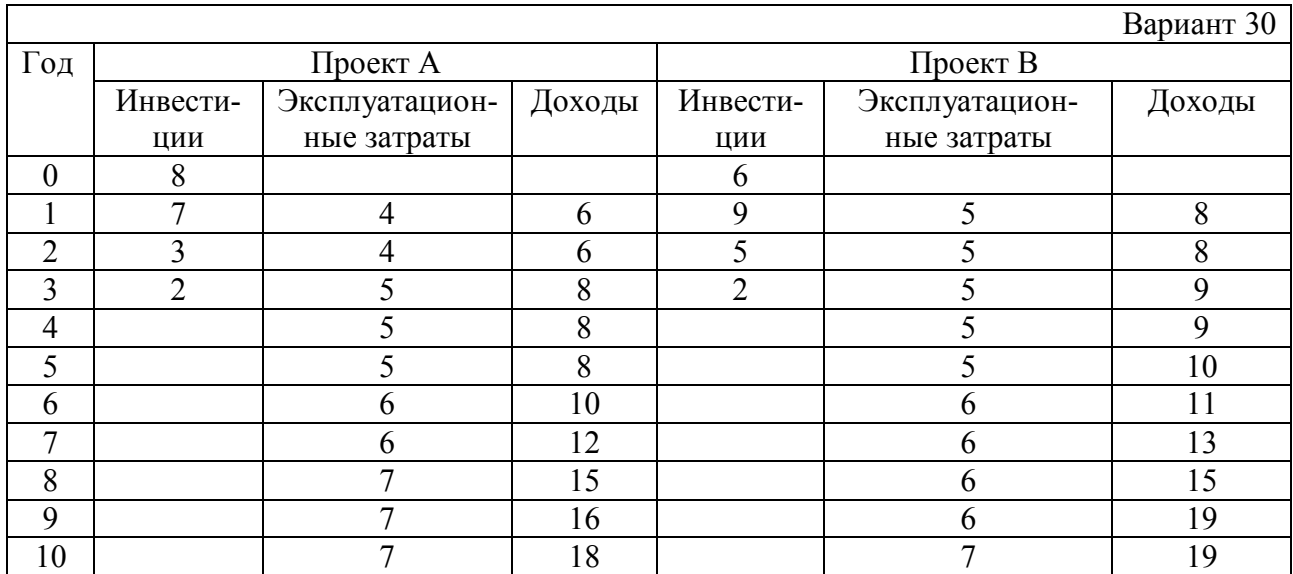

## **ПРИЛОЖЕНИЕ Б**

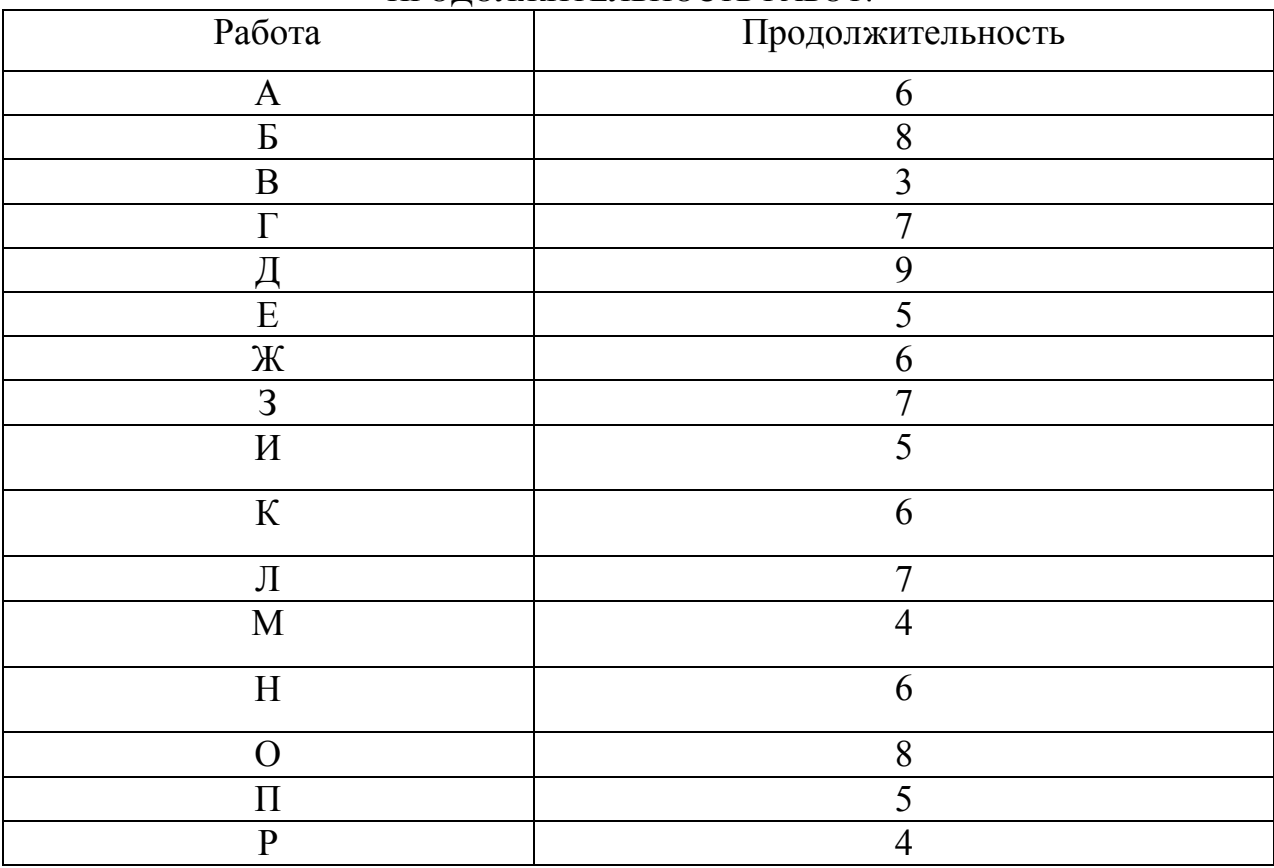

## ПРОДОЛЖИТЕЛЬНОСТЬ РАБОТ:

### Вариант 1

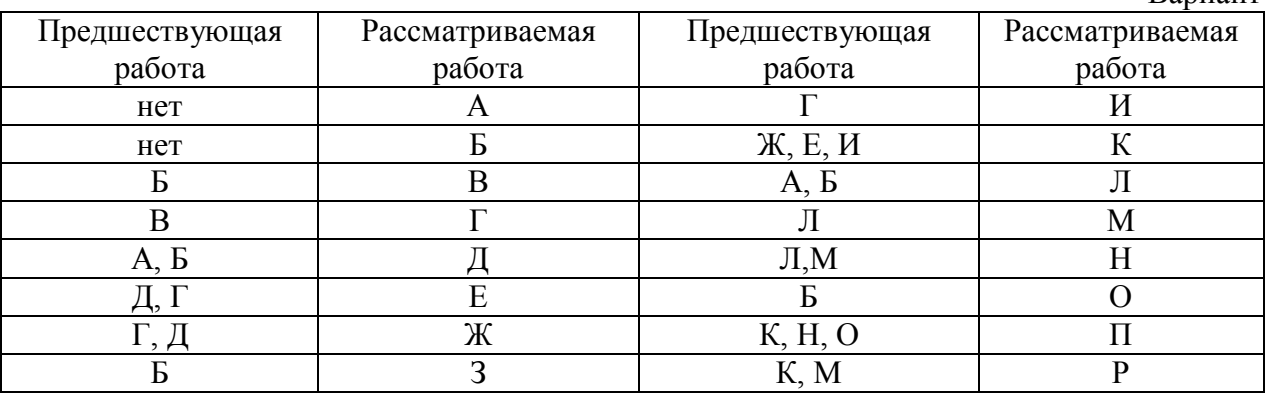

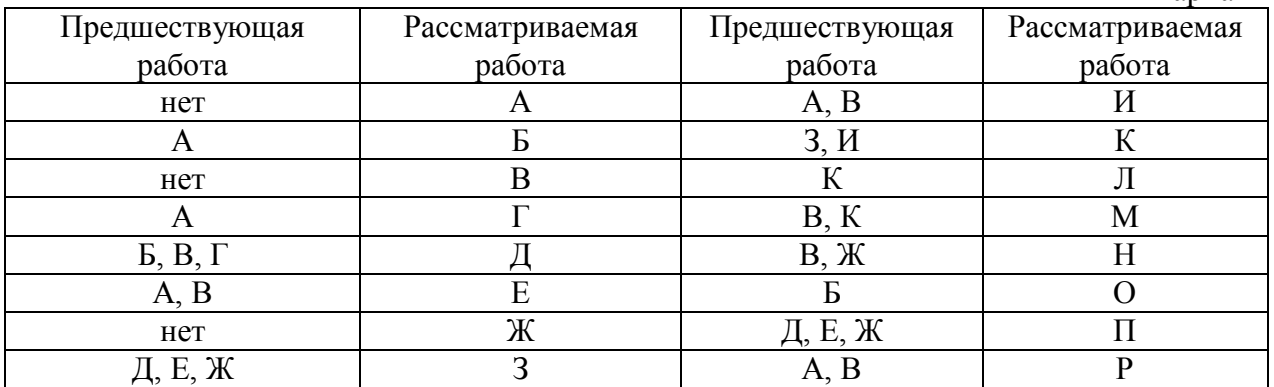

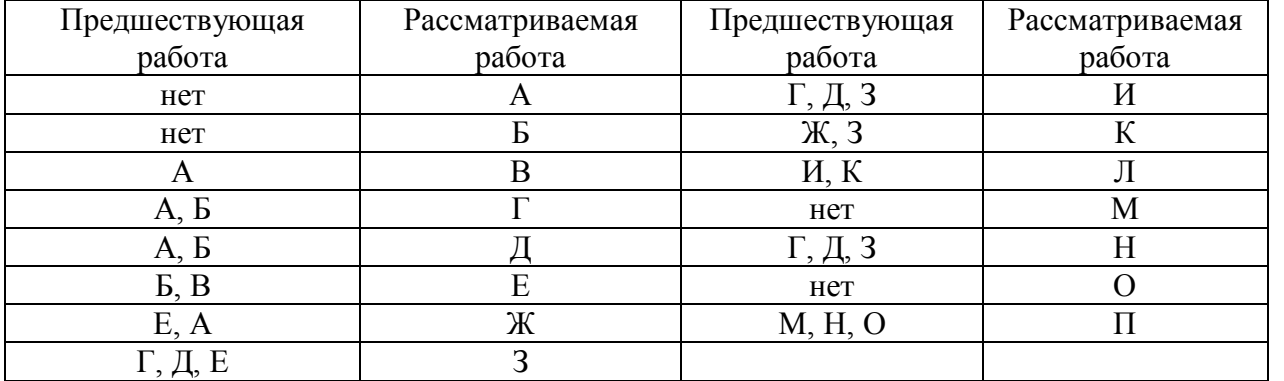

### Вариант 4

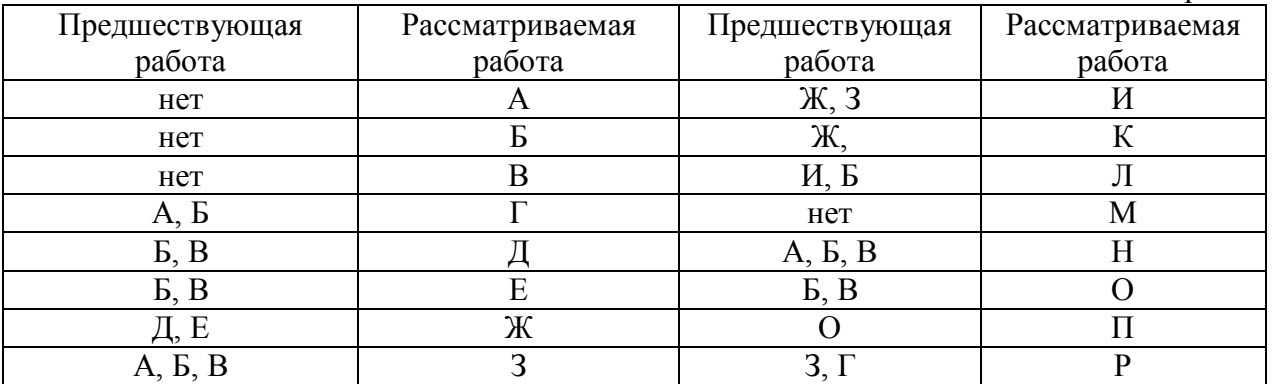

## Вариант 5

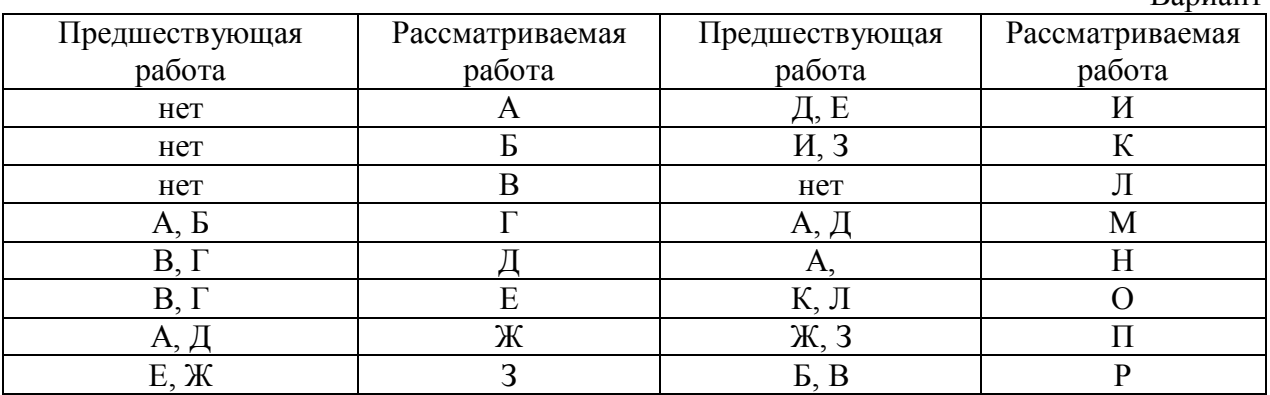

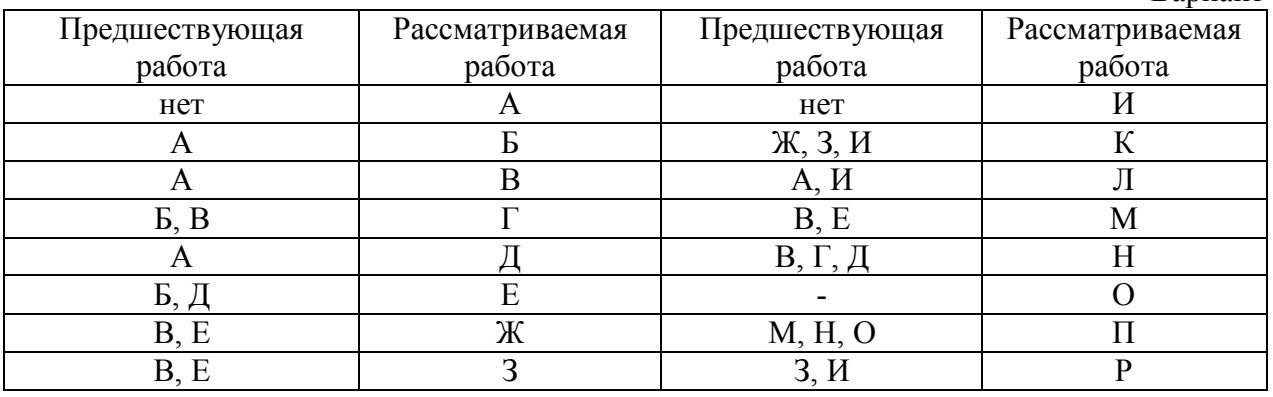

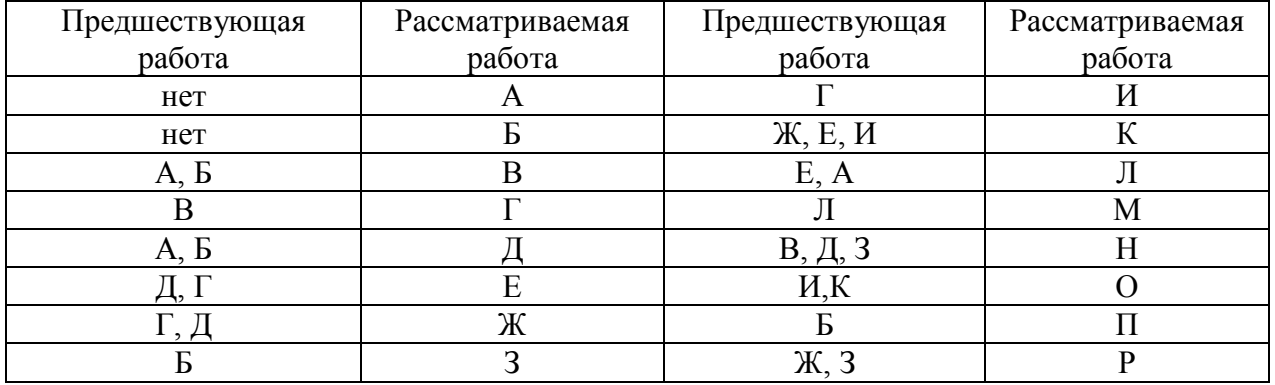

#### Вариант 8

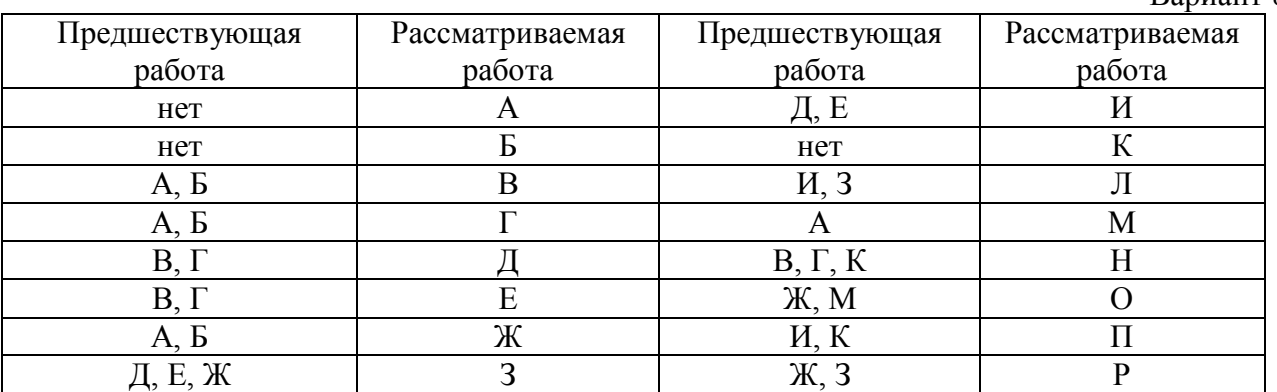

## Вариант 9

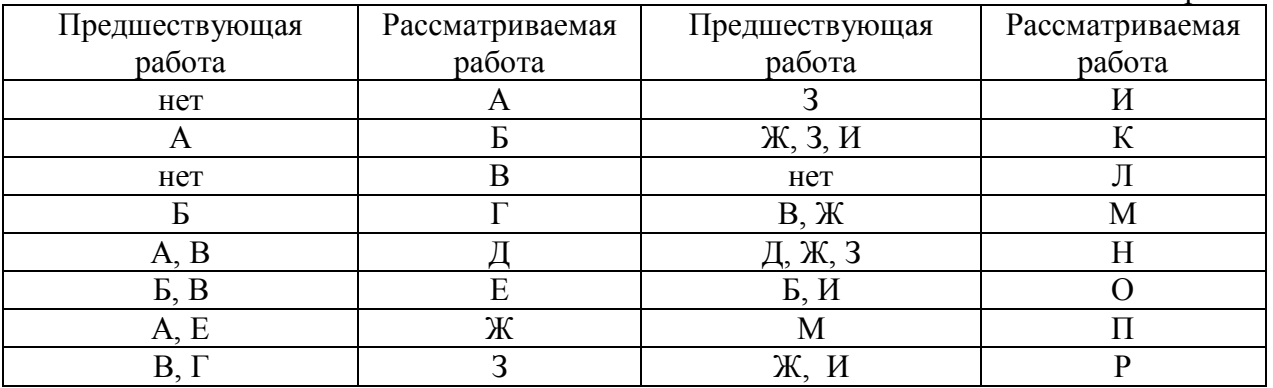

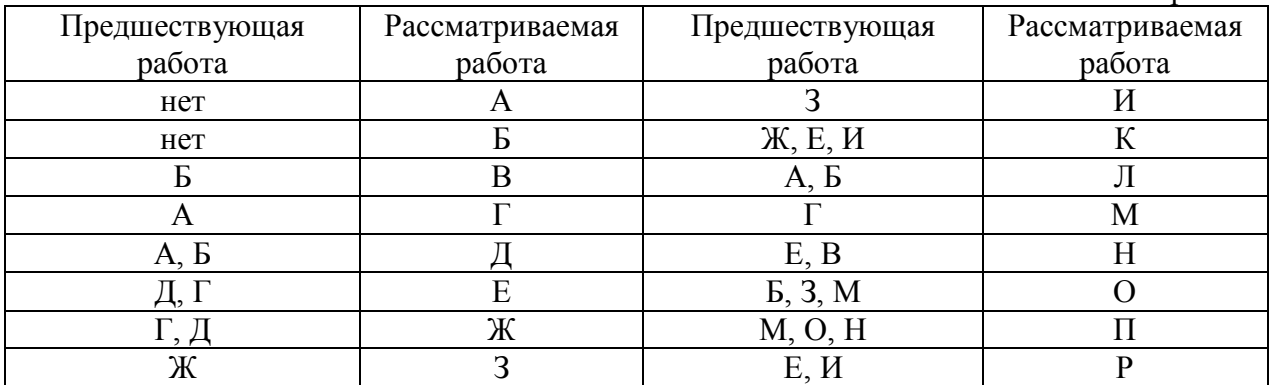

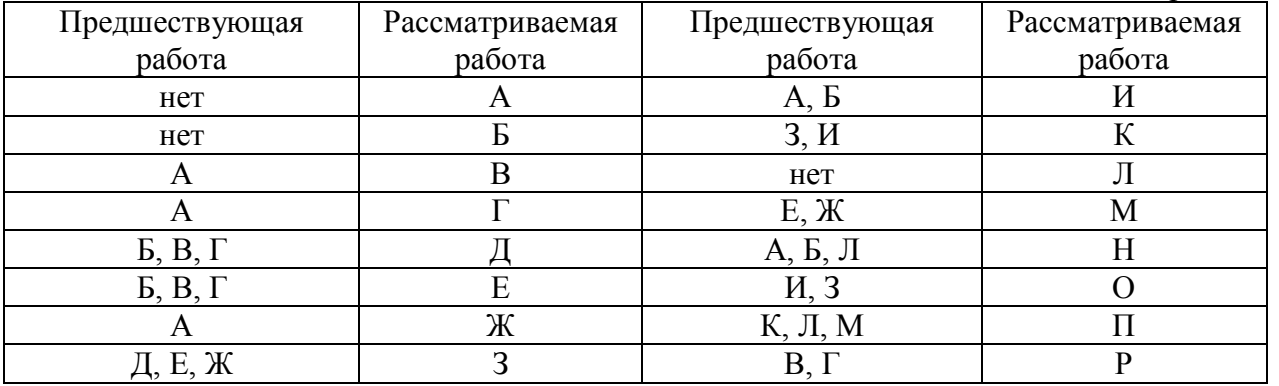

#### Вариант 12

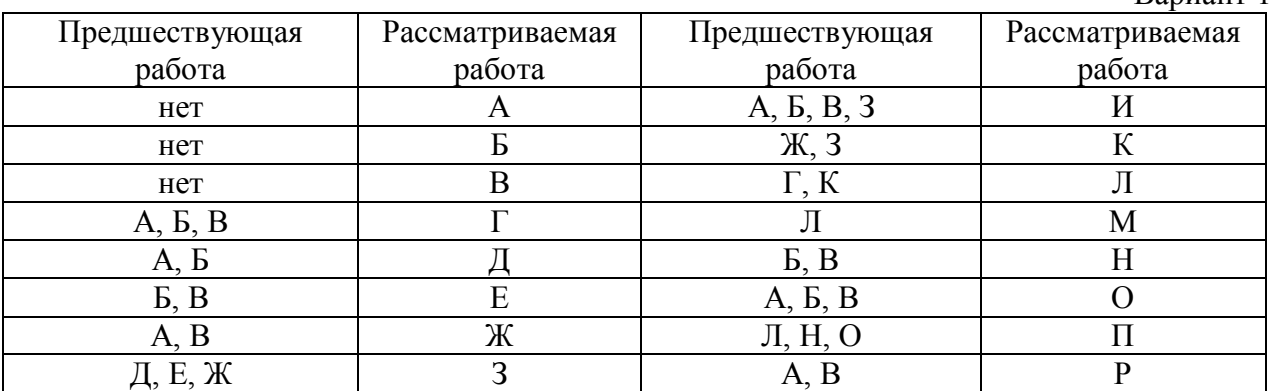

#### Вариант13

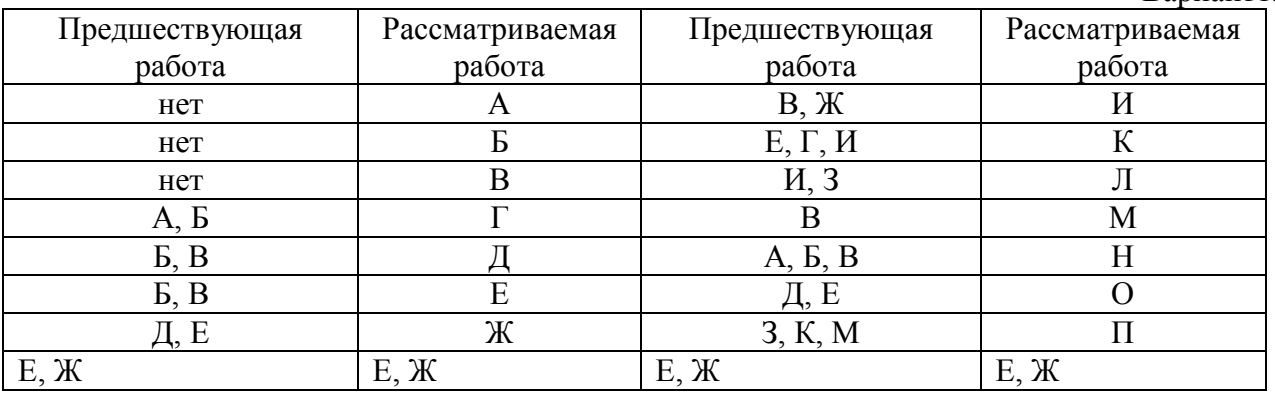

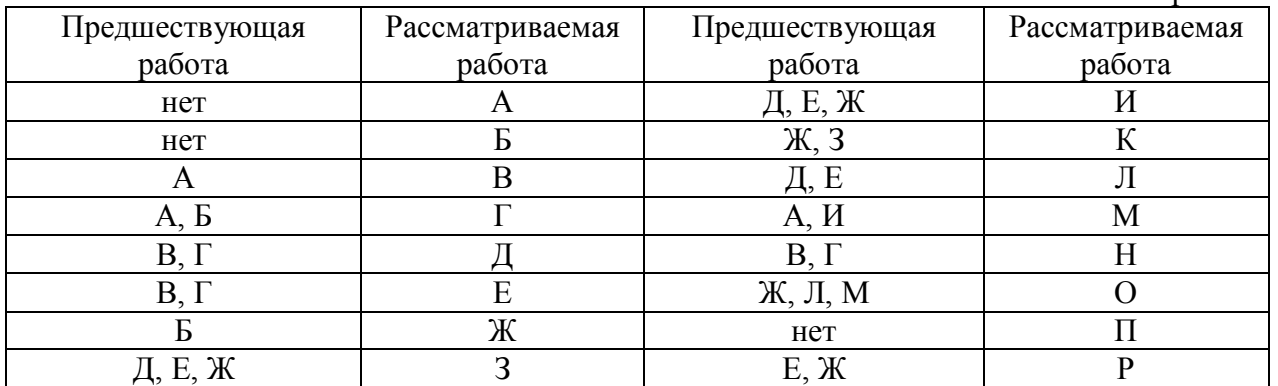

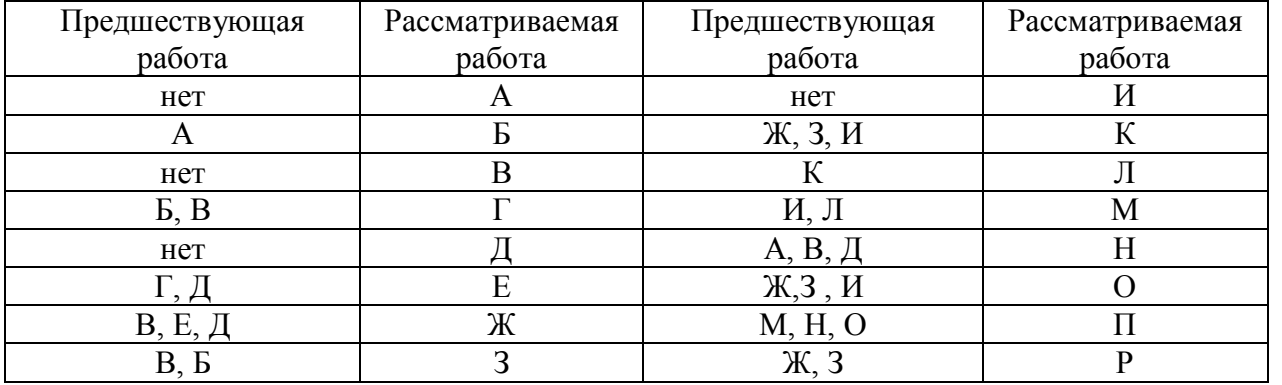

#### Вариант 16

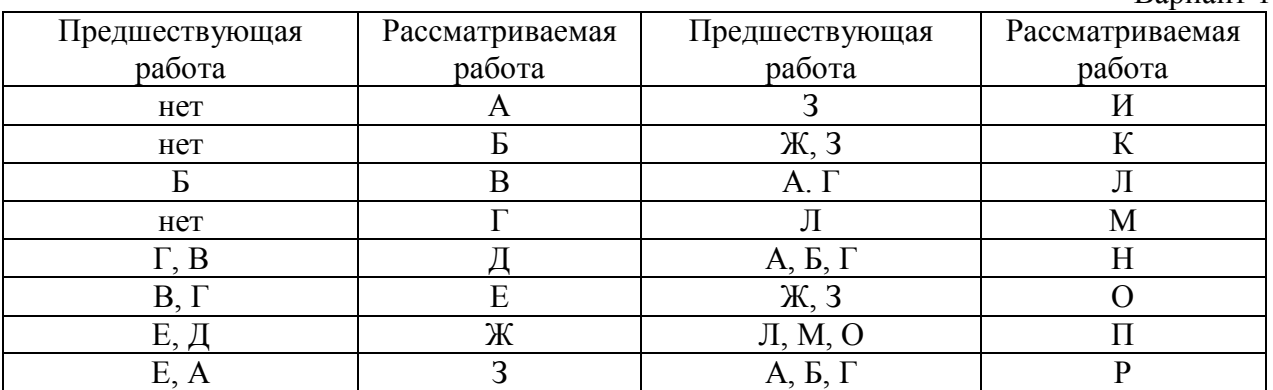

#### Вариант 17

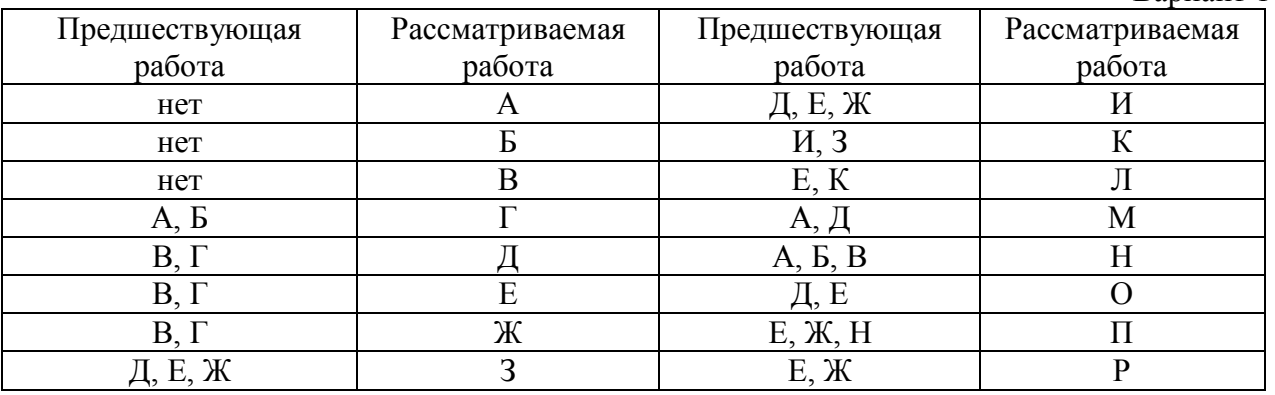

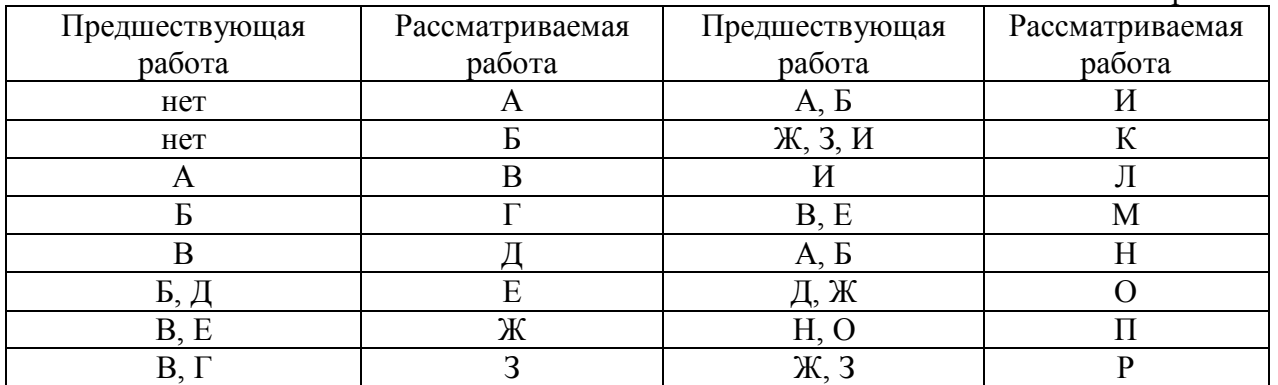

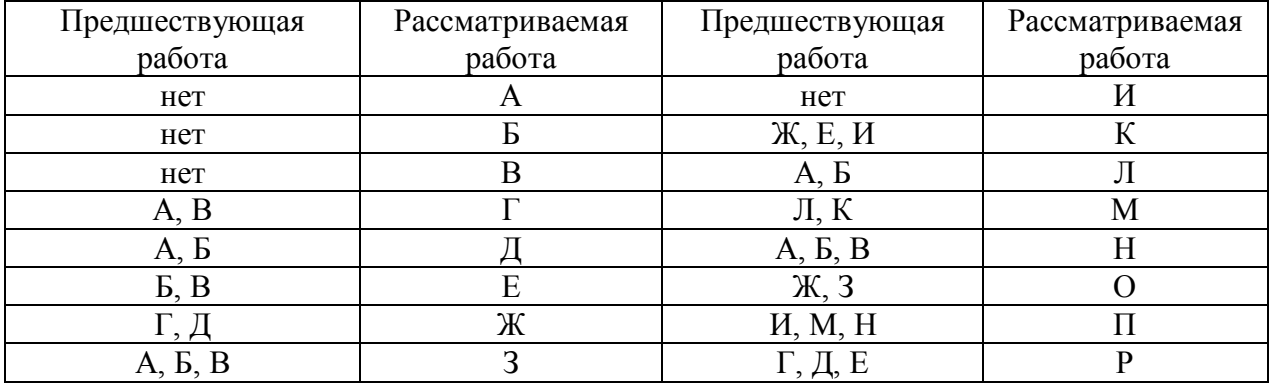

#### Вариант 20

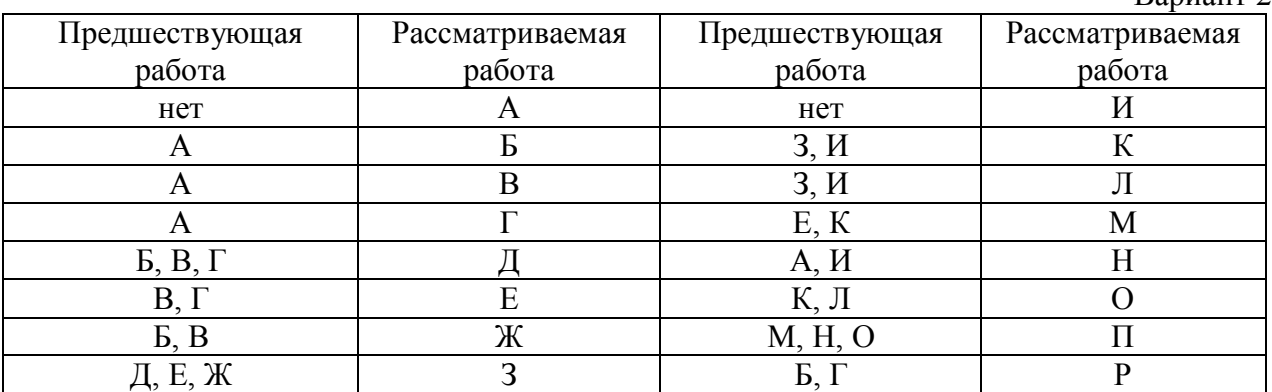

## Вариант 21

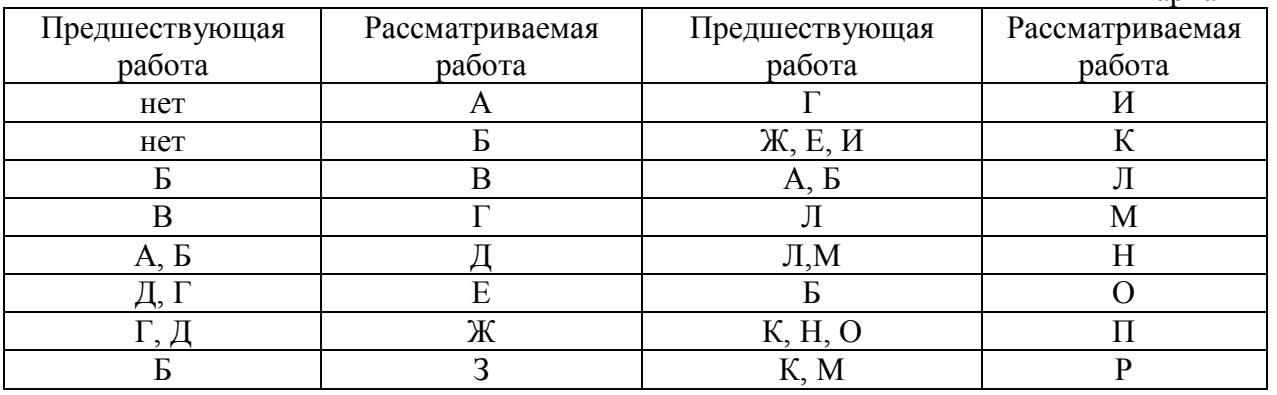

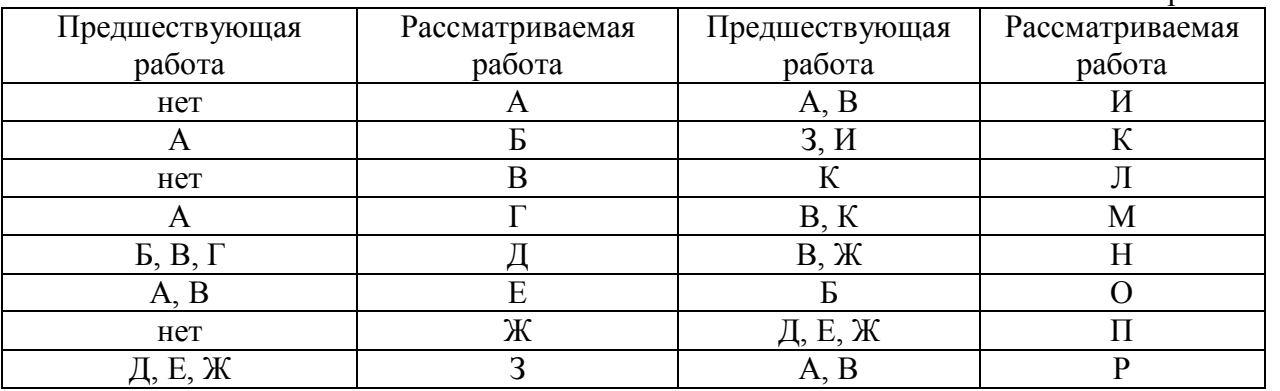

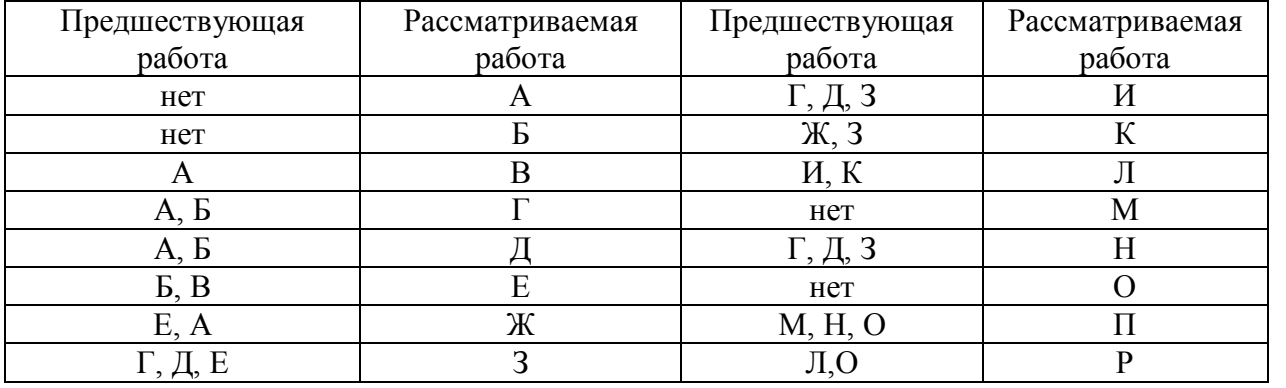

## Вариант 24

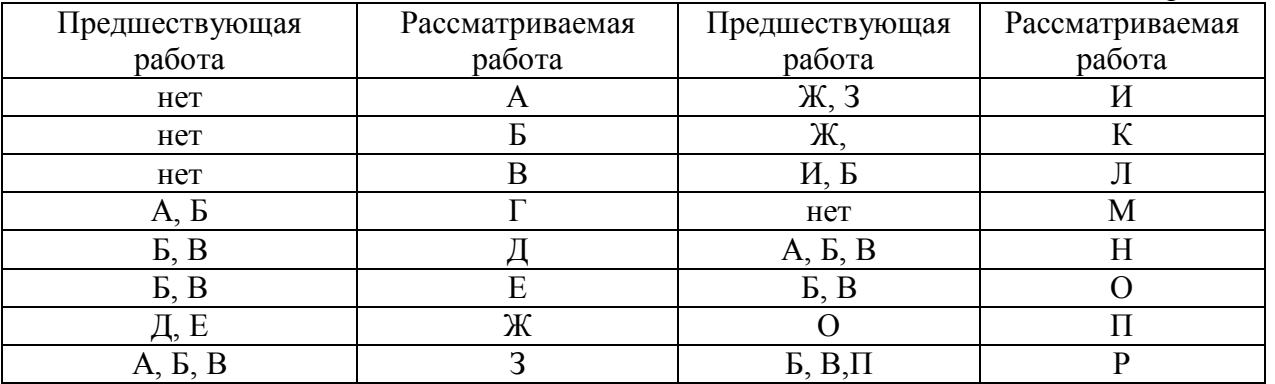

#### Вариант 25

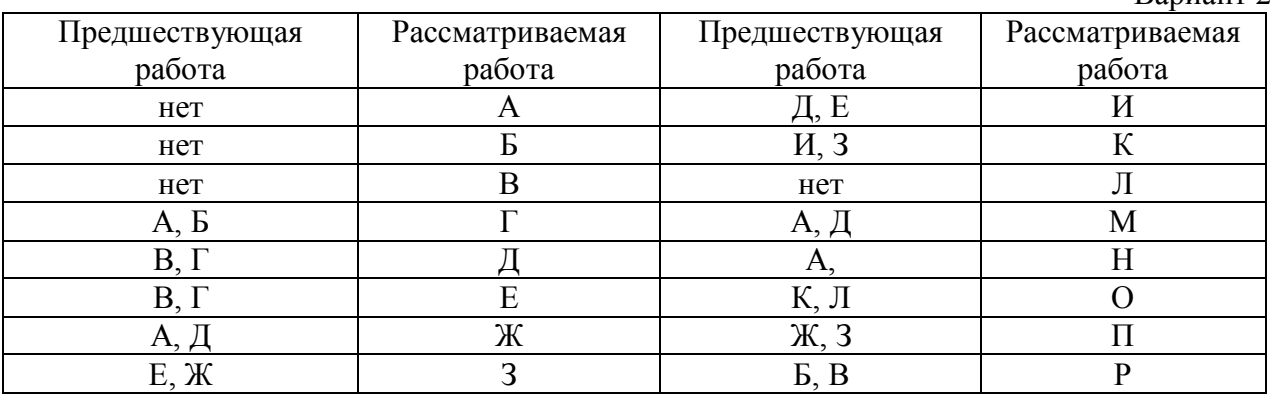

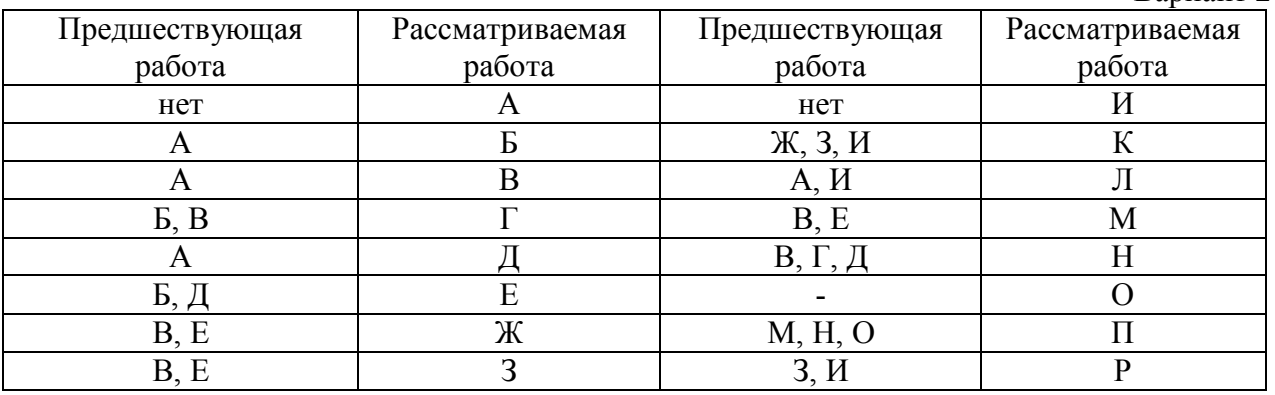

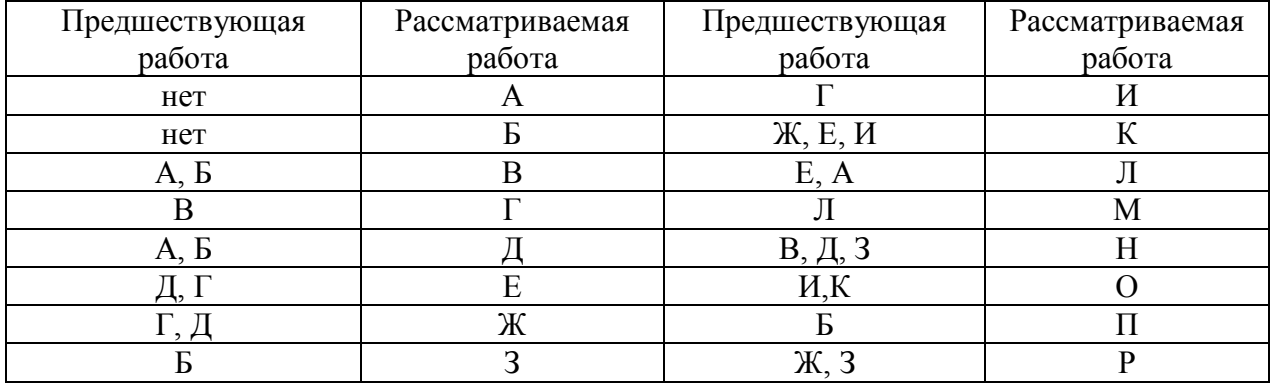

#### Вариант 28

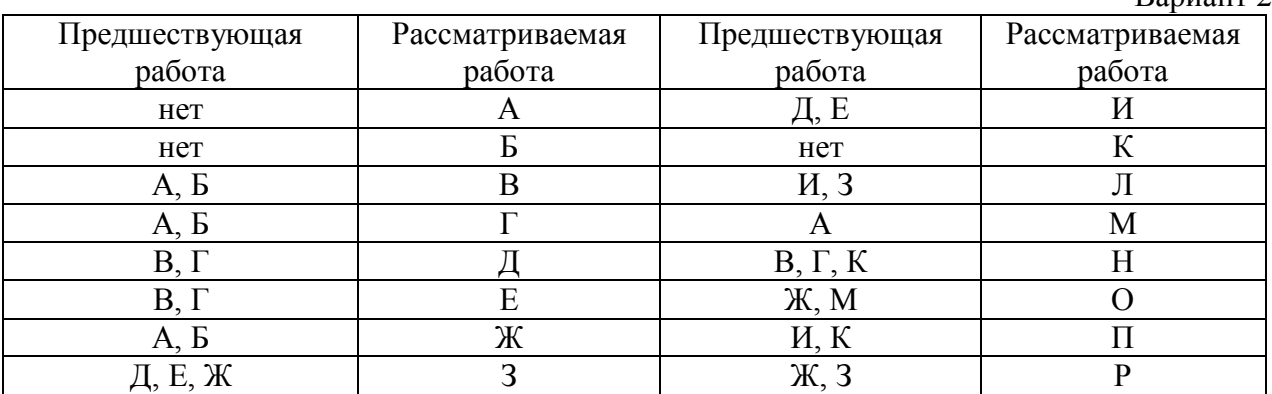

## Вариант 29

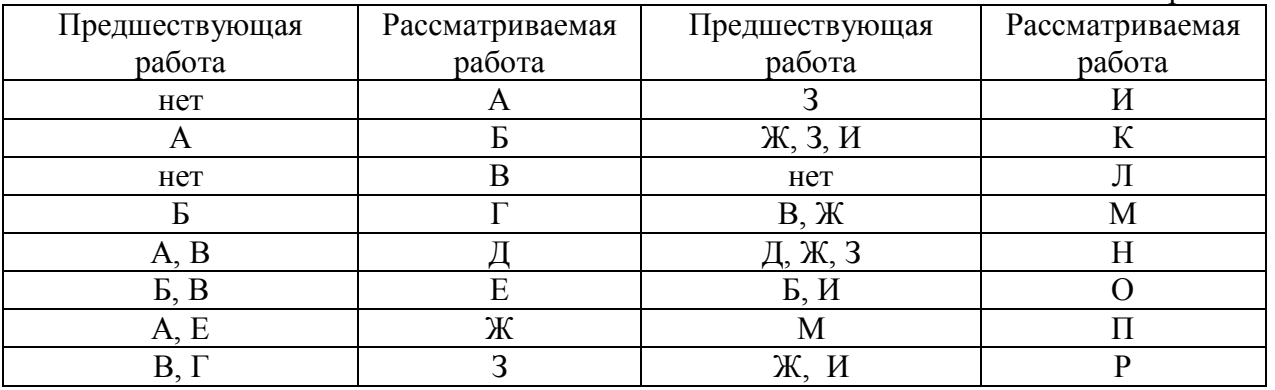

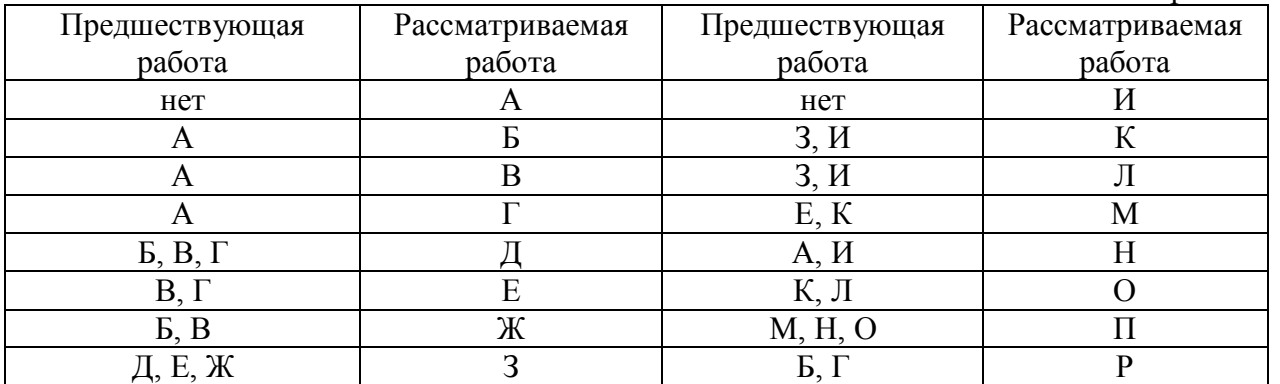

## **ПРИЛОЖЕНИЕ В**

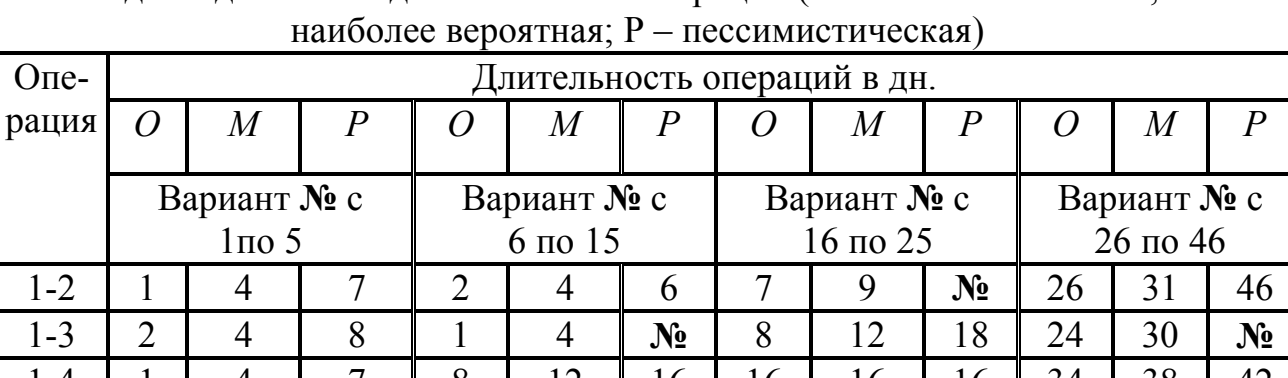

Исходные данные по длительностям операций (О – оптимистическая; М –

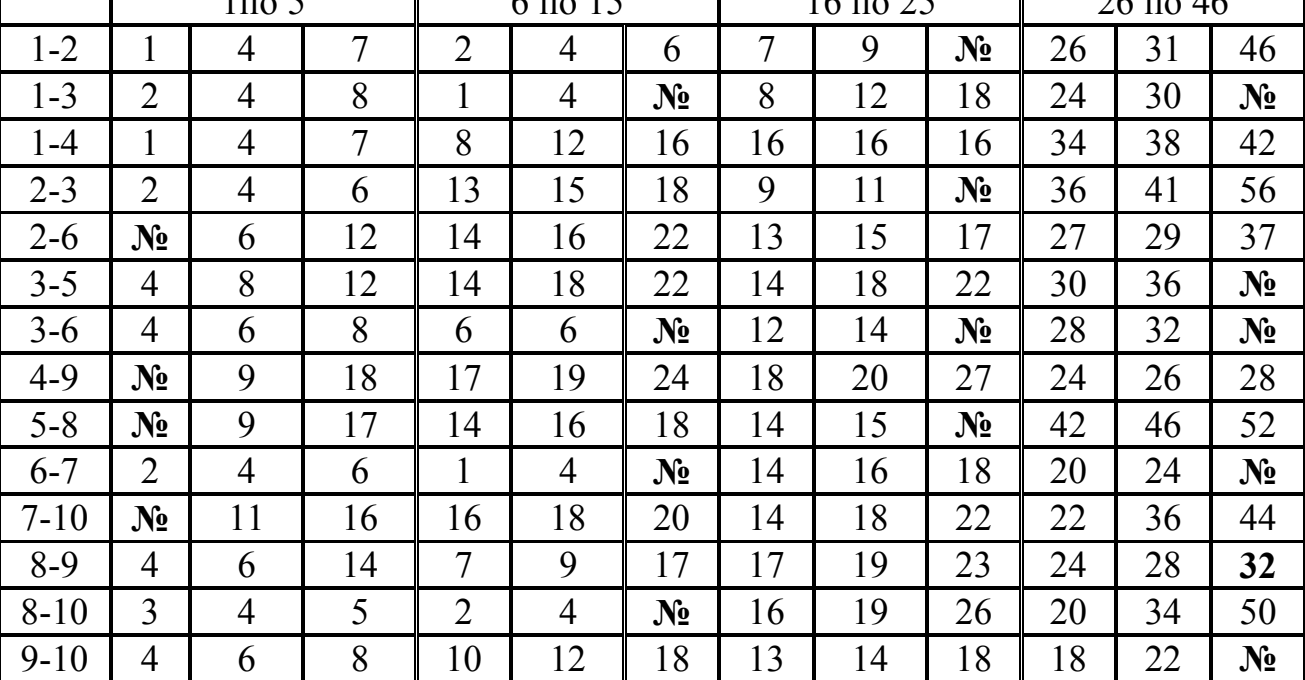

## ПРИЛОЖЕНИЕ Г

Значение функций стандартного нормального распределения

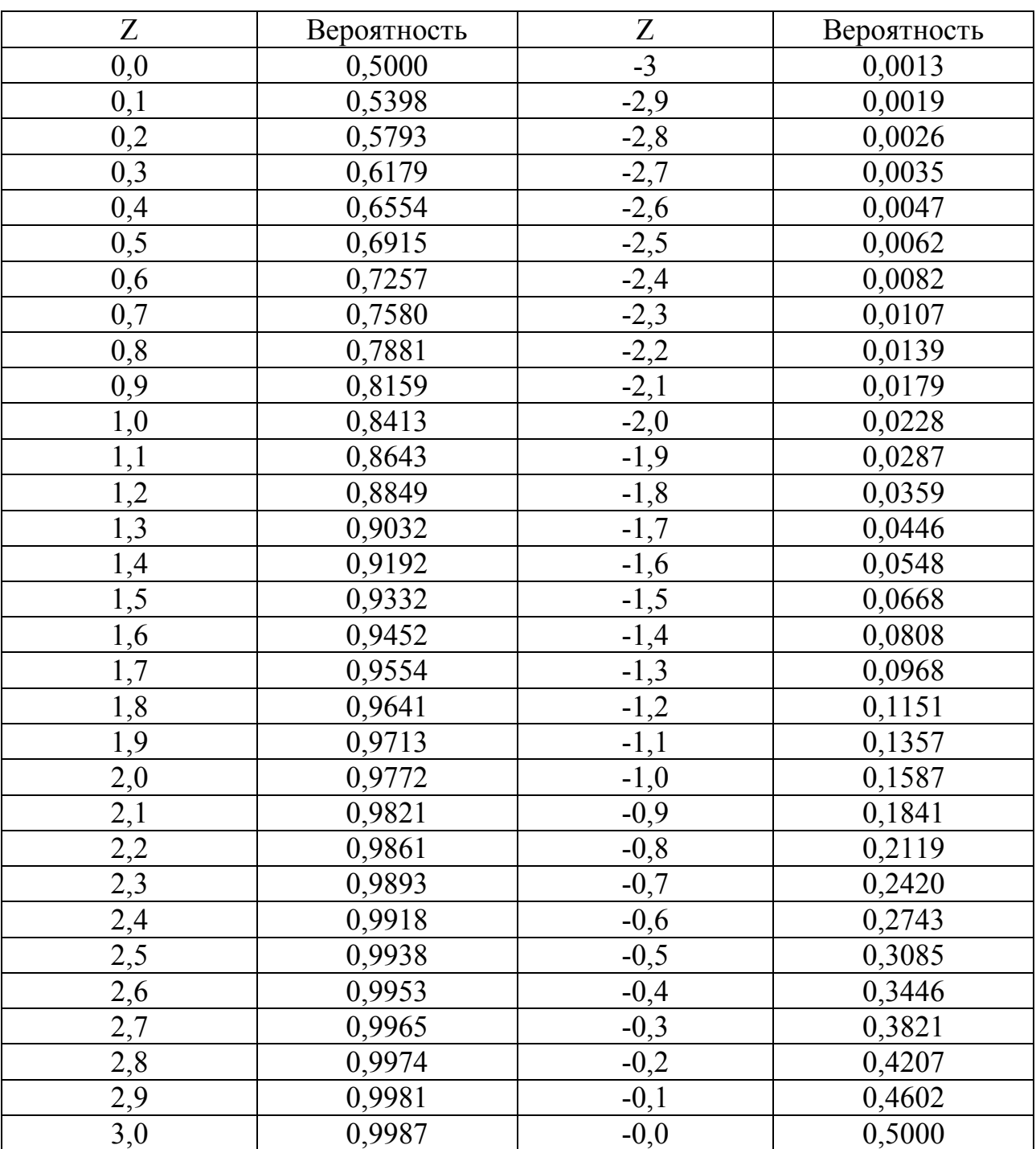

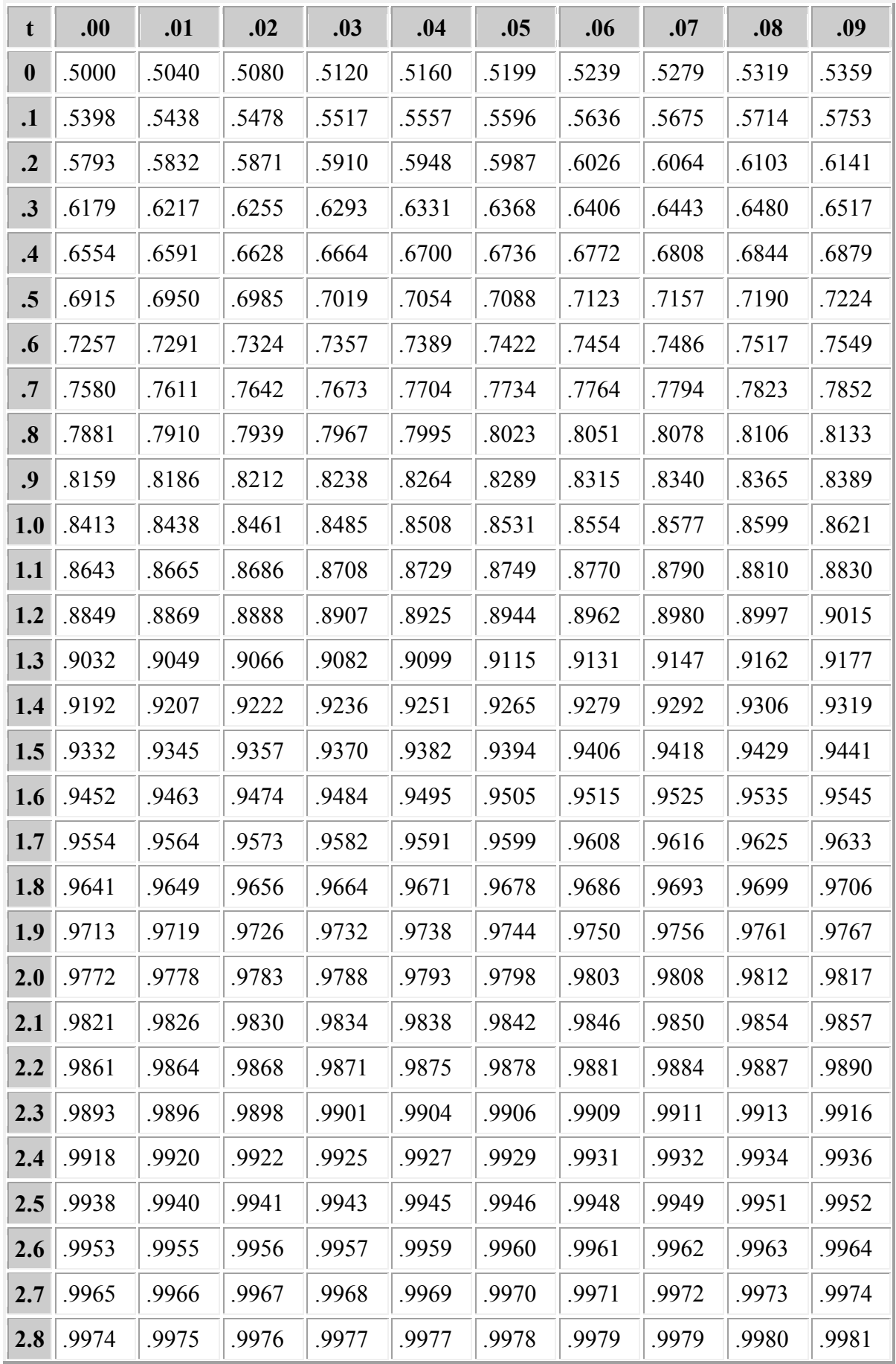

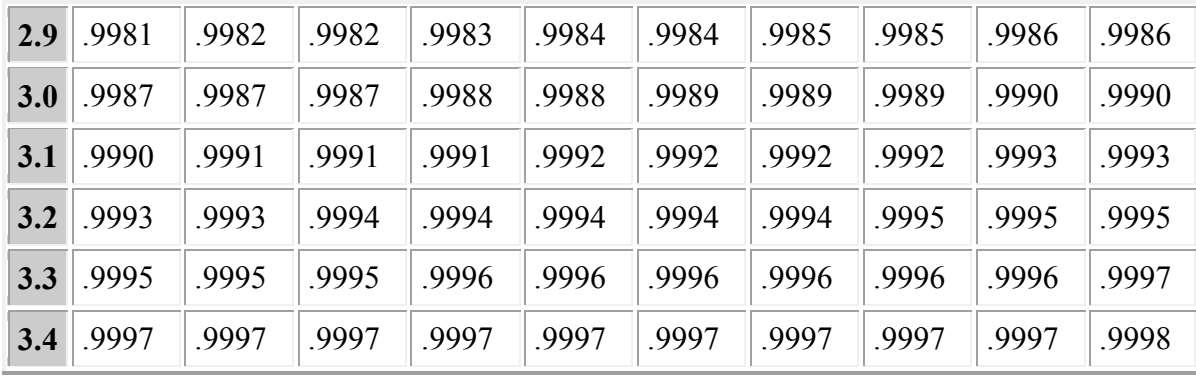

# ПРИЛОЖЕНИЕ Д

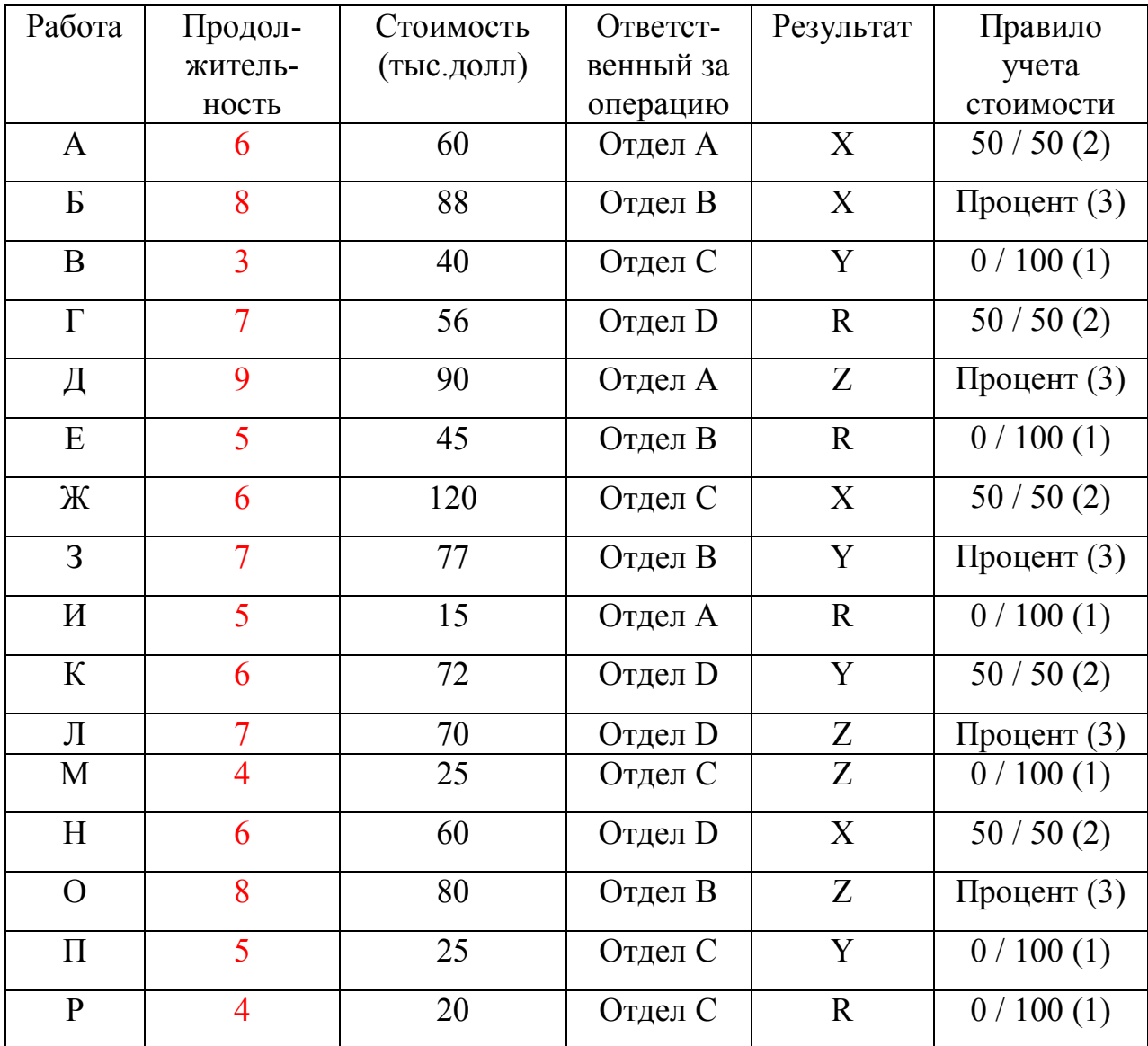